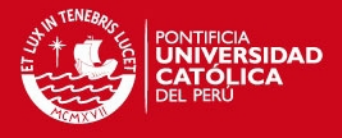

# **PONTIFICIA UNIVERSIDAD CATÓLICA DEL PERÚ**

**FACULTAD DE CIENCIAS E INGENIERÍA** 

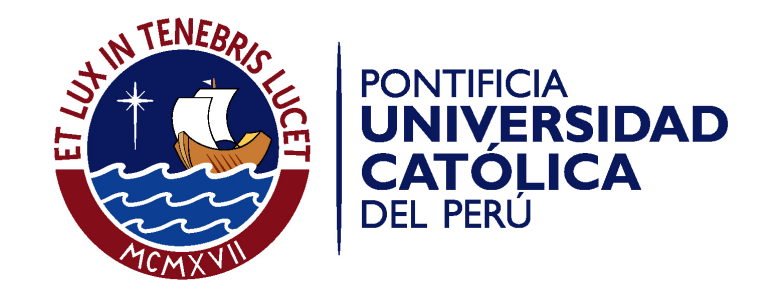

# **DESARROLLO DE UN SISTEMA DE FICHAS BIBLIOGRÁFICAS INTERACTIVAS**

Tesis para optar por el Título de Ingeniero Informático, que presenta el bachiller:

**Elizabeth Del Pilar Sáenz Musayón** 

**ASESOR: Mag. Abraham Dávila** 

Lima, junio de 2013

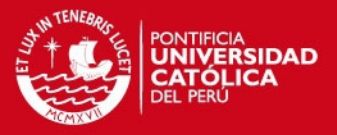

# **RESUMEN**

El presente documento describe la implementación del sistema ELD, una aplicación web para el registro y administración de fichas bibliográficas orientadas al trabajo de un investigador y su grupo de investigación, tomando como base al Grupo de Investigación y Desarrollo en Ingeniería de Software de la Pontificia Universidad Católica del Perú (GIDIS - PUCP).

El proyecto de tesis se realizó con la finalidad de facilitar el almacenamiento y uso compartido de las fichas bibliográficas para uno o varios grupos de investigación (investigadores y asistentes), ya que la centralización de la información es un factor importante para la colaboración colectiva de datos y/o hechos, y para ello se desarrollo un sistema web que permite el acceso desde diversos dispositivos conectados a internet en tiempo real.

La primera sección consiste en la descripción del marco teórico; en ella se detalla el concepto de investigación bibliográfica, la descripción del problema planteado según el uso de las fichas bibliográficas, la propuesta de la solución y el plan de proyecto (planificación de la solución desarrollada, alcance y el cronograma de actividades).

La segunda sección presenta la explicación de los conceptos relevantes para el proyecto tales como: fichas bibliográficas, terminología usada (conocimientos básicos del estudio, clasificación de las fichas y su empleo), software existente y alternativas usadas en la actualidad.

La tercera sección consiste en el desarrollo del análisis de software; se considera los siguientes puntos: la definición del producto contemplando los requerimientos funcionales descritos en el alcance de la solución, diagramas de análisis (planeamiento de los objetos que serán desarrollados para cada funcionalidad) y pruebas de aceptación de GIDIS - PUCP.

La cuarta sección consiste en el desarrollo del diseño y construcción de software; en ella se describe los conceptos generales de las herramientas empleadas en la ejecución de la implementación, la arquitectura del software planteada (física y de la

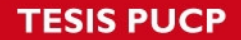

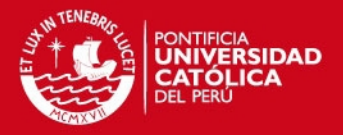

aplicación), diagramas de diseño (planteamiento de los objetos de clases definidos en la arquitectura que citan a los métodos implementados en la programación), modelamiento de la base de datos donde se almacenará la información obtenida en los procesos, requerimientos de hardware y software, diseño de la interfaz gráfica del usuario y las pruebas de software que se efectuarán para su óptimo funcionamiento de la aplicación.

Finalmente, la quinta sección presenta las observaciones, conclusiones y recomendaciones finales de la solución implementada. Describiendo facilidades proporcionadas por la aplicación y su aporte al proceso de investigación, mitigando esfuerzo y tiempo en el estudio.

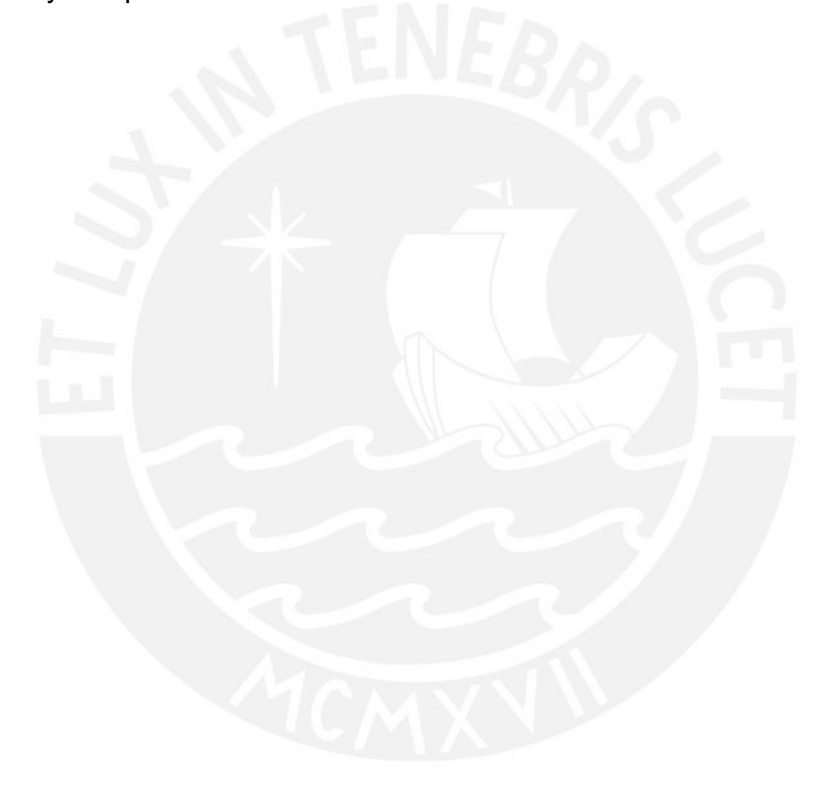

**FACULTAD DE** CIENCIAS E INGENIERIA **ESPECIALIDAD DE INGENIERÍA INFORMÁTICA** 

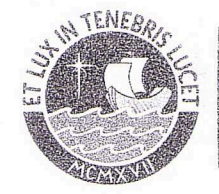

PONITIFICIA-

DEL PERÚ

CATÓLICA

LINIVERSIDAD

TEMA DE TESIS PARA OPTAR EL TÍTULO DE INGENIERO INFORMÁTICO

**TÍTULO:** DESARROLLO DE UN SISTEMA DE FICHAS BIBLIOGRÁFICAS **INTERACTIVAS** 

ÁREA: SISTEMAS DE INFORMACIÓN

PROPONENTE: Ing. Abraham Dávila

**ASESOR:** Ing. Abraham Dávila

**ALUMNO:** Elizabeth Del Pilar Sáenz Musayón

**CÓDIGO:** 20032282 394

TEMA N°: **FECHA:** 

San Miguel, 05 de abril del 2011

#### **DESCRIPCIÓN**

Las personas siempre han buscado aprender e investigar los diversos temas que se encuentran en su entorno desde el comienzo de la humanidad. La información obtenida producto de la investigación se ha ido almacenando de acuerdo a las posibilidades de la era en la que cada individuo ha pertenecido, desde manuscritos a formas de expresión del arte: en la actualidad, el Internet ha cumplido un rol universal de difusor del conocimiento.

Cuando se realiza un trabajo de investigación la cantidad de anotaciones, copias de extractos, resúmenes y/u otros pueden variar según el propósito del estudio; para ello, se emplea técnicas de catalogación para ciertos tipos de estudio y publicaciones: comúnmente se emplean fichas de investigación relacionadas a ellos para su óptima manipulación y la búsqueda de ellas.

El trabajo presentado propone la elaboración de un software, dentro de la gestión de conocimiento, que soporte  $l$ a gestión de publicaciones (almacenadas electrónicamente), fichas de investigación y la publicación de las mismas. El software se desarrollará teniendo en consideración la flexibilidad para la integración con otras herramientas de comunidades científicas y del apoyo al trabajo de investigación.

#### **OBJETIVO GENERAL**

Desarrollar un software que soporte la administración y publicación de los contenidos de las fichas bibliográficas para grupos de investigación y de estudio.

#### **ALCANCE**

El software permitirá el manejo de un conjunto de publicaciones, fichas de investigación y recursos compartidos dentro de un grupo de investigadores. Se podrá realizar búsquedas asistidas por la categorización que se defina y por ingreso de

W. Universitaria 1801 San Miquel, Lima - Perú

Apartado Postal 1761 Lima 100 - Perú

Teléfono: (511) 626 2000 Anexo 4801

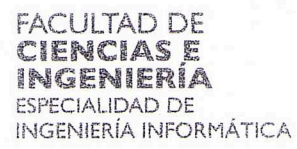

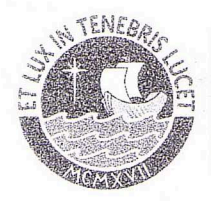

PONTIFICIA UNIVERSIDAD CATÓLICA **DEL PERÚ** 

palabras claves, así como búsquedas avanzadas y en múltiples idiomas. Proporcionará un repositorio dentro donde se podrá descargar los documentos relacionados a las fichas y las publicaciones. Facilitará la administración de listas de publicaciones personalizables y dirigidas a determinados lectores.

Se desarrollará mantenimientos que soporten el registro de las publicaciones, fichas bibliográficas de investigación, autores, el almacenamiento y recuperación de documentos electrónicos y la referencia de cada uno de ellos.

Se implementará un esquema de seguridad que considere el manejo de grupos de trabajo e invitados que pueden tener ciertos niveles de acceso a las publicaciones y las fichas.

Maximo: 100 paginas

 $\overline{\phantom{a}}$ Av. Universitaria 1801

San Miguel, Lima - Perú

Apartado Postal 1761 Lima 100 - Perú

Teléfono. (511) 626 2000 Anexo 4801

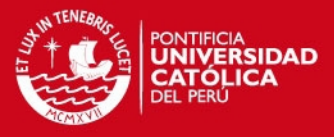

# **Dedicatoria**

A Dios, por darme perseverancia y fuerzas para concluir siempre mis objetivos. A mi familia, por brindarme la mejor educación; y espero ser de inspiración a mis hermanos y puedan cumplir sus metas trazadas.

A mi bebé Christopher Sebastian por ser mi fuente de inspiración y mi motivación cada día.

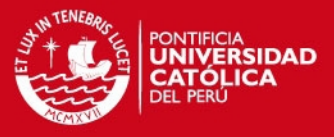

# **Agradecimientos**

Quiero expresar mi agradecimiento.

A mis padres y familia por darme el apoyo en momentos que los he necesitado. A mi asesor de tesis Abraham Dávila, por su asesoría, apoyo y tiempo en la realización del proyecto.

A Juan Alvarado, por ser mi apoyo y ayuda en los momentos de constante lucha. Y a todas las personas que colaboraron, participaron y apoyaron de forma directa o

indirecta en la realización de esta tesis.

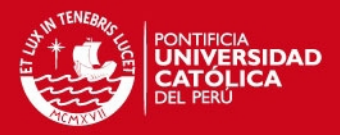

# **TABLA DE CONTENIDOS**

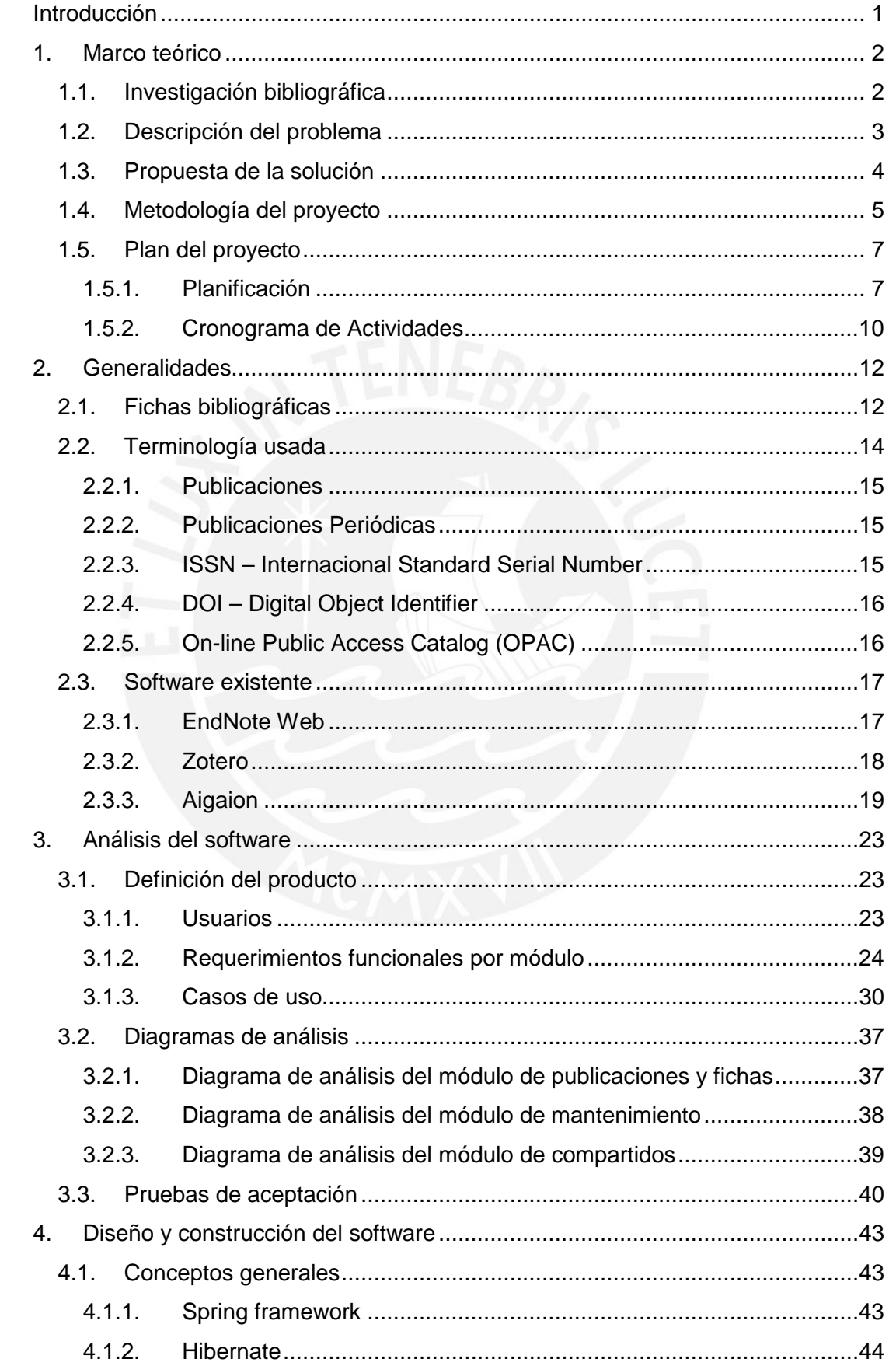

# **TESIS PUCP**

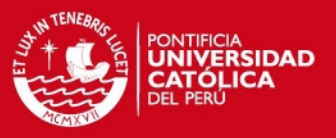

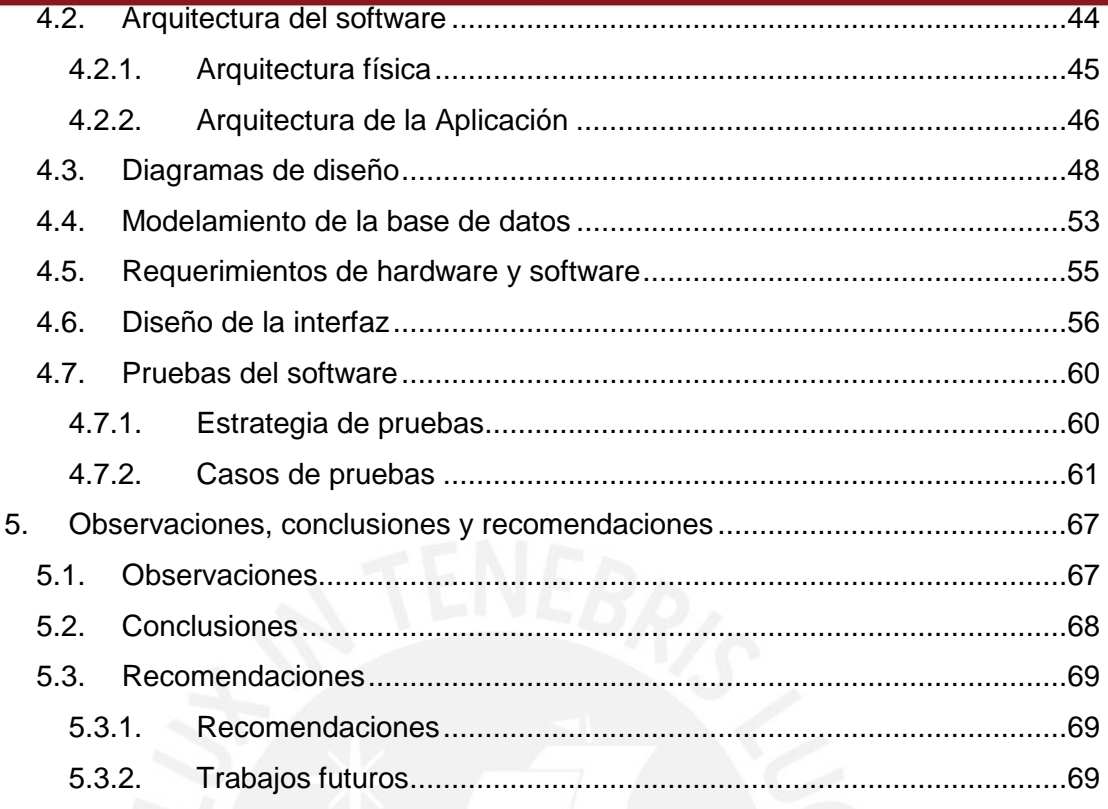

#### Referencia Bibliográfica

#### Anexos

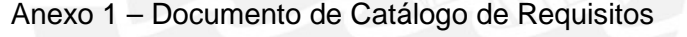

- Anexo 2 Documento de Especificación de Requerimentos de Software
- Anexo 3 Documento de Análisis
- Anexo 4 Documento de Arquitectura
- Anexo 5 Documento de Diseño
- Anexo 6 Documento de Base Datos
- Anexo 7 Documento de Plan de Pruebas
- Anexo 8 Cronograma de Actividades del Proyecto

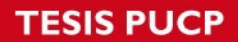

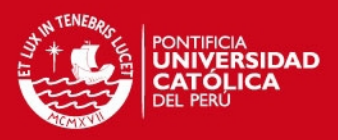

# **ÍNDICE DE FIGURAS**

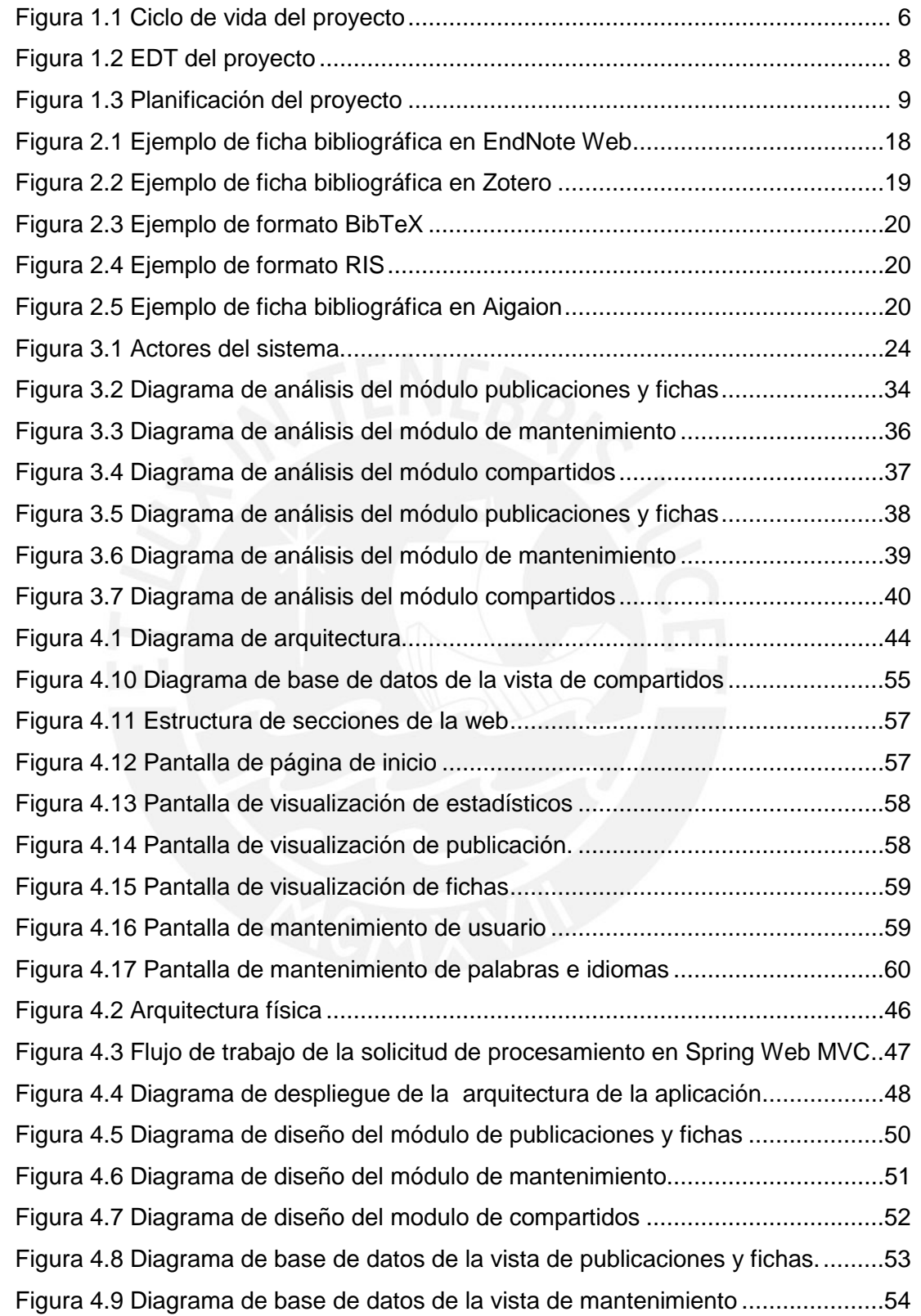

**TESIS PUCP** 

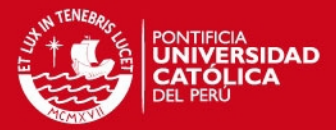

# **ÍNDICE DE TABLAS**

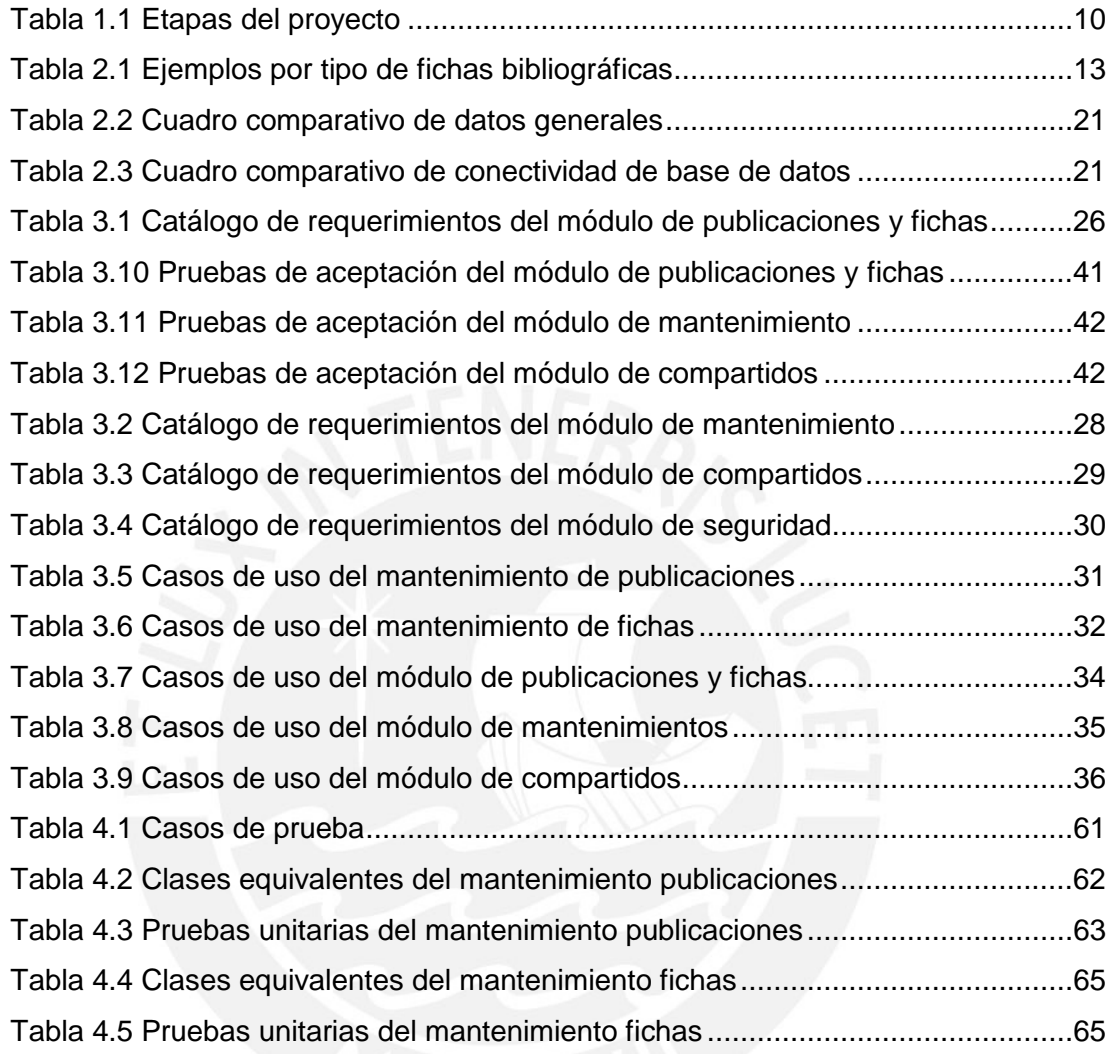

# **SIS PUCP**

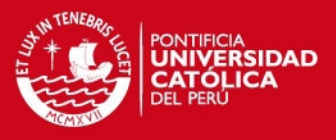

# **Introducción**

El presente documento describe un esquema de automatización del registro y la gestión de fichas bibliográficas digitales, las mismas que son utilizadas por los investigadores y profesionales durante su ejercicio profesional. De igual manera, las fichas brindan información relevante de trabajos ya publicados (libros, revistas, artículos, conferencia, etc.) y son útiles para preparar documentos haciendo referencia a las publicaciones que las contienen.

El origen de las fichas y su uso se remonta a la creación de las bibliotecas donde se usaron para la clasificación. Desde los años 70 del siglo pasado hasta nuestros días, las bibliotecas de todo el mundo han sufrido la revolución informática y de las comunicaciones [ORE96]. En general, las grandes bibliotecas ya están o se encuentran llevando a cabo el proceso de automatización. Las universidades más importantes (incluidas las de nuestro país) tienen sistemas informáticos. Por otro lado, varias de estas bibliotecas, entre ellas la Biblioteca Nacional (BNP), han hecho accesibles sus catálogos a través de Internet [ORE96].

Los investigadores, gracias a la tecnología de información, desarrollan cada vez más trabajos con sus pares en otras partes del mundo. Para ellos, el catálogo que contiene las fuentes de información que consultan, presenta una organización compleja, la cual está basada en una estructura atómica principal que es la ficha; sin embargo, las fichas presentan varios tipos de clasificación, entre las cuales se tienen: fichas principales, fichas secundarias, fichas de referencia y fichas de investigación. Las fichas de investigación conllevan la necesidad de tener un sistema de registro y ordenado que permita localizar cada información que se obtiene a lo largo de una determinada investigación. Esta no tiene un formato estipulado; no obstante, se asume una estructura utilizada por muchos investigadores, en la que se recalcan los datos importantes de cada fuente que se ha revisado. En la actualidad, las fichas bibliográficas pueden ser almacenadas y gestionadas a nivel mundial gracias a las nuevas tecnologías de información.

La visión que motiva este proyecto es la posibilidad de compartir dichas fichas bibliográficas a otras personas, protegiendo los derechos de autor, para favorecer el trabajo de los investigadores que usan fuentes en distintos idiomas y que trabajan en grupos de investigación desarrollando trabajo colaborativo.

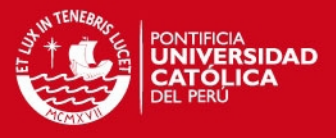

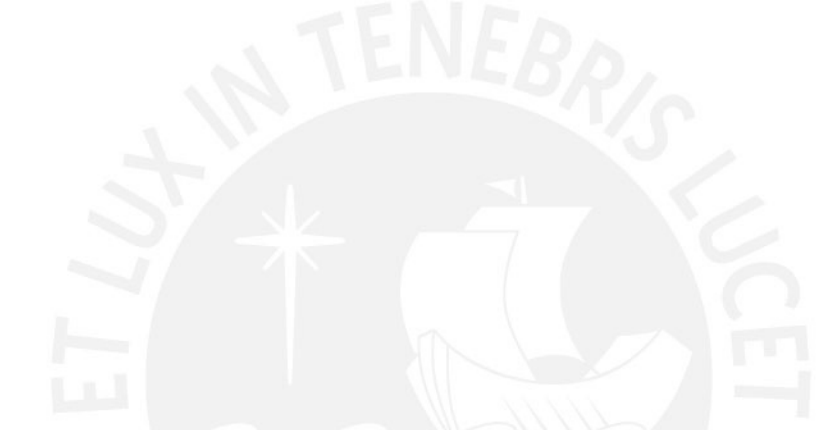

# **1. Marco teórico**

El presente capítulo describe conceptos, fundamentos e ideas relacionadas con el proyecto; las secciones son: investigación bibliográfica, descripción del problema, propuesta de la solución, plan del proyecto y metodología de la solución.

# **1.1. Investigación bibliográfica**

El hombre ha tenido desde siempre el deseo por el conocimiento y la explicación de los hechos que ocurren en el entorno que lo rodea. Dicha curiosidad lo ha llevado al estudio de la naturaleza, cultura, ciencia y otros. Desde el inicio de los tiempos el hombre ha buscado plasmar todo lo que percibe por los sentidos, por ejemplo lo que veía mediante figuras pintadas en las cuevas donde vivían, los sonidos asociados a objetos y otros, hecho que sirvió para dar el origen al lenguaje; para mantener sus vivencias y costumbres a través de los tiempos han sido relatadas por generaciones en leyendas, cuentos y mitos [HER99]. En la era que los grupos de individuos conformaban sociedades con territorio, cultura y lenguaje; lograron crear grandes aportes a la civilización como la ciencia, el arte y la historia entre

# **SIS PUCP**

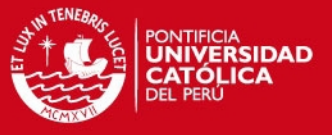

otras permitiendo plasmar sus conocimientos en escritos y las danzas que simbolizaban hechos expresados artísticamente [HER99].

Con la aparición de las bibliotecas, en la cual buscaban agrupar y reutilizar todos los conocimientos adquiridos que eran transferidos a grupos selectos de individuos para su difusión; estas han ido evolucionando y su gestión ha cambiado frente a las tres revoluciones que ha sufrido; la aparición o nacimiento de la imprenta, la aparición de las bibliotecas públicas y la aparición de la informática [ORE96]. En la actualidad se habla de Biblioteca Híbrida, por la adopción de medios tecnológicos; esto es a la colección en papel se añade una colección óptica y una biblioteca digital (colección en soporte digital pero organizado con técnicas bibliotecarias) [ORE96]. Ello ha implicado el desarrollo de catálogos y buscadores avanzados gracias a la facilidad tecnológica existente.

Los catálogos en fichas aparecieron a mediados del siglo XVIII, pero se generalizan como catálogo prioritario en todas las bibliotecas a partir del siglo XIX. Hasta la década de los años 1960 no tenían competencia que amenazara con desplazarlos. El formato estándar para estas fichas de cartulina era de 7,5 cm x 12,5 cm. La ventaja era la sencilla actualización y la fácil corrección. Sus principales inconvenientes eran que a medida que iba creciendo, su mantenimiento era más laborioso y su utilización se hacía cada vez más difícil; el deterioro por su uso; y que resultaba poco transportable [ORE96].

En este contexto la investigación que se apoya en fichas bibliográficas ha evolucionado desde el uso de las fichas físicas a medios con base o soporte electrónico e incluso el uso de aplicaciones para los investigadores.

#### **1.2. Descripción del problema**

En el Grupo de Investigación y Desarrollo en Ingeniería de Software de la Pontifica Universidad Católica del Perú (GIDIS - PUCP) se viene realizando algunos trabajos de investigación tanto a nivel individual como en equipos. Para el caso de proyectos con varios investigadores se ha detectado una dificultad de gobernar las fichas a nivel de equipo que implica la dificultad de gestionar y compartir las publicaciones y las ideas obtenidas por lo que se repiten algunas tareas. Un aspecto importante en el contexto de la recuperación de las fichas es que las publicaciones están en múltiples idiomas y las fichas también lo están, lo que hace muy engorroso efectuar

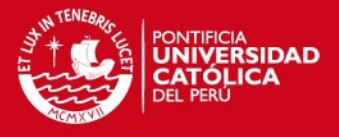

una búsqueda transversal sin importar el idioma. Actualmente se hace de forma manual lo que conlleva lentitud en la obtención de los datos buscados.

A su vez, los investigadores y/o estudiantes, entre otros de GIDIS - PUCP y otras unidades dentro de la universidad, requieren de mecanismos tecnológicos suficientes que permitan albergar una gran cantidad de información de manera virtual así como motores de búsqueda ágiles que faciliten la catalogación de la información recolectada, para de este modo obtener su extracto e ingresarlas al sistema mediante fichas bibliográficas. Estos recursos lograrán mantener un eficiente orden y eficacia en la obtención de los datos para alguna investigación y en el futuro estudio colectivo entre varios individuos.

Como se mencionó, en GIDIS - PUCP se viene recolectando información de publicaciones de forma indistinta. Para su uso cada persona ha logrado explotar la información recolectada y clasificada para su empleo personal para fines académicos y científicos. Lo cual no permite mantener un control adecuado de los derechos de autor de las publicaciones trabajadas, duplicidad de información de estos documentos y en algunos casos se pierden los documentos relevantes por que se manejan en función a las personas.

El intercambio de información entre los investigadores es importante porque cualquiera de ellos puede saber qué se investigó y qué no se investigó sobre algún tema o estudio efectuado, lo que a su vez permite reducir experiencias innecesarias, inventar hipótesis ya estudiadas, o disponer de nuevas fuentes de inspiración para continuar investigaciones o plantear nuevos problemas o hipótesis.

#### **1.3. Propuesta de la solución**

Considerando lo descrito en la sección anterior, la presente investigación propone el desarrollo de un sistema informático para el registro y gestión de publicaciones y fichas bibliográficas asociadas. Asimismo, propone la obtención de estas basada en palabras claves en múltiples idiomas. Además, proporciona y valida las similitudes de los nombres de los autores ingresados al sistema, para evitar la duplicidad del mismo en consecuencia del trabajo independiente por diversos investigadores. Para todas las situaciones mencionadas, se ha creado un mecanismo de almacenamiento y estructura de la información recolectada que a la vez permitirá compartirla de una forma rápida mediante grupos. Debido a la cantidad de

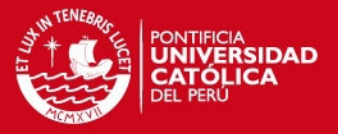

información que se va a manejar de forma centralizada, debe encontrarse unificada en un repositorio con acceso virtual a cualquier estación de trabajo, manejando la data en un motor de búsqueda de las fichas registradas para una mejor recuperación de información.

El sistema permitirá la conexión entre publicaciones con las fichas bibliográficas relacionadas con él. Se manejará mecanismos de seguridad con usuario y perfiles para los equipos de trabajo; para el control de la interfaz y los accesos, la restricción será según el perfil de cada usuario a cierta información. La necesidad de compartir datos con otros se ha constituido en un factor importante para el trabajo colaborativo en una investigación en el ámbito del estudio. Para ello, se han manejado grupos compartidos de información para todos los ítemes que se agrupan en la base de datos de la aplicación.

## **1.4. Metodología del proyecto**

En esta sección se describe la metodología que será empleada para el proyecto. Se ha considerado el uso de Rational Unified Process (RUP) adaptando características y procesos específicos de acuerdo a las necesidades de planificación del proyecto de fichas bibliográficas interactivas.

En el proyecto se definen siete disciplinas que se realizan en cada fase (iniciación, elaboración y construcción) separadas en dos flujos de trabajo (flujo de trabajo del proceso y flujo de trabajo de soporte). Las fases establecen oportunidad y alcance, identifican las entidades externas o actores con las que se trata e identifican las funcionalidades relacionadas a la aplicación.

La metodología RUP, adaptada al proyecto, comprende dos aspectos importantes por los cuales se establecen las disciplinas: procesos (planificación, levantamiento de información, análisis, diseño, implementación y pruebas) y soporte (gestión) tal como se muestra en la Figura 1.1; distribución de las disciplinas de trabajo con las fases del proyecto.

# **IS PUCP**

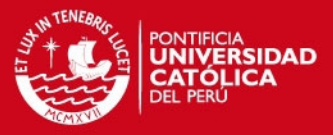

| Flujos de trabajo del proceso                 | Iniciación | Elaboración | Construcción |
|-----------------------------------------------|------------|-------------|--------------|
| Planificación<br>Levantamiento de información |            |             |              |
| <b>Análisis</b><br>Diseño                     |            |             |              |
| Implementación<br>Pruebas                     |            |             |              |
| Flujos de trabajo de soporte                  |            |             |              |
| Gestión                                       |            |             |              |

Figura 1.1: Ciclo de vida del proyecto

A continuación se presentan las tres fases de RUP que se han tomado para el proyecto, con los artefactos (entregables) según las fases que se utilizan en el proyecto:

## A. Fase Iniciación

En esta fase se encuentran las etapas de planificación y levantamiento de información; en ella, se identifican los riesgos iniciales y se planifica la realización del proyecto, se genera el siguiente artefacto o documento:

• Documento de Catálogo de Requisitos: describe las necesidades funcionales (requerimientos enfocados a los procesos para el cumplimiento del objetivo del proyecto) y no funcionales (requerimientos de tecnologías, soporte y performance necesarios del sistema).

## B. Fase Elaboración

En esta fase se encuentran las etapas de análisis y diseño del proyecto; en ellas se efectúan los diagramas y esquemas de los módulos que se emplearán, como visión general de la arquitectura necesaria para el proyecto. Los artefactos o documentos generados en esta fase son los siguientes:

- Documento de Especificación de Requerimientos de Software: describe la secuencia y/o especificaciones necesarias de cada funcionalidad del sistema.
- Documento de Análisis.: describe los objetos o entidades que serán empleadas en cada módulo con sus atributos requeridos.
- Documento de Diseño de los módulos del Sistema: describe los objetos o entidades que serán empleadas en cada módulo con sus atributos y

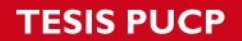

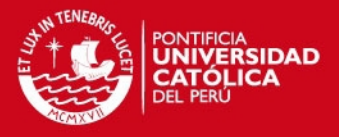

propiedades (funciones o procedimientos) que serán invocados en cada funcionalidad.

- Documento de Arquitectura: describe los casos de uso más significativos del proyecto, los diagramas de despliegue y componentes que se implementarán.
- Documento de Base de datos: describe las tablas que agruparán la información del sistema.

## C. Fase Construcción

En esta fase se encuentran las etapas de implementación y pruebas descritas en el punto anterior. En estas se llevan a cabo la codificación y elaboración del sistema en base al análisis y diseño planteado previamente. Los artefactos de esta fase son:

- Código fuente: se incluye toda la codificación hecha durante el desarrollo.
- Documento del Catálogo de Pruebas: se especifican las combinaciones pruebas elaboradas y sus resultados obtenidos, en base a las funcionalidades del sistema.

En la disciplina de soporte relacionada a la gestión se considera el uso de las buenas prácticas de los fundamentos para la dirección de proyectos de la guía del Project Management Institute PMI (PMBOK), debido a la naturaleza, alcance y recursos asociados al proyecto se establece emplear las áreas de gestión de integración, alcance, tiempo y calidad.

## **1.5. Plan del proyecto**

En esta sección se contempla todas las actividades relacionadas al plan de proyecto como: planificación de las funcionalidades y el cronograma del proyecto.

# **1.5.1. Planificación**

Se detallan las etapas del proyecto, abarcando la duración y fechas.

En la Figura 1.2 se presenta el EDT (Estructura de Descomposición del Trabajo) o más conocido por WBS (Work Breakdown Structure). Se muestra la planificación, etapas del proyecto, con sus respectivos entregables y la sección de gestión para la elaboración de cada uno de los ítemes.

**TESIS PUCP** 

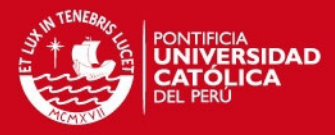

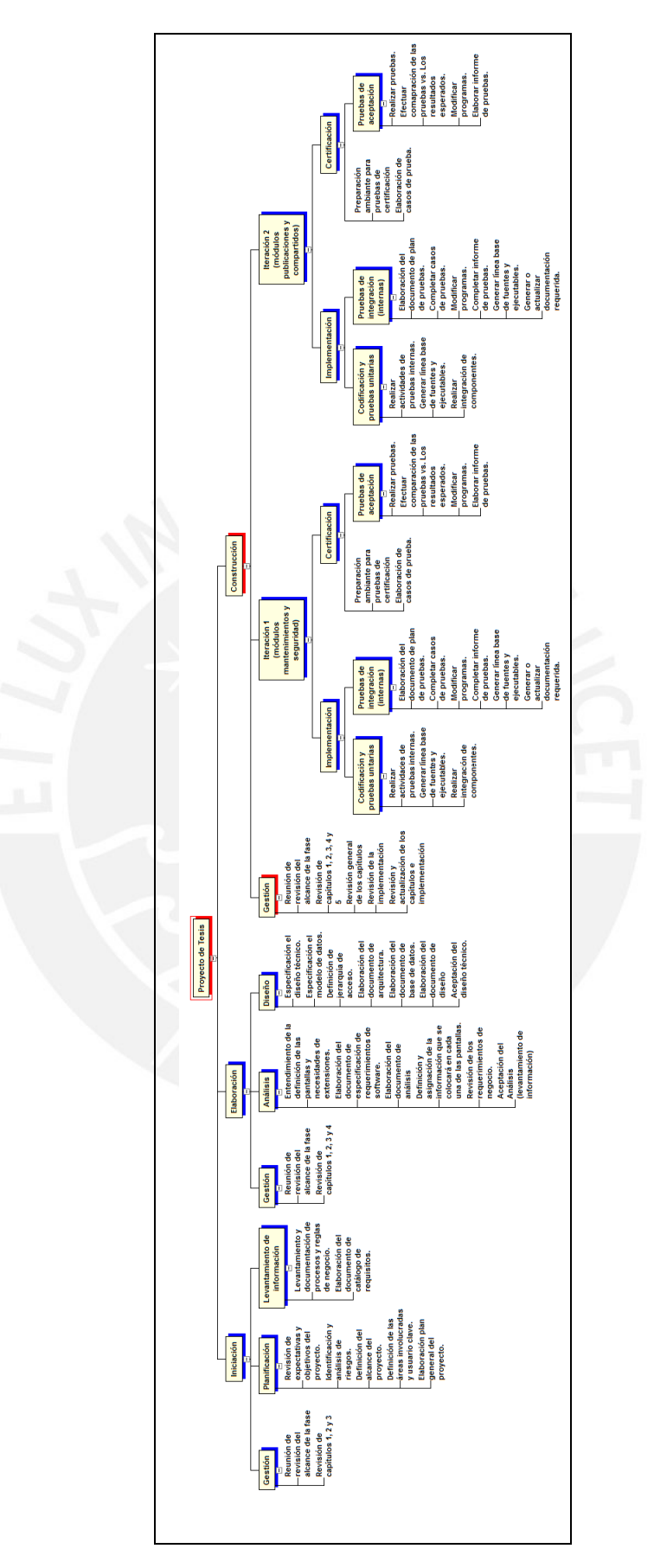

Figura 1.2: EDT del proyecto

**TESIS PUCP** 

 $\mathbf{r}$ 

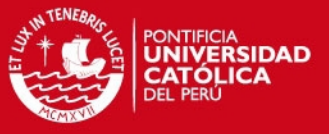

٦

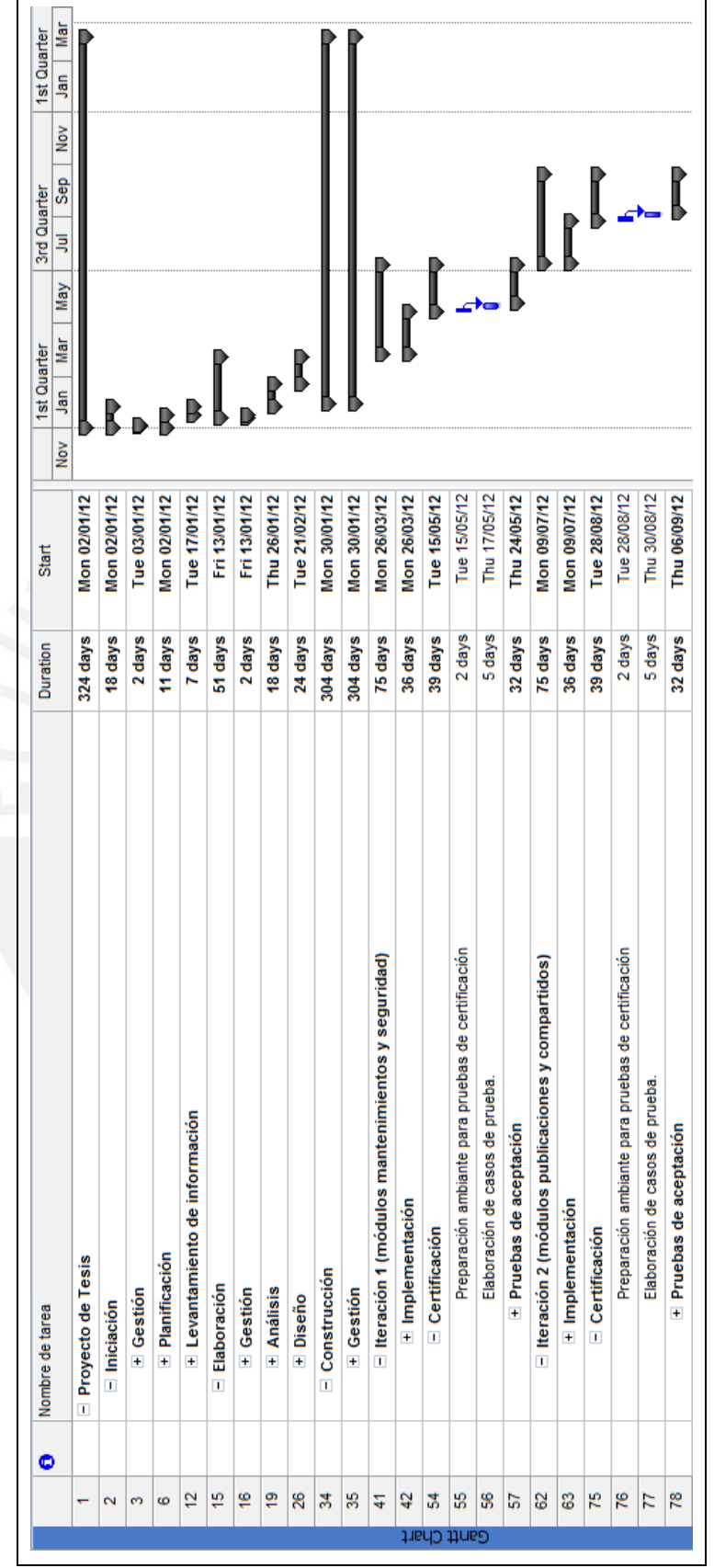

Figura 1.3: Planificación del proyecto

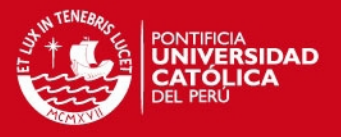

En la Figura 1.3 se describe las fases del proyecto, con la cantidad de días de duración, las fechas de inicio según los ítemes mencionados. Asimismo durante las fases se considera el ítem de gestión, en ella se describe las actividades planificadas de coordinación de los entregables del proyecto y reuniones de planificación y ajustes del sistema; en la fase de construcción se considera dos iteraciones de implementación de la aplicación. En el Anexo 8 – Cronograma de Actividades del Proyecto se encuentra el detalle de las actividades programadas.

## **1.5.2. Cronograma de Actividades**

El proyecto de tesis se realizará siguiendo las actividades que muestran los procesos del proyecto: la planificación, levantamiento de información, análisis, diseño, implementación y pruebas del trabajo expuesto. Ver Tabla 1.1.

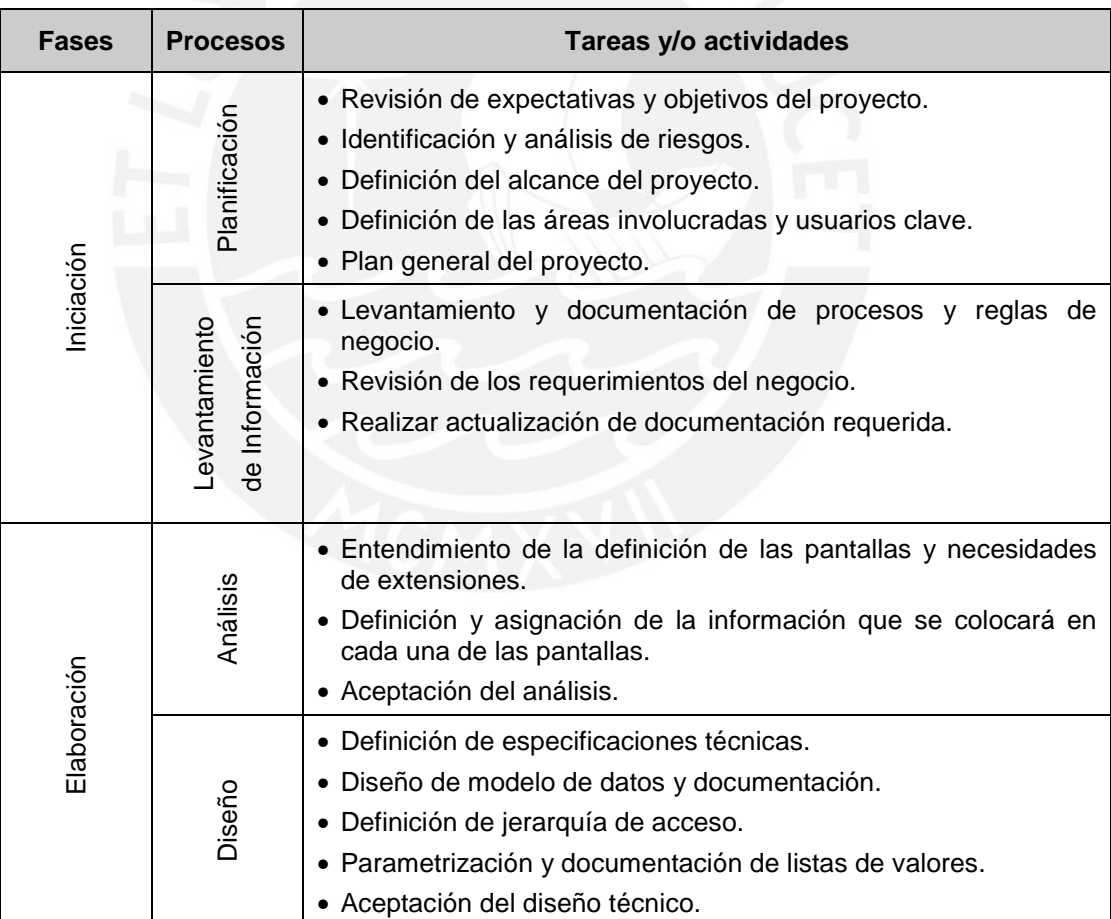

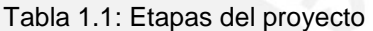

(continuación …)

# **TESIS PUCP**

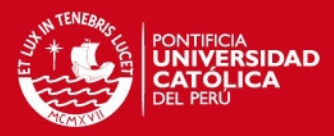

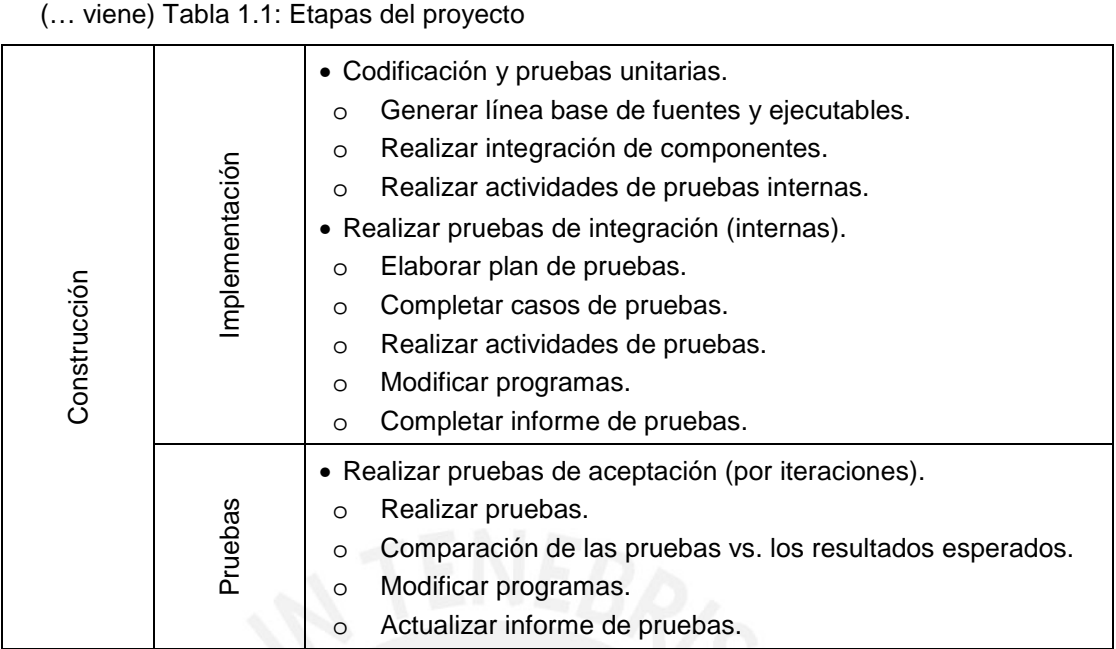

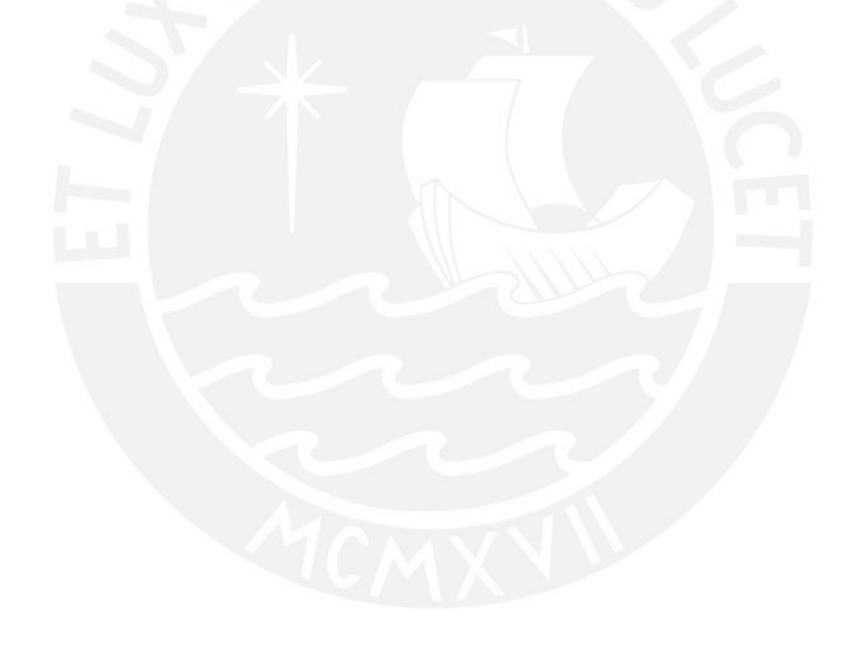

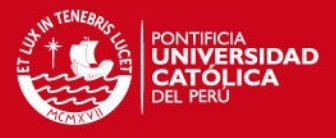

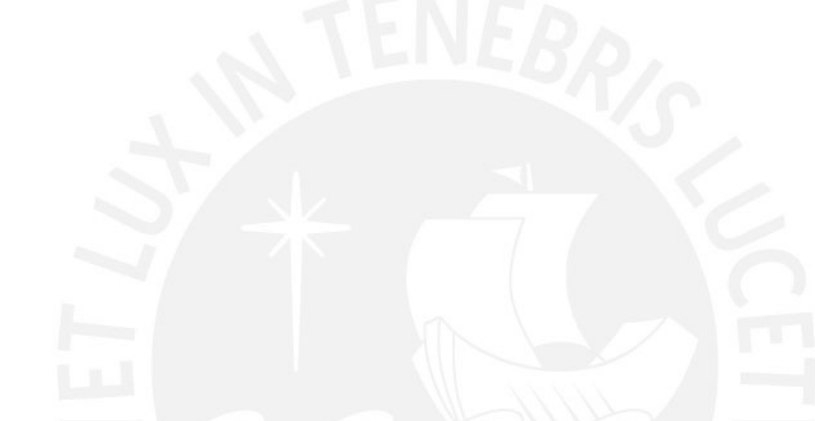

# **2. Generalidades**

El presente capítulo contiene tres secciones, en las cuales se describen los conceptos teóricos, los términos empleados en todo el proyecto de tesis presentado y los productos tecnológicos existentes que contemplan parte de los requerimientos necesitados. Las secciones son: concepto de fichas bibliográficas, terminología usada y software existentes.

# **2.1. Fichas bibliográficas**

Las fichas bibliográficas permiten crear registros detallados del contenido de un libro, artículo, revista u otros que ayuden en una investigación o estudio; estas fichas permiten catalogar la información leída u obtenida en diversos formatos para luego reutilizarla [NMU01].

Existen diversos tipos de clasificación de fichas bibliográficas. Estas permiten anexar aspectos importantes del análisis realizado, entre ellas: el encabezado que señala el tema a tratar, nombre del autor, título abreviado de la publicación a la que

# SIS PUCP

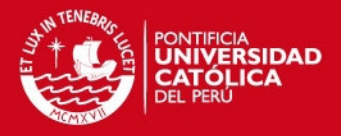

está relacionada, contenido del tema, lugar donde se encuentra el documento y tipo de ficha. A continuación, se describe los tipos de fichas de investigación [NMU01]:

- Ficha textual con elipsis; se denominan de esa forma ya que consisten en omitir en la oración una o más palabras que no sean relevantes en el texto o la descripción del título. La elipsis puede ser al inicio, al centro o final del cuerpo de la ficha.
- Ficha textual indirecta; esta ficha es nombrada también "cita de citas", ya que se extrae el texto de otra publicación.
- Ficha textual con cita indirecta combinada; se caracteriza por extraer la cita textual de un autor que referencia a otra publicación relacionada a ella.
- Ficha de resumen; describe de forma abreviada el contenido del texto o la lectura e investigación; además permite al creador de la ficha tener un mejor concepto y una mejor esquematización de lo que describe el artículo.
- Ficha de síntesis; consiste en explicar en pocas palabras el extracto del texto consultado; se debe tener cuidado de no omitir o tergiversar el contenido de la misma.

Al mismo tiempo implica obtener el objetivo específico del análisis efectuado.

- Ficha de crítica; permite obtener opiniones diversas del análisis realizado en la investigación del tema tratado en la publicación.
- Ficha de campo; se emplea para recolectar la información de los hechos significativos de la investigación.
- Ficha de paráfrasis; consiste en fichas que permiten explicar y relacionar conceptos, hipótesis u otros de difícil entendimiento.

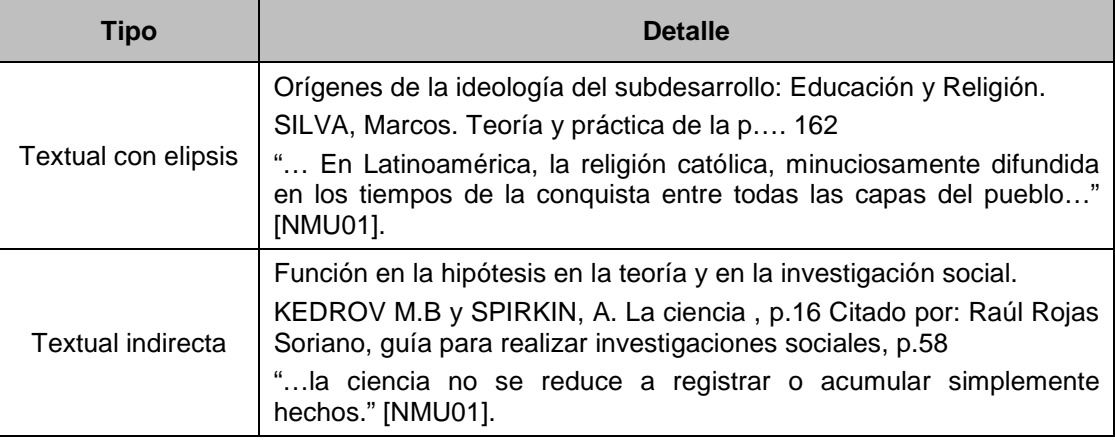

Tabla 2.1: Ejemplos por tipo de fichas bibliográficas

(continuación …)

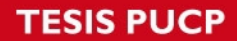

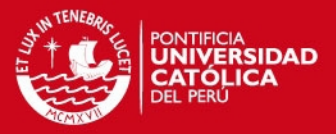

(… viene) Tabla 2.1: Ejemplos por tipo de fichas bibliográficas

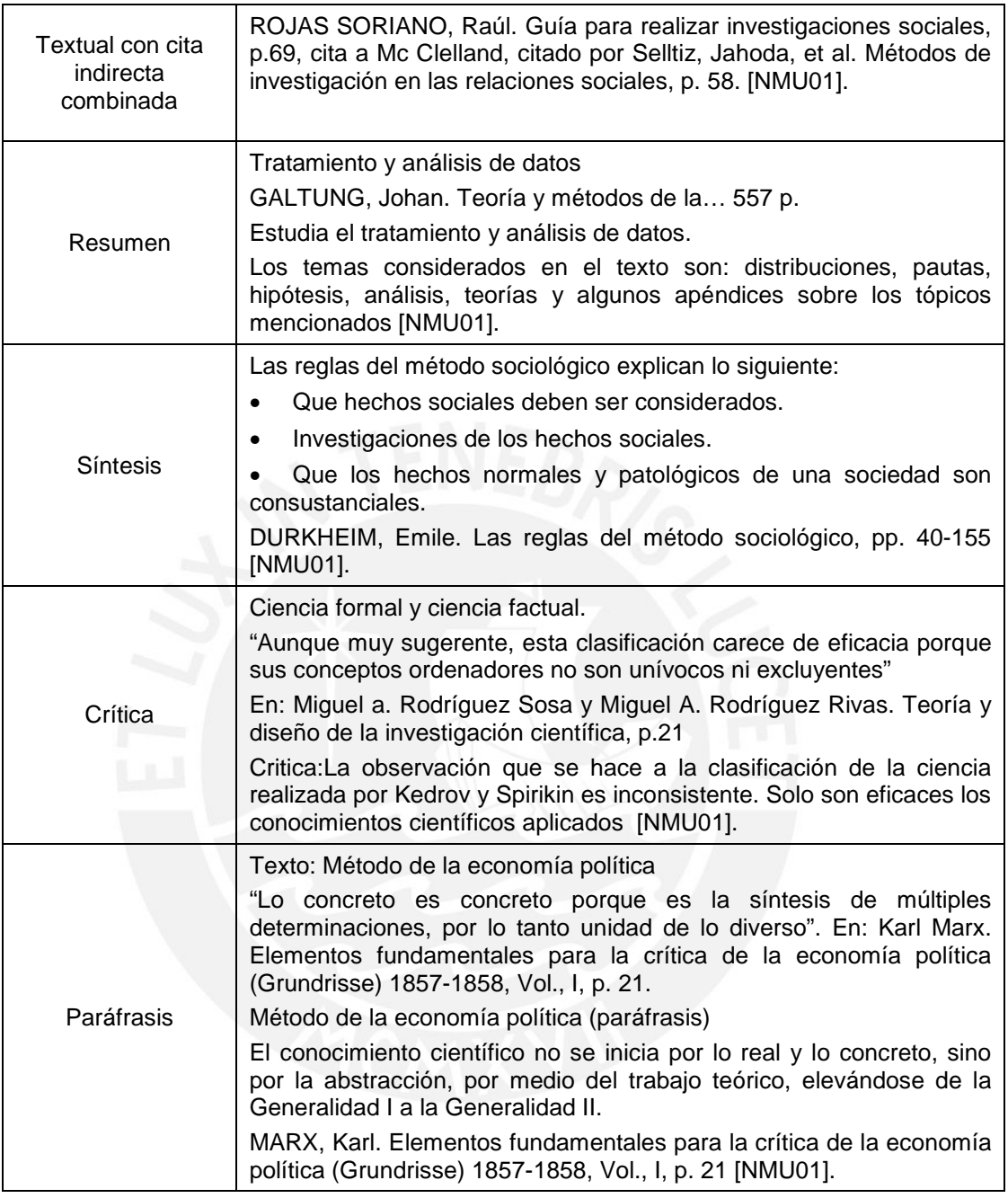

En la Tabla 2.1 se detallan los tipos de fichas bibliográficas y ejemplos relacionados a ellos.

# **2.2. Terminología usada**

En esta sección se presentan el significado de algunos conceptos utilizados en el Proyecto.

# **SIS PUCP**

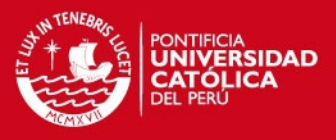

# **2.2.1. Publicaciones**

Una publicación es un tipo de documento que permite la difusión de información de un tema desarrollado de forma científica o técnica; estas mantienen una estructura en sus conceptos tratados y son mostradas de manera formal. Para ello, conservan una clara visión y una impresión correctamente gramatical en sus palabras; estas publicaciones son hechas por técnicos expertos en el tema que está siendo analizado y expuesto para el público [APA02].

Algunas son impresas para luego ponerse a la venta con fines lucrativos o comerciales; pero existen otras que son financiadas con el fin de obtener logros y avances técnicos o científicos y que sirven de base para futuras investigaciones relacionadas al tema tratado. Una vez expuestas al público receptor, estas son difundidas en charlas, talleres, seminarios y otros [APA02].

#### **2.2.2. Publicaciones Periódicas**

Las publicaciones periódicas retienen un título formal y son expuestas en intervalos de tiempos sucesivos, regularmente fijados con anterioridad durante un periodo de tiempo ilimitado; estas publicaciones también denominados fascículos son encadenados de forma cronológica y numérica de forma sucesiva hasta construir volúmenes en series continuadas [UNA07]. Las publicaciones periódicas son complementos importantes en un proceso de investigación; estas son necesarias en la literatura de cualquier tema expuesto, pues permiten seguir la secuencia de datos y resultados presentados. Las estructuras de ellas son generalmente las mismas: una página de carátula idéntica para cada entrega, relación del grupo que conforma el comité de redacción, las condiciones de suscripción, el grado de instrucción de los ponentes, sumario, índice de autores, editorial, correo del lector, comentarios y sección bibliográfica [UNA07].

Entre este tipo de publicaciones se tiene; revistas, folletos, anuarios, memorias, diarios, etc. Las revistas son uno de los principales instrumentos de intercambio y difusión de información. Los centros académicos y de investigación las usan [UNA07]. Generalmente se estructuran juntando en artículos de diferentes temas de un mismo rubro, con diferentes autores [UNA07].

## **2.2.3. ISSN – Internacional Standard Serial Number**

El ISSN (Número Internacional de Publicaciones Seriales) es un número internacional que permite otorgar un identificador único a cada publicación creada.

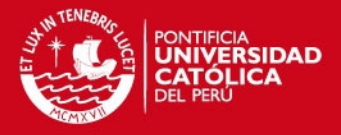

El identificador del título, al ser único proporciona un método conveniente para relacionar editores y distribuidores bibliográficos; este valor simplifica el trámite de préstamos interbibliotecarios y se emplea para control de sistemas legales y fiscalizadores, entre otros [ISS08].

Además, es un número único de ocho dígitos para identificar una publicación impresa o electrónica; tanto los impresos como los del formato electrónico pueden tener dos números ISSN, un código de impresión (p-ISSN) y un código electrónico (e-ISSN o eISSN); este sistema se elaboró por primera vez como ISO estándar internacional [ISS08]. Actualmente un subcomité se encarga de la norma [ISS08]. Los códigos son asignados por una red de Centros Nacionales de ISSN, que normalmente se encuentra en las bibliotecas nacionales y coordinadas por el Centro Internacional de ISSN con sede en París [ISS08].

#### **2.2.4. DOI – Digital Object Identifier**

El DOI es un sistema de identificadores similar al URL. Una forma usual de usar el DOI es otorgar un número específico a una publicación para que pueda ser localizada en la red. En comparación con el sistema URL para web, que cambia con el paso del tiempo, el DOI no varía aunque se cambie de dirección al ser reubicada, ya que está contenido en los metadatos [DOI12]. Este sistema fue elaborado por la Corporation for National Research Initiatives (CNRI), una asociación no lucrativa que busca promover el desarrollo de las tecnologías de información y la comunicación (TIC) [DOI12].

## **2.2.5. On-line Public Access Catalog (OPAC)**

Se denomina en español Catálogo Público de Acceso en Línea.

Es un catálogo automatizado de acceso público, en línea, de los materiales de una biblioteca; permite al usuario acceder en línea a toda la información (metadatos) que el sistema posee en relación al texto, pero solo eventualmente al texto completo, por medio de un lenguaje de interrogación que sirve para recuperarla [MAR06].

El usuario valorará el proceso de automatización según la forma en que el OPAC le permita acceder y recuperar la información; es uno de los puntos más emblemáticos a la hora de implantar un sistema de automatización de bibliotecas; para conseguir el objetivo principal del OPAC, que es la recuperación de la **SIS PUCP** 

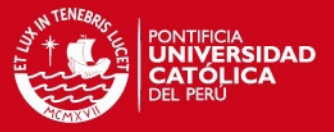

información bibliográfica, se necesita una planificación y un mantenimiento constante [MAR06].

El OPAC es una parte esencial de los sistemas de automatización de bibliotecas. Los Sistemas Automatizados de Bibliotecas (SAB) consisten en sistemas informáticos capaces de dar cuenta de manera integrada de las funciones bibliotecarias clásicas; los SAB las gestionan con gran eficacia, e incluso abren posibilidades impensables en los catálogos manuales. Dichas funciones suelen ser la gestión de adquisiciones, el control de series, la catalogación, la circulación y el propio OPAC [BRA08].

El OPAC es un paso adelante sobre el catálogo en fichas; desde el punto de vista estrictamente bibliotecario, el OPAC realiza la función que en los sistemas tradicionales correspondía a los catálogos de acceso público: permitir a los usuarios localizar un determinado ejemplar de una obra concreta o los documentos que una biblioteca posee sobre un autor o tema determinados [ORE96].

## **2.3. Software existente**

En la actualidad existen aplicaciones de escritorio relacionados a la administración de referencias bibliográficas, el cual conllevan al mantenimiento de las mismas en fichas. Debido a que el proyecto de tesis está orientado a la gestión de las fichas bibliográficas interactivas se mencionarán casos comparativos de aplicaciones que funcionan en plataformas de trabajo web. Se presentan los principales software relacionados existentes:

#### **2.3.1. EndNote Web**

Es una herramienta que provee la base de datos ISI Web of Knowledge, el cual permite efectuar búsquedas bibliográficas en línea sobre recursos de un tema en particular y, a su vez, permite almacenar y organizar las fichas bibliográficas según un manual de estilo; crea referencias nuevas, administra carpetas según nuestro interés individual para guardar las referencias; crear bibliográficas independientes, transfiere referencias entre EndNote y EndNote Web [THO12A].

Ofrece diversos formatos en MARC, exporta referencias directamente desde otras plataformas como: Web of Science, Higwire Press, Ovidio, OCLC, ProQuest entre otros; organiza referencias, imágenes, PDF y otros archivos relacionados; permite

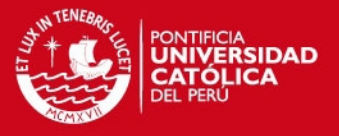

crear un número ilimitado de documentos de cualquier tamaño; crea grupos personalizados a los que otorga acceso a subconjuntos de referencias; posee búsquedas rápidas en la barra de herramientas para facilitar la obtención de información [THO12A]. Debido a su configuración personalizable permite adaptar las pantallas y posee un panel de referencias que admite organizar en un acceso directo [THO12A]. En la Figura 2.1 se muestra un ejemplo de la creación de una nueva ficha bibliográfica en EndNote Web.

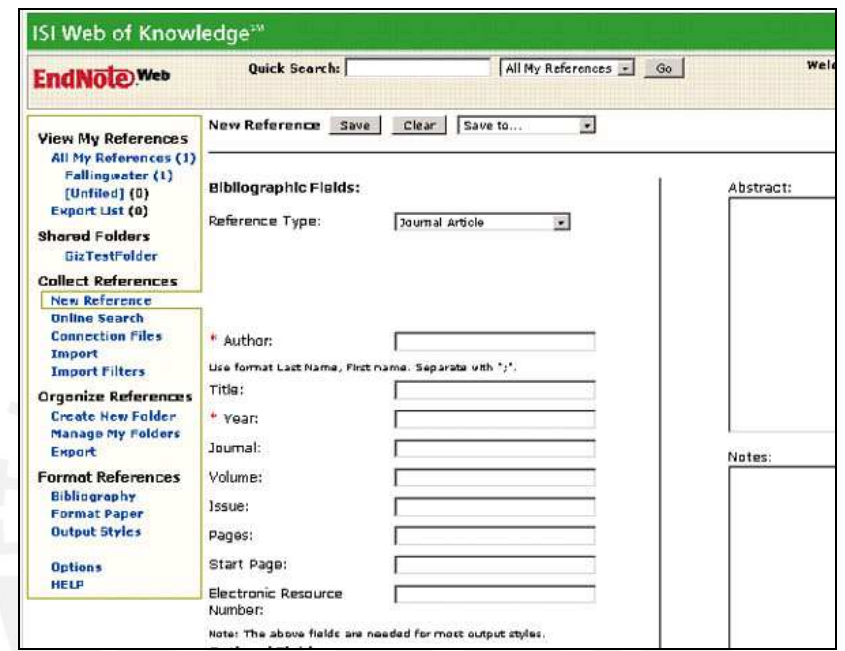

Figura 2.1: Ejemplo de ficha bibliográfica en EndNote Web

## **2.3.2. Zotero**

Zotero es un programa de código abierto, se integra con el navegador Firefox, permite a los usuarios administrar, recolectar y citar investigaciones de diversos orígenes de navegadores a fichas bibliográficas [ZOT12]. Es una página de gestión de referencias, especialmente para administrar fichas bibliográficas; el principal objetivo es sustituir aplicaciones tradiciones de gestión de referencias que inicialmente fueron diseñadas para el trabajo a demanda de investigaciones offline [ZOT12].

En muchas páginas web de investigación conocidas como bibliotecas digitales, entre ellas Google Scholar, la herramienta detecta cuándo una publicación está siendo consultada; con un acción del mouse guarda y encuentra la información completa de la referencia de un fichero local; si el origen del dato se encuentra en línea puede opcionalmente guardar una copia local [ZOT12]. Los usuarios pueden

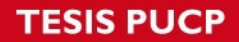

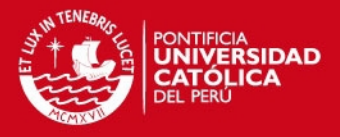

añadir notas, etiquetas y sus propios metadatos a través de una interfaz en el propio navegador [ZOT12]. En la Figura 2.2 se muestra un ejemplo de la gestión de la referencia bibliográfica y el detalle de la ficha.

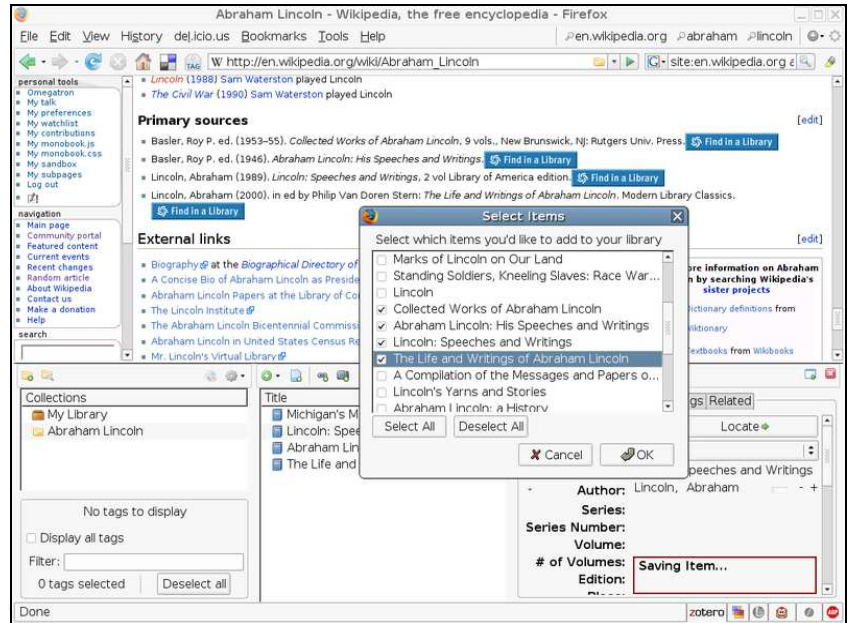

Figura 2.2: Ejemplo de ficha bibliográfica en Zotero

# **2.3.3. Aigaion**

Aigaion es un software para la administración de referencias bibliográficas; tiene como objetivo hacer que la información de la ficha bibliográfica sea de fácil acceso [AIG13]. La característica principal que distingue a Aigaion de la mayoría de software de gestión de referencia es la categorización de las bibliografías en un árbol de temas, creada por el usuario; es decir, cada referencia puede asignar a uno o más sub-temas; ofrece importación y exportación de bibliografías en formato BibTeX, como en la Figura 2.3, y RIS, como en la Figura 2.4 [AIG13].

Aigaion es adecuado para los usuarios individuales y grupos de usuarios; establece los derechos de cada uno, hasta el acceso de sólo lectura para el administrador; gestiona grupos de usuarios; posee una facilidad de integración con otras páginas web utilizando mecanismos de single sign-on (SSO), procedimiento de autenticación que habilita al usuario para acceder a varios sistemas en una sola instancia de identificación; cuenta con soporte multi-idioma y un grupo activo de usuarios que contribuyen a los diversos idiomas disponibles [AIG13]. En la Figura 2.5 se muestra un ejemplo de la creación de una nueva ficha bibliográfica en Aigaion.

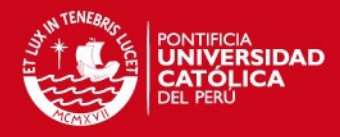

| %Aigaion2 BibTeX export from A multi user annotated bibliography - Demo site<br>%Saturday 25 May 2013 08:03:27 AM                                                                                            |  |  |  |  |  |  |
|----------------------------------------------------------------------------------------------------|--|--|--|--|--|--|
| @INPROCEEDINGS{muller:06,<br>author = {M{\~{A}}f{\^{A}}\iler. Meinard and Mattes. Henning and Kurth. Frank}.<br>kevwords = {alignment, Audio synchronization, chroma feature, multiscale},<br>$month = oct.$ |  |  |  |  |  |  |
| title = {An Efficient Multiscale Approach to Audio Synchronization}.<br>$\text{year} = \{2006\}$ .                                                                                                    |  |  |  |  |  |  |
| $paces = {192--197}$ .                                                                                                    |  |  |  |  |  |  |
| $crossref = {ismir:06}$                                                                                                    |  |  |  |  |  |  |
| crossreferenced publications:                                                                                                    |  |  |  |  |  |  |
| @PROCEEDINGS{ismir:06,                                                                                                    |  |  |  |  |  |  |
| editor = {Dannenberg, Roger and Lemstrom, Kiell and Tindale, Adam},                                                                                                    |  |  |  |  |  |  |
| $month = oct.$                                                                                                    |  |  |  |  |  |  |
| $title = {ISMIR}$ 2006).                                                                                                    |  |  |  |  |  |  |
| booktitle = {Proceedings of the 7th International Conference on Music Information Retrieval},                                                                                                    |  |  |  |  |  |  |
| $\text{year} = \{2006\}$ .                                                                                                    |  |  |  |  |  |  |
| publisher = {University of Victoria},                                                                                                    |  |  |  |  |  |  |
| organization = {University of Victoria},                                                                                                    |  |  |  |  |  |  |
| address = {Victoria, BC, Canada},                                                                                                    |  |  |  |  |  |  |
| $isbn = {1-55058-349-2}$                                                                                                    |  |  |  |  |  |  |
|                                                                                                    |  |  |  |  |  |  |

Figura 2.3: Ejemplo de formato BibTeX

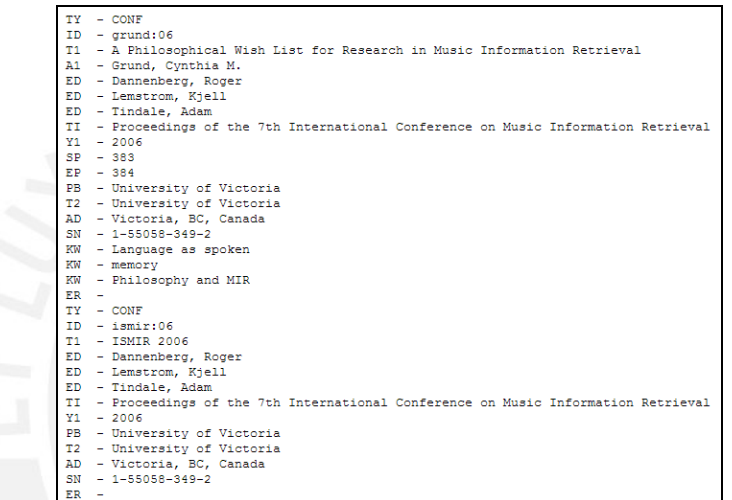

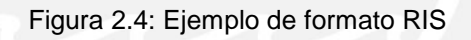

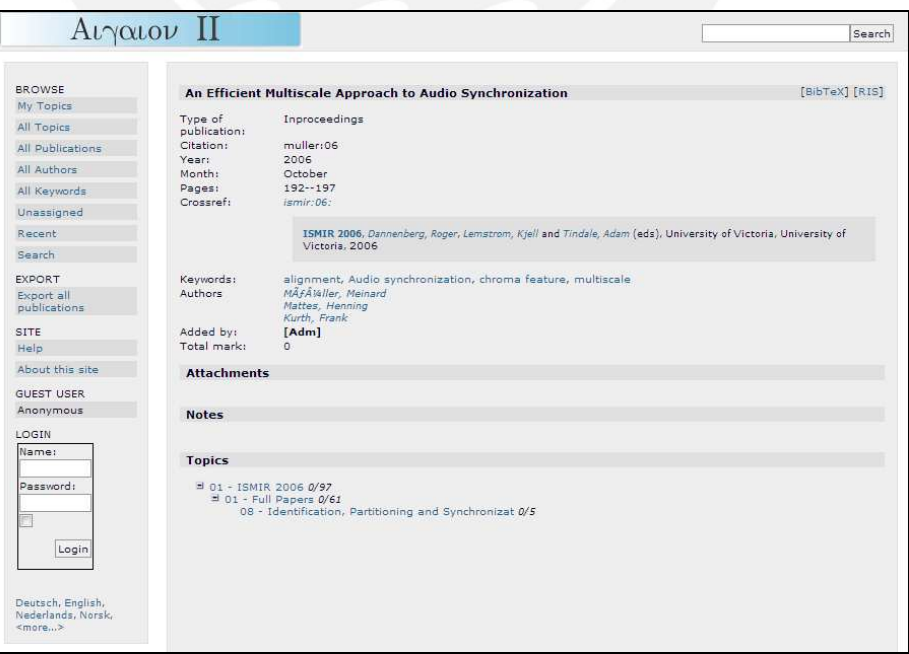

Figura 2.5: Ejemplo de ficha bibliográfica en Aigaion

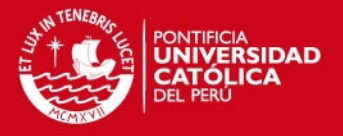

A continuación se muestran cuadros comparativos de 7 aplicaciones relacionadas a la administración de referencias, las cuales emplean fichas bibliográficas. Se ha considerado tomar una muestra de 4 herramientas de código abierto y 3 software que no lo son. En la Tabla 2.2 se describe un cuadro comparativo de los datos generales de las herramientas.

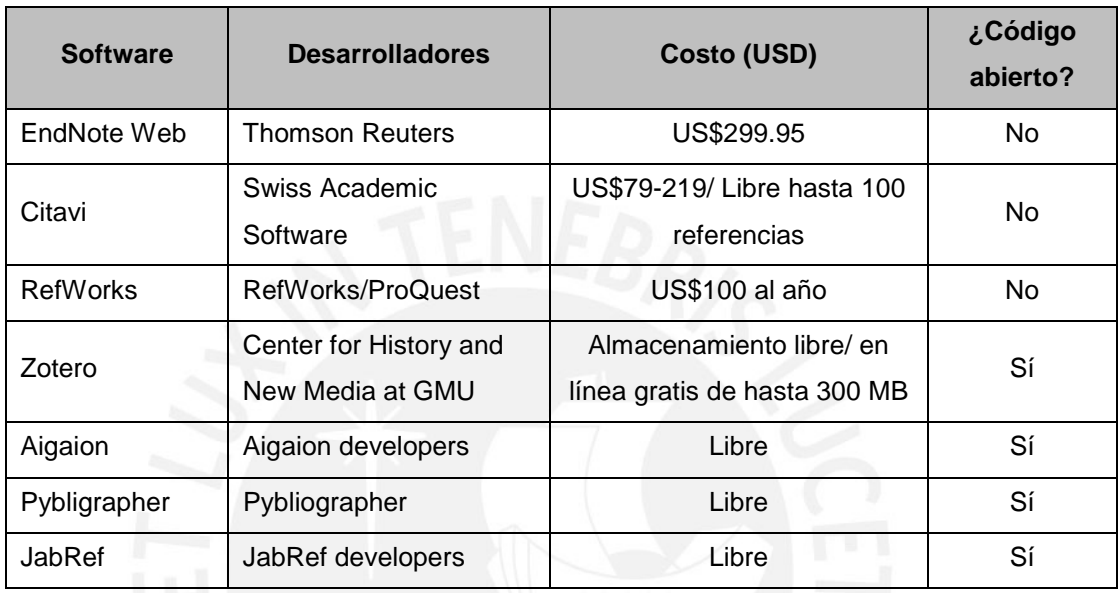

#### Tabla 2.2: Cuadro comparativo de datos generales

En la Tabla 2.3 se detalla la lista de las aplicaciones tomadas como muestra y las relación de las bases de datos académicas y motores de búsquedas que mantienen conectividad con ellas.

| <b>Software</b> | <b>ArXiv</b> | <b>CiteSeer</b> | <b>IEEE Xplore</b> | <b>PubMed</b> | Otro               |
|-----------------|--------------|-----------------|--------------------|---------------|--------------------|
| EndNote Web     | Sí           | No              | Sí                 | Sí            | diferentes         |
| Citavi          | Sí           | Sí              | Sí                 | Sí            | WorldCat/ OCLC,    |
|                 |              |                 |                    |               | Ovid, EBSCO,       |
|                 |              |                 |                    |               | ProQuest, Web of   |
|                 |              |                 |                    |               | Science            |
| <b>RefWorks</b> | No.          | No              | No                 | Sí            | diferentes         |
| Zotero          | Sí           | Sí              | Sí                 | Sí            | diferentes         |
| Aigaion         | No           | No.             | No                 | No            | ninguno            |
| Pybligrapher    | No.          | No              | No                 | Sí            | ninguno            |
| JabRef          | Sí           | Sí              | Sí                 | Sí            | ACM portal, Jstor, |
|                 |              |                 |                    |               | <b>INSPIRE-HEP</b> |

Tabla 2.3: Cuadro comparativo de conectividad de base de datos

# **ESIS PUCP**

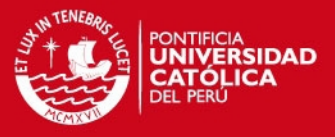

Durante el estudio realizado de las aplicaciones mencionadas (EndNote Web, Citavi, RefWords, Zotero, Aigaion, Pybligrapher, JabRef) que han sido tomadas como muestra para las similitudes y comparaciones que logran satisfacer en pequeña o gran porcentaje el objetivo del proyecto. Se considera que generalmente estas aplicaciones poseen un enriquecimiento en cuanto a la administración de publicaciones con conectividad a diversas fuentes de base de datos conocidas en el campo académico, con funcionalidades de importación y exportación de las referencias bibliográficas en formatos como BibTex, RIS y otros formatos planos; estas principalmente se encuentran en inglés y español, sin embargo, Aigaion maneja multi-idiomas. Según las necesidades definidas por GIDIS-PUCP, el cual se elaboró el plan de proyecto, con estas herramientas no se logra satisfacer todos los puntos críticos como la gestión principalmente de las fichas bibliográficas con las publicaciones directamente relacionadas, en múltiples idiomas, con accesos compartidos a grupos de trabajo y con una interfaz personalizable.

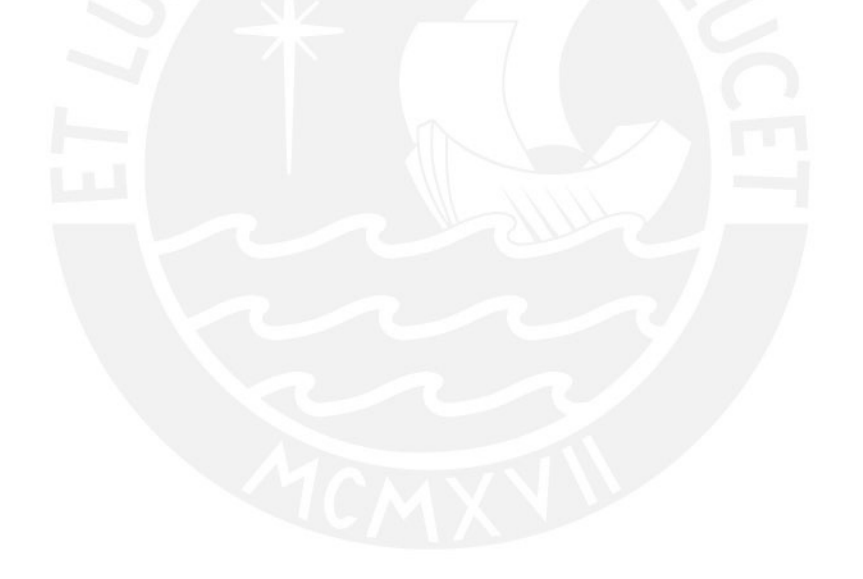

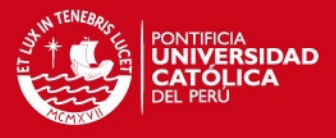

# **3. Análisis del software**

El presente capítulo contiene la definición del producto, identificación de los requerimientos y análisis de la solución. Está compuesto por las siguientes secciones: definición del producto, diagramas de análisis y pruebas de aceptación.

## **3.1. Definición del producto**

El producto desarrollado para el proyecto de tesis es un sistema de gestión de fichas bibliográficas digitales, dirigido a los usuarios que realizan trabajos de investigación y requieran administrar de forma eficiente y eficaz toda la información que manejan durante el proceso de estudio de un determinado tema. En esta sección se describen los usuarios, requerimientos y especificaciones propias de la aplicación.

#### **3.1.1. Usuarios**

Se detallan los actores, según los roles del equipo de GIDIS - PUCP definido durante la planificación del proyecto, que intervienen en el sistema; los usuarios son:

**IS PUCP** 

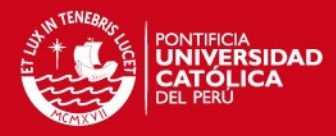

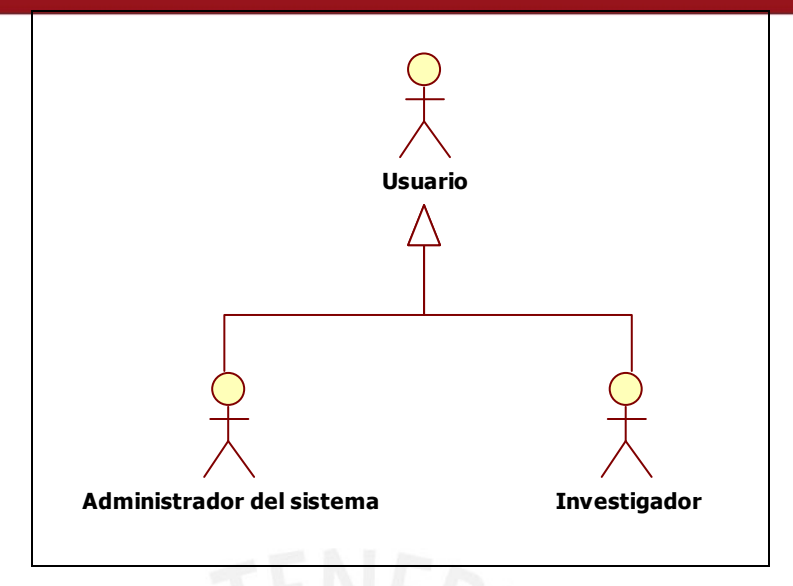

Figura 3.1: Actores del sistema

**Usuario**: son todas las personas que interactúan con el sistema, sin importar el perfil que poseen interacción con el sistema, representan el usuario genérico de la aplicación.

**Administrador del sistema**: son usuarios con conocimientos de tecnologías y sistemas, que poseen el perfil necesario para la administración de los parámetros globales y/o generales de la aplicación. Entre sus funciones establecidas es mantener el módulo de seguridad y los accesos al sistema.

**Investigador**: son personas que poseen el perfil capaz de realizar actualizaciones al contenido de las fichas y publicaciones. Son usuarios con conocimientos en temas de investigación.

#### **3.1.2. Requerimientos funcionales por módulo**

En este punto se describen las necesidades requeridas para el cumplimiento del problema planteado en el primer capítulo. Ha sido necesario el levantamiento de información de las acciones adecuadas para el cumplimiento del objetivo. Los detalles específicos de los requerimientos funcionales y no funcionales se encuentran en Anexo 1 – Documento de catálogo de requisitos.

El proyecto está dividido en 4 módulos: (i) publicaciones y fichas: en este módulo se describen los procesos lógicos y fundamentales del sistema. (ii) Mantenimiento: consta de las funcionalidades básicas necesarias para los demás módulos, entre

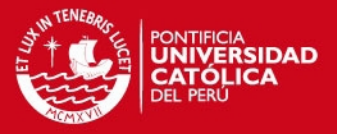

ellas el módulo de publicaciones y fichas; (iii) Compartidos: donde se encuentran las funcionalidades que permiten el estudio colaborativo entre otros grupos dentro de la aplicación y (iv) Seguridad: contempla el control de acceso a la aplicación y la integridad de la información.

#### **Módulo de publicaciones y fichas**

Entre los principales requerimientos funcionales del módulo se detallan:

• Actualizar publicaciones; la funcionalidad permite registrar, modificar y eliminar las publicaciones que los usuarios actualicen y que forman parte de su investigación.

Dentro de este requerimiento se encuentran incluidas las siguientes funcionalidades:

- o Asociar uno o más autores. Permite asignar a la publicación uno o más autores. Estos pueden estar registrados previamente mediante el módulo de mantenimiento o se pueden crear como nuevos desde la actualización de la publicación.
- o Asociar una o más palabras claves. Permite asignar a la publicación uno o más palabras claves, las cuales pueden estar registradas previamente mediante el módulo de mantenimiento o crear como nuevas desde la actualización de la publicación.
- o Asociar uno o más documentos, permite asignar a la publicación uno o más documentos.
- Actualizar fichas; la funcionalidad permite registrar, modificar y eliminar las fichas relacionadas a la publicación respectiva. Ello permitirá un fácil estudio del tema investigado.

Dentro de este requerimiento se encuentran incluidas las siguientes funcionalidades:

- o Asociar autor, permite asignar el autor creador de la ficha, en todos los casos se agregará de forma automática, el cual será el usuario que se encuentra en sesión.
- o Asociar una o más palabras claves, permite asignar a la ficha una o más palabras claves, estas pueden estar registradas previamente en el módulo mantenimientos o crear nuevas desde la actualización de la ficha.
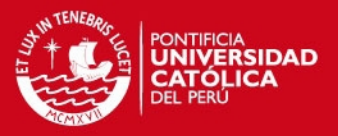

- Realizar búsquedas básicas de publicaciones y fichas bibliográficas; la funcionalidad permite efectuar búsquedas básicas determinando sólo el tipo, publicación o ficha bibliográfica.
- Realizar búsquedas avanzadas de publicaciones y fichas bibliográficas; la funcionalidad permite efectuar búsquedas avanzadas mediantes filtros específicos.
- Visualizar gráficos estadísticos de la cantidad de publicaciones y fichas bibliográficas, permite representar estadísticamente la cantidad de publicaciones y fichas registradas actualmente clasificadas por su tipo.
- Compartir publicaciones y sus fichas bibliográficas por diversos mecanismos, mediante grupos o envió por correo electrónico.
- Realizar búsquedas por orden alfabético de las publicaciones y fichas bibliográficas.

En la Tabla 3.1, se muestran todos los requerimientos funcionales del módulo de publicaciones y fichas.

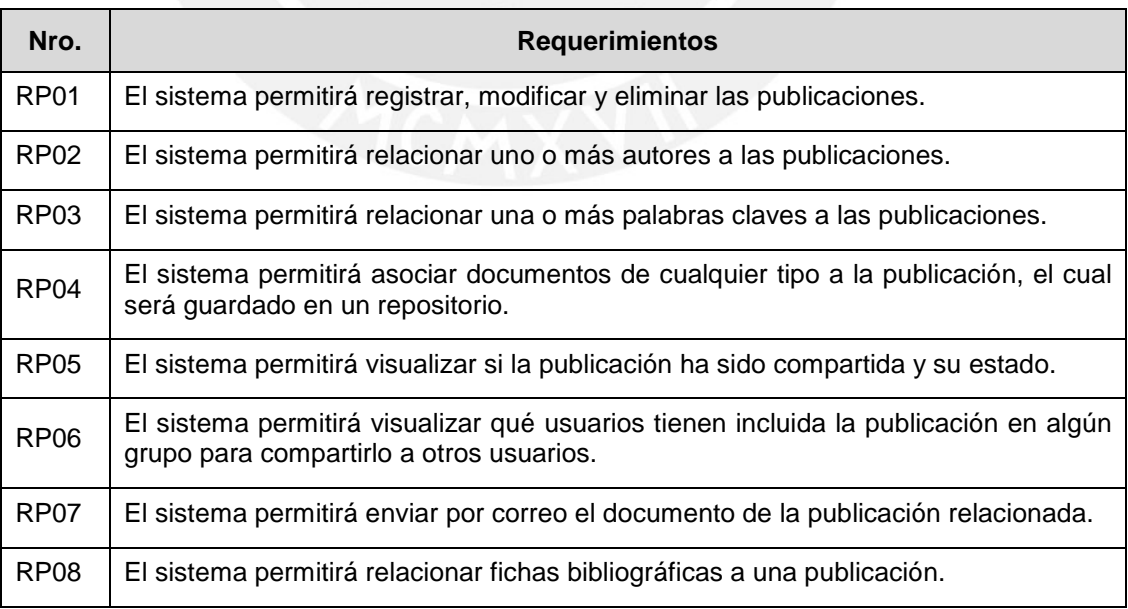

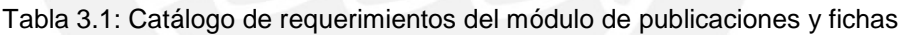

(continuación …)

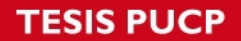

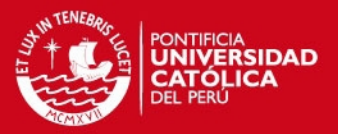

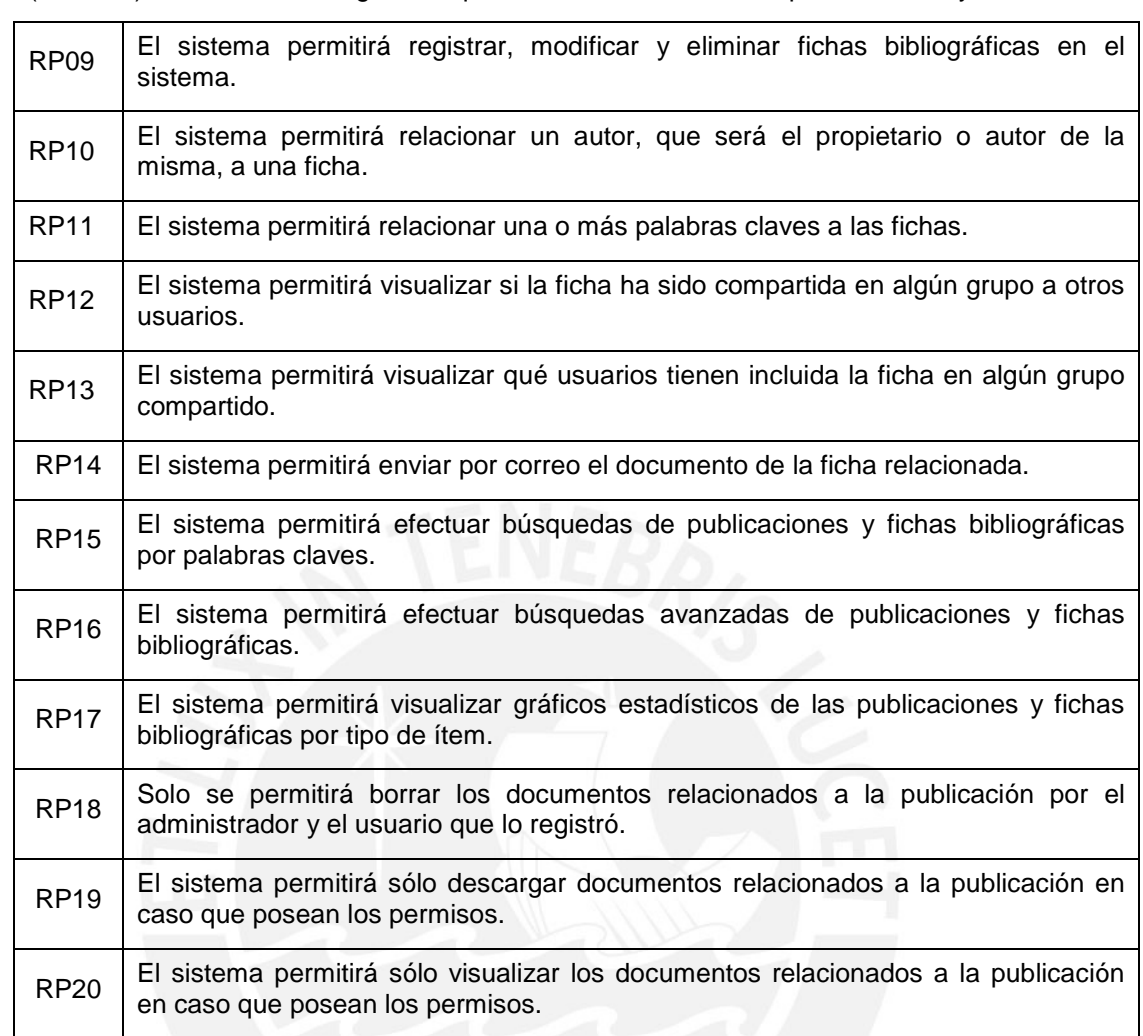

#### (… viene) Tabla 3.1**:** Catálogo de requerimientos del módulo de publicaciones y fichas

### **Módulo de mantenimiento**

Entre los principales requerimientos funcionales del módulo se detallan:

- Actualizar tipos de publicaciones y fichas bibliográficas; esta funcionalidad permite personalizar los tipos, ya sea de publicación y fichas bibliográficas, para el estudio de cada usuario.
- Actualizar idiomas; proporciona la funcionalidad de adicionar nuevos idiomas, el cual permitirá y caracterizarlo como tal.
- Actualizar palabras claves; permiten clasificar por palabras seleccionadas de acuerdo al tema tratado, a su vez del idioma descrito.
- Actualizar autores; proporciona mantener los autores de las publicaciones.

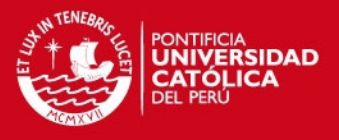

• Realizar búsquedas por orden alfabético de los tipos de publicaciones y fichas, idiomas, palabras claves y autores.

En la Tabla 3.2, se muestran todos los requerimientos funcionales del módulo de mantenimiento.

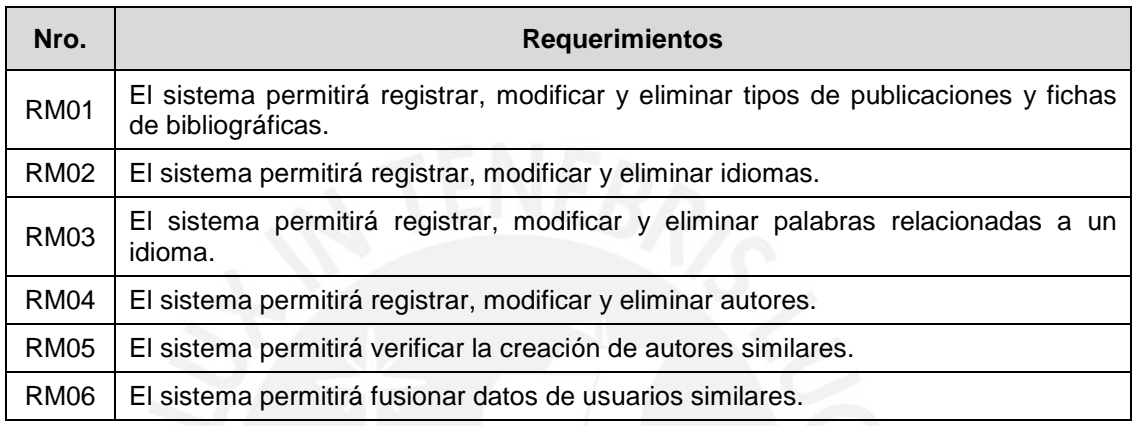

### Tabla 3.2: Catálogo de requerimientos del módulo de mantenimiento

### **Módulo de compartidos**

Entre los principales requerimientos funcionales del módulo se detallan:

- Actualizar grupo; la funcionalidad permite compartir publicaciones y sus fichas bibliográficas por medio de grupos a los usuarios incluidos en ella. Dentro de este requerimiento se encuentran incluidas las siguientes funcionalidades:
	- o Asociar publicaciones, permite asignar publicaciones a los grupos para ser compartidos a otros usuarios.
	- o Asociar usuarios, permite asignar usuarios a los grupos que van a poder visualizar las publicaciones incluidas dentro del grupo.
	- o Desde la pantalla de inicio permite visualizar los grupos compartidos; por mí, todos aquellos grupos creados por mí; y para mí, todos los grupos compartidos por otros en las que pertenezco al mismo grupo.
- Las funcionalidades y listas de elementos permiten búsquedas por orden alfabético; además, de ordenamiento ascendente y descendente de las columnas y paginación.

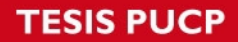

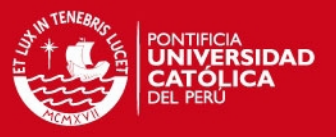

• Acceso directo a los grupos compartidos; dentro de la funcionalidad se muestra el listado de las publicaciones.

En la Tabla 3.3, se muestran todos los requerimientos funcionales del módulo de compartidos.

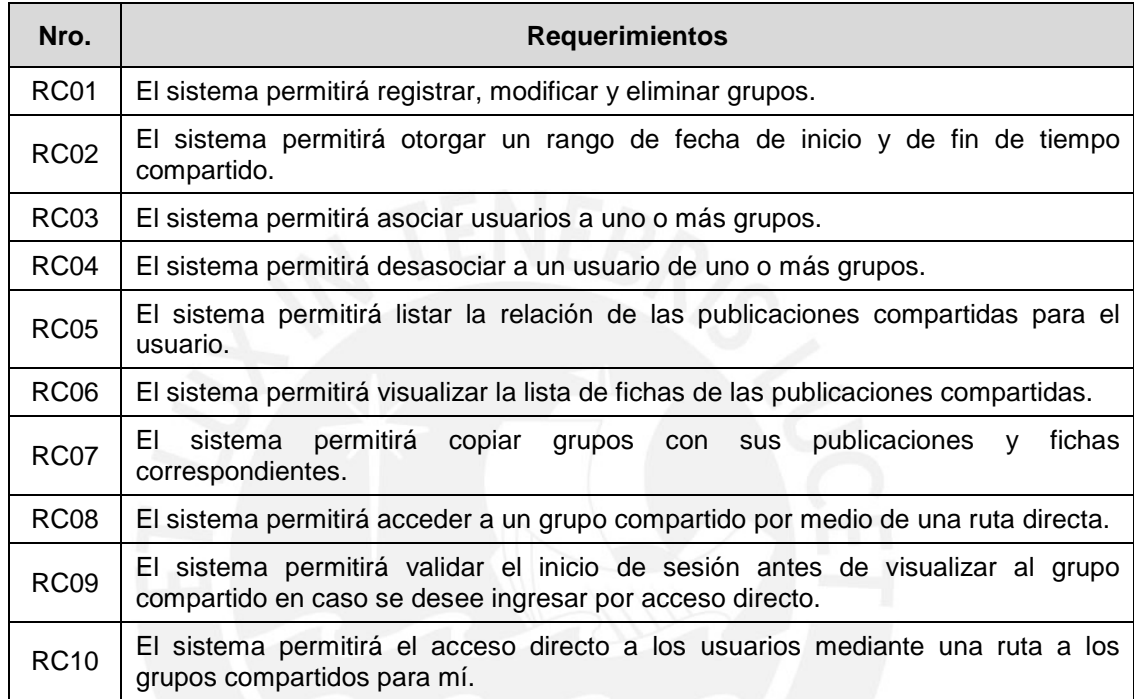

Tabla 3.3: Catálogo de requerimientos del módulo de compartidos

# **Módulo de seguridad**

Entre los principales requerimientos funcionales del módulo se detallan:

- Actualizar usuarios; la funcionalidad permite registrar, modificar y eliminar los usuarios dentro de la aplicación.
- Actualizar perfiles; permite registrar, modificar y eliminar los perfiles. En ellos se incluyen accesos por módulo.
- Configurar parámetros de interfaz; permite configurar algunos parámetros de la interfaz como: cantidad de elementos en cada paginación, cantidad de elementos mostrados en búsquedas, entre otras.
- Realizar búsquedas por orden alfabético de los usuarios y perfiles.

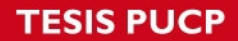

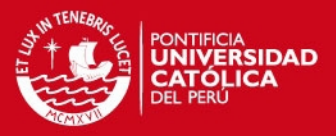

En la Tabla 3.4, se muestran todos los requerimientos funcionales del módulo de seguridad.

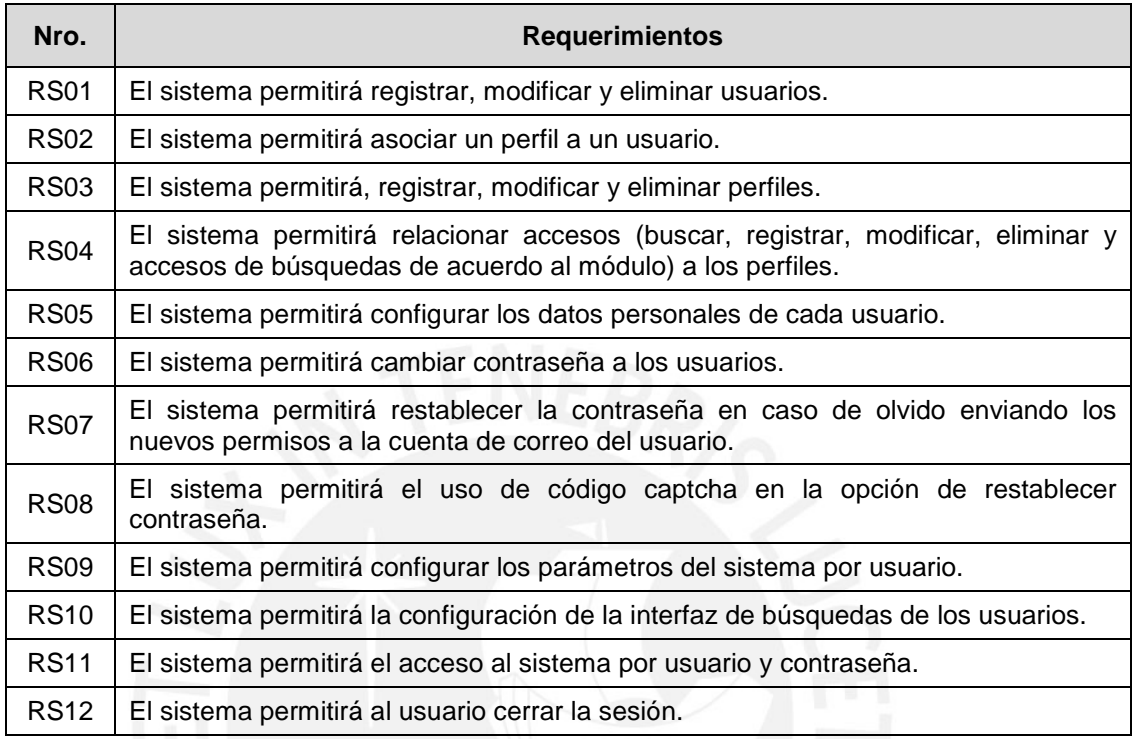

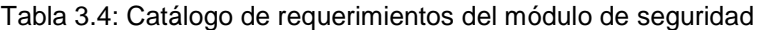

#### **3.1.3. Casos de uso**

En este punto se describen los casos de uso que descritos en los requerimientos por módulo. Para ello se ha decidido agrupar las funcionalidades y asociarlas a los actores que estarán incluidos en su proceso y/o lógica. Para más especificación de los requerimientos de software de cada caso se uso se encuentran en Anexo 2 – Documento de especificación de requerimientos de software.

# **Módulo de publicaciones y fichas**

Los principales casos de uso que contienen los requerimientos descritos en el punto anterior son:

• Mantenimiento publicaciones; contienen los requerimientos de actualizar publicaciones y los elementos relacionados como: asociar autores, asociar palabras claves, asociar documentos.

El caso de uso representa la principal funcionalidad del sistema, mediante la misma se crea la estructura de las fichas bibliográficas realizadas por el usuario. En la Tabla 3.5, muestra el flujo de la transacción.

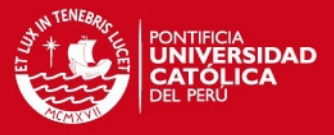

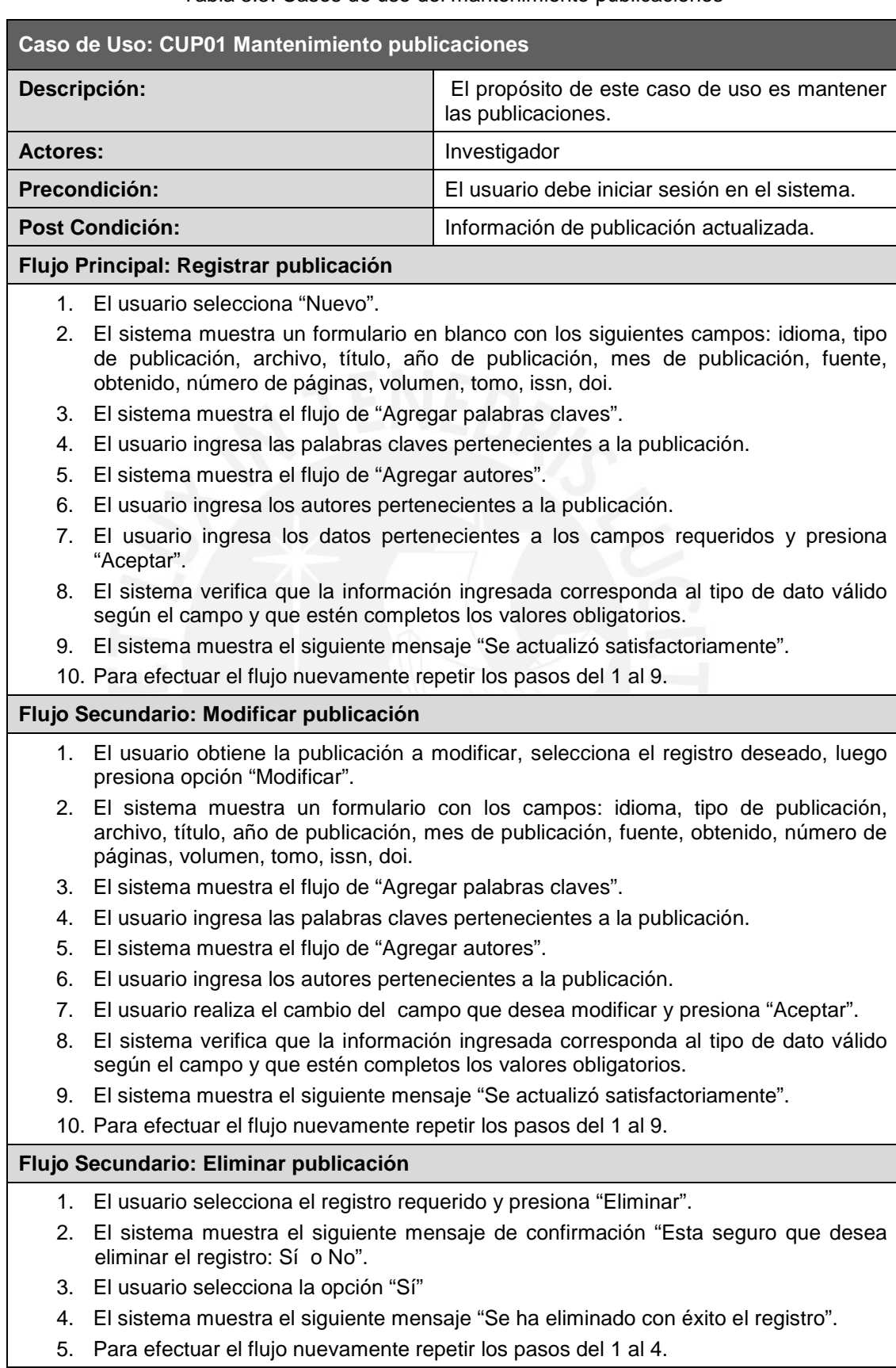

Tabla 3.5: Casos de uso del mantenimiento publicaciones

(continuación …)

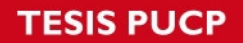

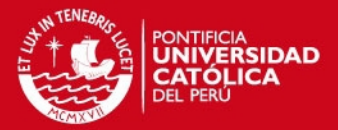

(… viene) Tabla 3.5: Casos de uso del mantenimiento publicaciones

#### **Flujo Excepcional 1: Cancelar**

- 1. En cualquier parte del flujo principal o de los flujos alternativos el usuario puede seleccionar la opción "Cancelar".
- 2. El sistema muestra un mensaje de verificación.
	- a. Si el usuario selecciona "Sí" el caso de uso termina.
	- b. Si el usuario selecciona "No" el caso de uso continúa donde se quedó.

#### **Flujo Excepcional 2: Datos Incorrectos**

1. Si el sistema detecta que los datos ingresados son incorrectos muestra un mensaje de error.

#### **Flujo Excepcional 3: Datos Obligatorios**

- 1. Si el sistema detecta que no se han llenado todos los campos obligatorios, muestra el mensaje "Algunos datos necesarios no han sido ingresados".
- 2. Una vez que el usuario llene los campos que le faltaban el caso de uso continúa el flujo principal.
- Mantenimiento de fichas; contienen los requerimientos de actualizar fichas y todos los datos relacionados a ella: asociar autor, asociar palabras claves; este caso de uso tiene como precondición la existencia de al menos una publicación a la que estará relacionada. En la Tabla 3.6 muestra el flujo de la funcionalidad.

#### Tabla 3.6: Casos de uso del mantenimiento de fichas

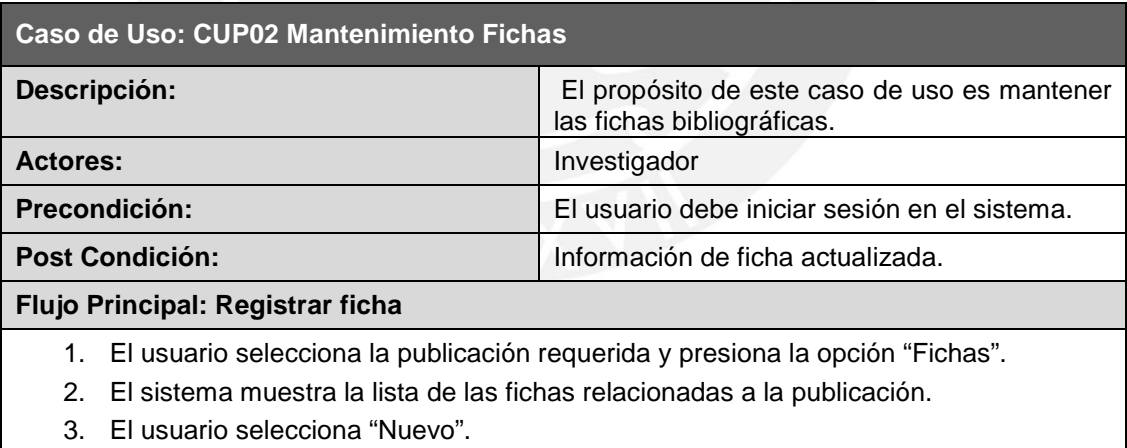

- 4. El sistema muestra un formulario en blanco con los siguientes campos: encabezado, titulo abreviado, contenido del tema, tipo.
- 5. El sistema muestra el flujo de "Agregar palabras claves".
- 6. El usuario ingresa las palabras claves pertenecientes a la ficha.
- 7. El usuario ingresa los datos pertenecientes en los campos requeridos y presiona "Aceptar".
- 8. El sistema verifica que la información ingresada corresponda al tipo de dato válido según el campo y que estén completos los valores obligatorios.
- 9. El sistema muestra el siguiente mensaje "Se actualizó satisfactoriamente".

(continuación …)

# **TESIS PUCP**

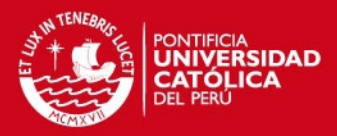

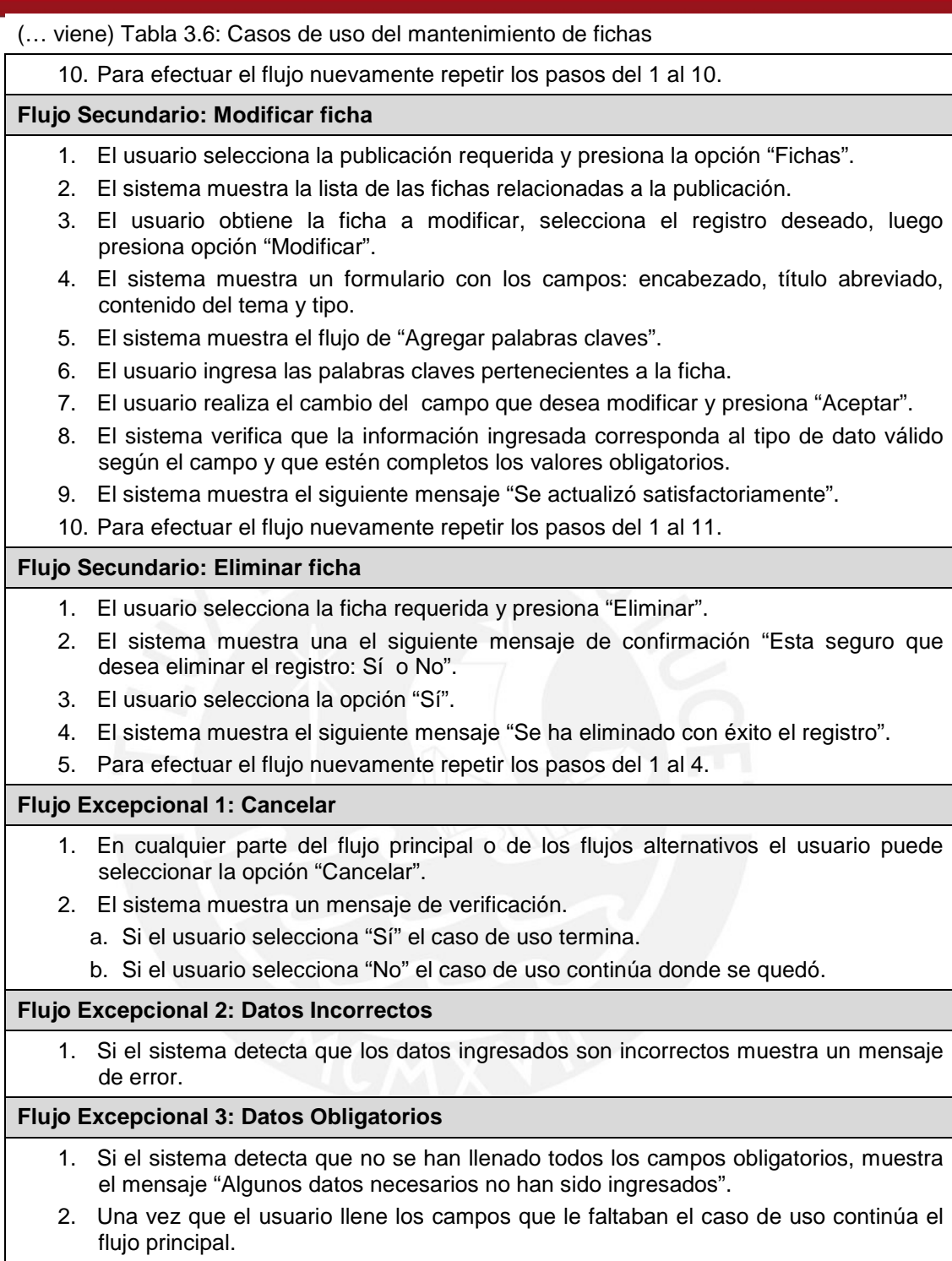

En la Tabla 3.7, se muestra toda la lista de los casos de uso del módulo. El detalle de cada funcionalidad se encuentra en el Anexo 2 – Especificación de requerimientos de software.

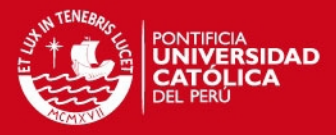

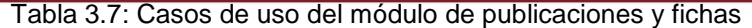

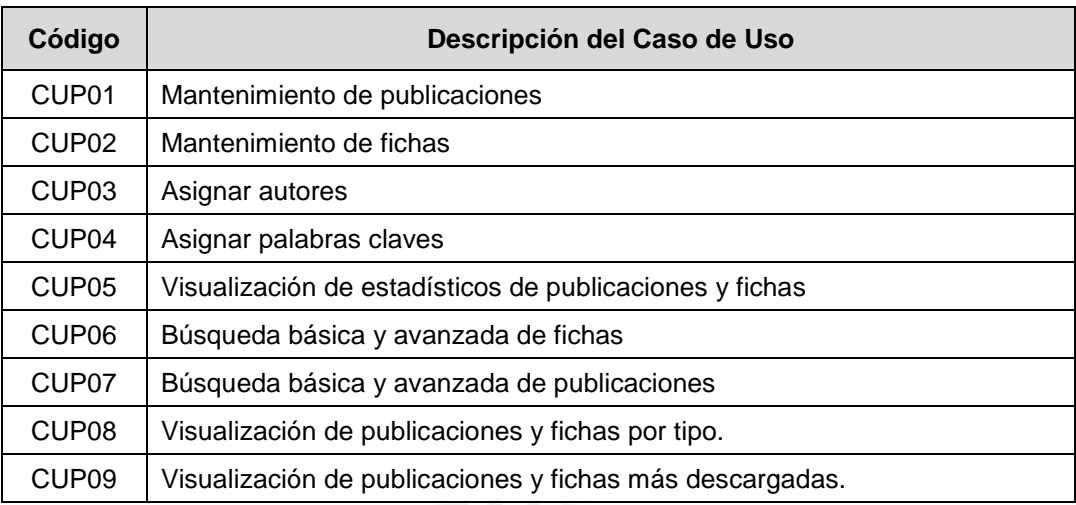

En la Figura 3.2, se observa la interacción de los casos de uso con los actores del sistema.

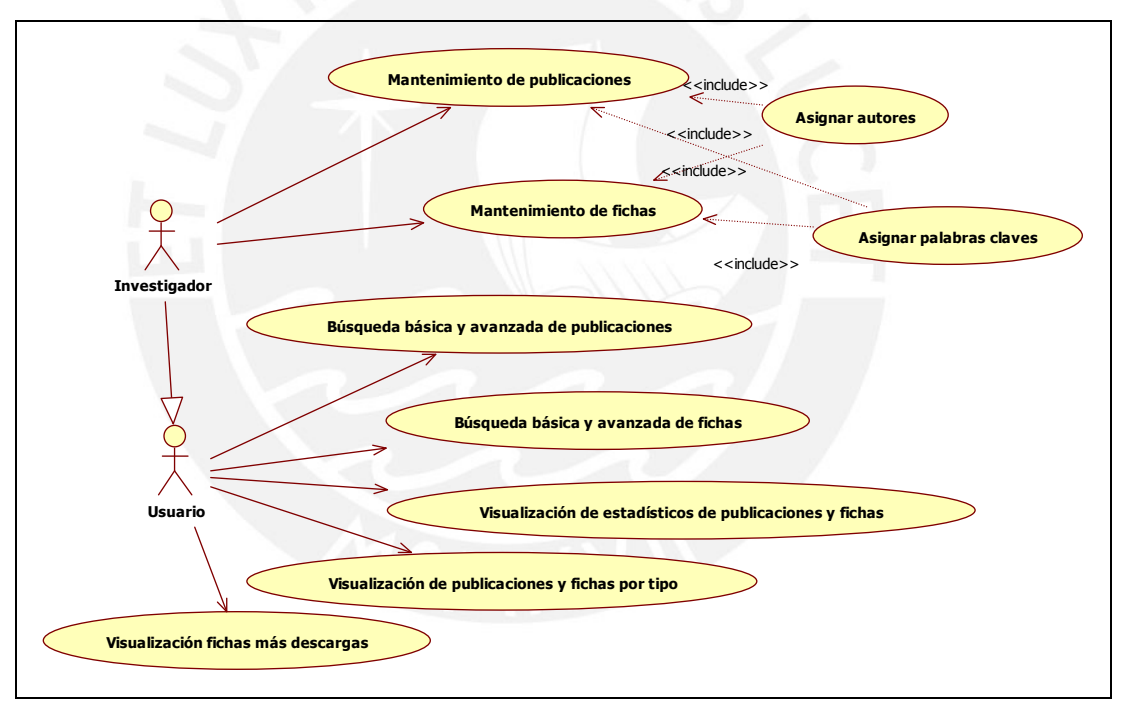

Figura 3.2: Diagrama de análisis del módulo publicaciones y fichas

Los casos de uso "Mantenimiento de publicaciones" y "Mantenimiento de fichas" los efectúa el usuario de perfil investigador. Los casos de uso "Búsqueda básica y avanzada de publicaciones", "Búsqueda básica y avanzada de fichas", "Visualización de estadísticos de publicaciones y fichas", "Visualización de publicaciones y fichas por tipo" y "Visualización fichas más descargadas" los ejecuta el usuario de perfil genérico. Los casos de uso "Asignar Autor" y "Asignar palabras

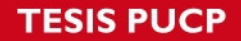

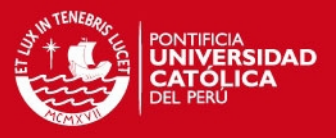

claves" son llamados en los casos de uso "Mantenimiento de publicaciones" y "Mantenimiento de fichas" para la asignación de sus registros.

#### **Módulo de mantenimiento**

Los principales casos de uso que contienen los requerimientos descritos en el punto anterior son todos los casos mostrados en la Tabla 3.8.

- Mantenimiento de tipos; contiene los requerimientos de actualizar tipos. El caso de uso permite la actualización de tipos para publicaciones y fichas bibliográficas logrando una mejor personalización de los tipos dentro de cada ítem.
- Mantenimiento de palabras claves / Funcionalidad de idiomas; contiene los casos de uso de actualizar palabras claves e idiomas. Ambos casos de uso están relacionados ya que en la creación de una palabra clave es necesario elegir el idioma previamente.
- Mantenimiento de autores; contienen los requerimientos de actualizar autor. El caso de uso adiciona datos particulares necesarios para la relación de los autores con las publicaciones y fichas bibliográficas.

En la Tabla 3.8, se muestra toda la lista de los casos de uso del módulo.

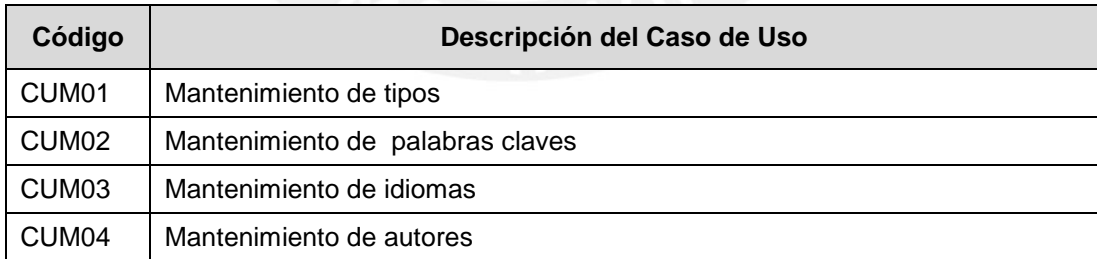

Tabla 3.8: Casos de uso del módulo de mantenimiento

En la Figura 3.3, se observa la interacción de los casos de uso con los actores del sistema.

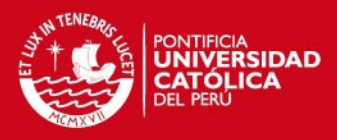

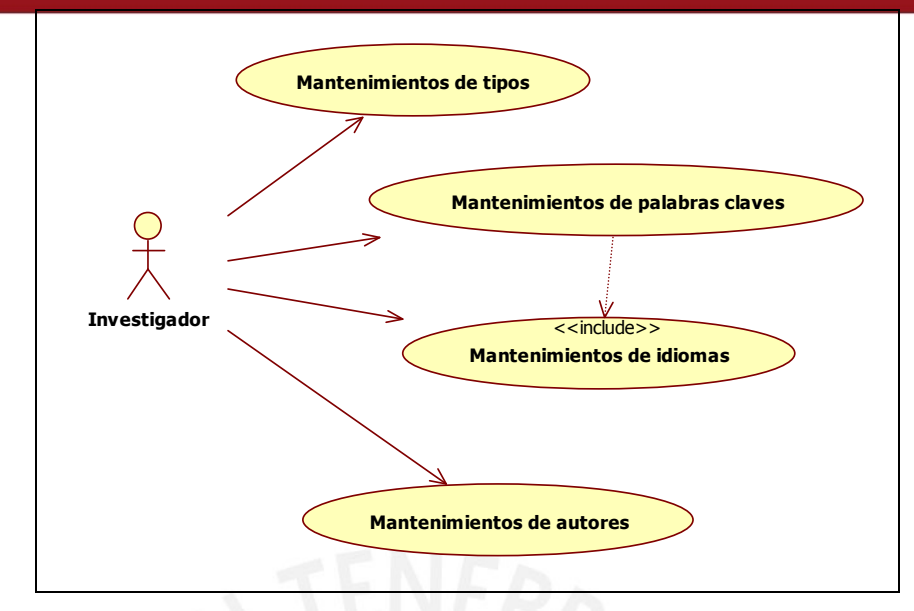

Figura 3.3: Diagrama de análisis del módulo de mantenimiento

Los casos de uso "Mantenimientos de tipos", "Mantenimientos de palabras claves", "Mantenimientos de idiomas" y "Mantenimientos de autores" son ejecutados por el Investigador; el caso de uso "Mantenimientos de palabras claves" requiere el caso de uso "Mantenimientos de idiomas", ya que cada palabra está sujeta a un idioma.

### **Módulo de Compartidos**

El principal caso de uso que contiene los requerimientos descritos en el punto anterior es:

• Mantenimiento de grupos compartidos; en el caso de uso permite la creación de grupos que podrán ser compartidos dentro de la aplicación por los usuarios del sistema.

En la Tabla 3.9, se muestra toda la lista de los casos de uso del módulo.

| Código            | Descripción del Caso de Uso                 |
|-------------------|---------------------------------------------|
| CUC <sub>01</sub> | Mantenimiento de grupos compartidos         |
| CUC <sub>02</sub> | Asignar publicaciones                       |
| CUC <sub>03</sub> | Asignar usuarios                            |
| CUC04             | Visualización de grupos compartidos por mí  |
| CUC <sub>05</sub> | Visualización de grupos compartidos para mí |

Tabla 3.9: Casos de uso del módulo de compartidos

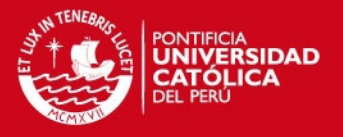

En la Figura 3.4, se observa la interacción de los casos de uso. El caso de uso "Mantenimientos de grupos compartidos" lo ejecuta el usuario investigador; el caso de uso "Visualización de grupos compartidos por mí" y "Visualización de grupos compartidos para mí" los ejecuta el usuario de perfil genérico; los casos de uso "Asignar usuarios" y "Asignar publicaciones" son llamadas en "Mantenimientos de grupos compartidos".

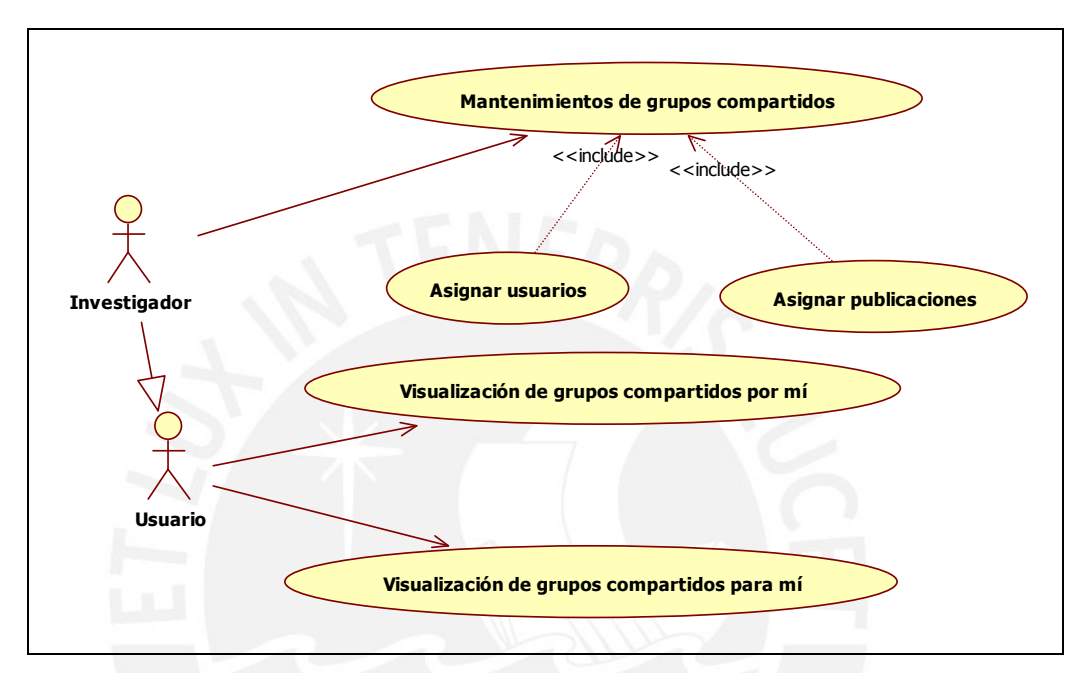

Figura 3.4: Diagrama de análisis del módulo compartidos

# **3.2. Diagramas de análisis**

En este punto se describen las clases de análisis que se emplean como modelamiento para el uso de información de las diferentes funcionalidades del sistema. Para más especificación de los análisis se encuentran en Anexo 3 – Documento de análisis.

# **3.2.1. Diagrama de análisis del módulo de publicaciones y fichas**

En el módulo de publicaciones y fichas se destacan principalmente las clases:

• Publicacion; la entidad corresponde a las publicaciones; está compuesta por; título, año de publicación, mes de publicación, doi, issn, tomo, fuente, entre otras; las clases relacionadas son; Usuario, Autor, Archivo, Palabra e Idioma.

# **TESIS PUCP**

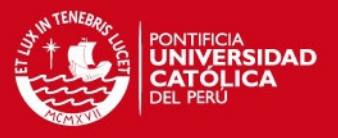

• Ficha; la entidad corresponde a la ficha bibliográficas, está compuesta por; encabezado, titulo abreviado, contenido del tema; y las clases relacionadas a ella; Archivo, Palabra, Idioma, Autor y Publicacion.

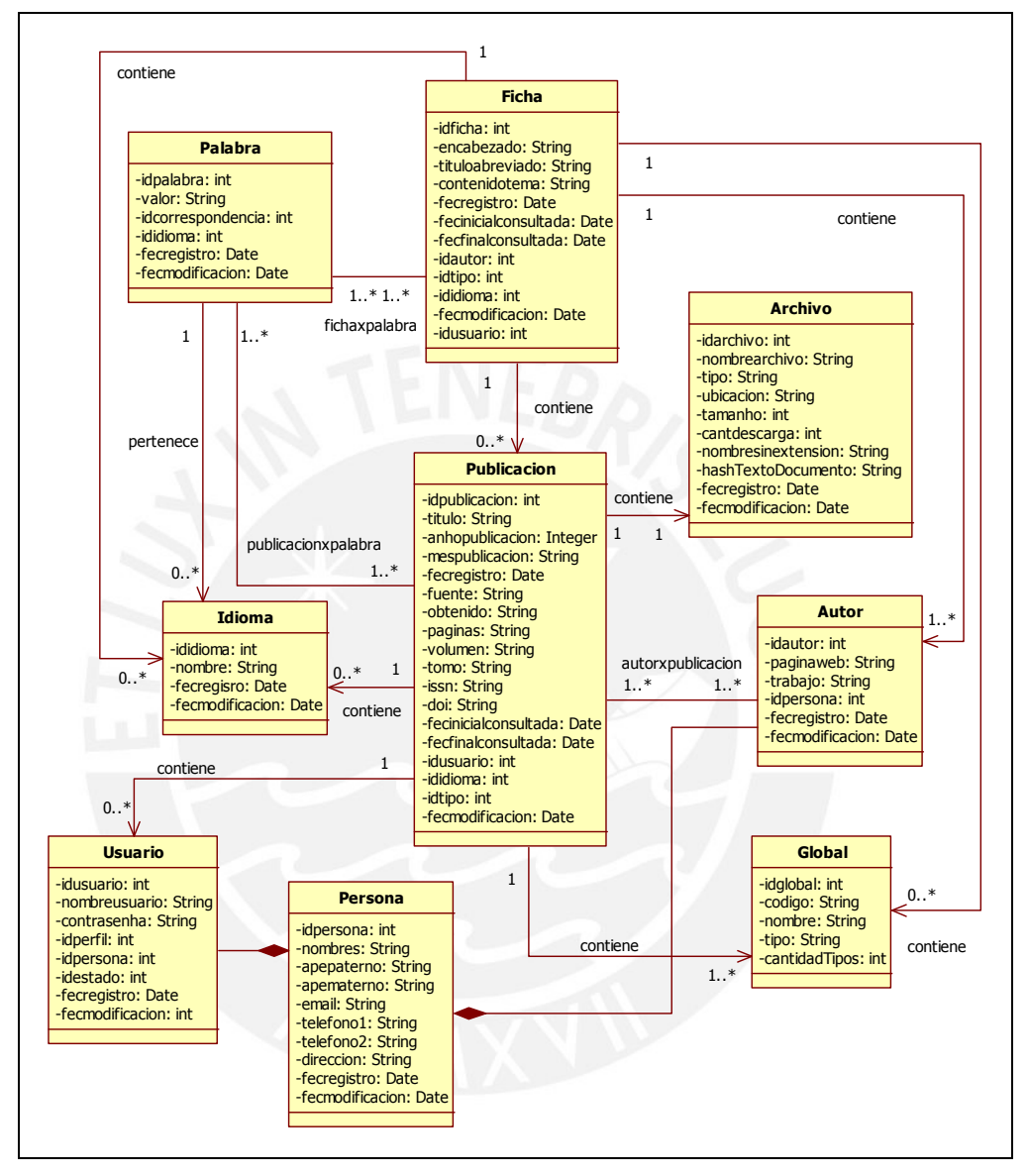

Figura 3.5: Diagrama de análisis del módulo publicaciones y fichas

En la Figura 3.5, muestra las clases de análisis requeridas para el flujo de las funcionalidades del módulo.

# **3.2.2. Diagrama de análisis del módulo de mantenimiento**

En el módulo de mantenimiento se destacan principalmente las clases:

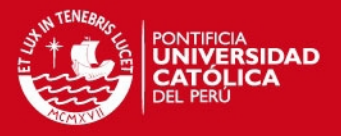

- Autor; la entidad representa la clase heredada de Persona, contiene datos adicionales necesarios para determinar las características del autor de la publicación; está compuesta por; página web y teléfono de trabajo.
- "Global"; la entidad engloba diversos tipo de objetos que no necesitan de una clase especifica. Está compuesto por; código, nombre, tipo, cantidad de tipos.

En la Figura 3.6, muestra las tablas de análisis requeridas para el flujo de las funcionalidades del módulo.

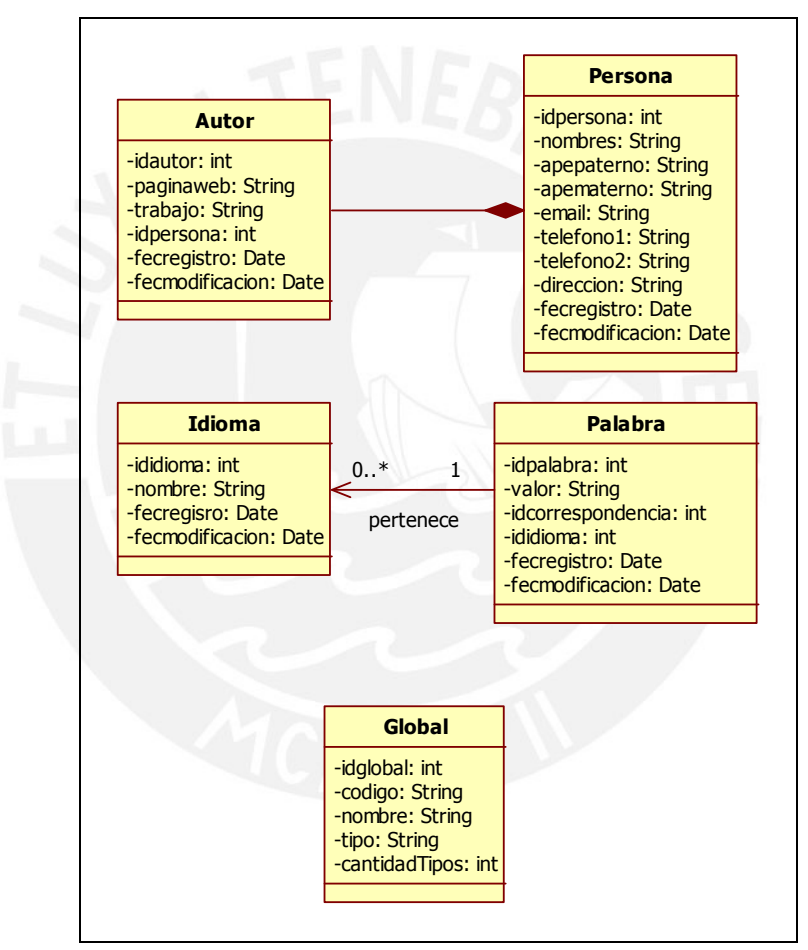

Figura 3.6: Diagrama de análisis del módulo de mantenimiento

# **3.2.3. Diagrama de análisis del módulo de compartidos**

En el módulo de compartidos se destacan principalmente las clases:

• Grupo; la entidad representa el objeto de grupos que agruparán las publicaciones a los usuarios de la aplicación. Está compuesta por; nombre, descripción, fecha de inicio y fecha de fin.

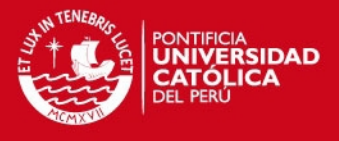

En la Figura 3.7, muestra las tablas de análisis requeridas para el flujo de las funcionalidades del módulo.

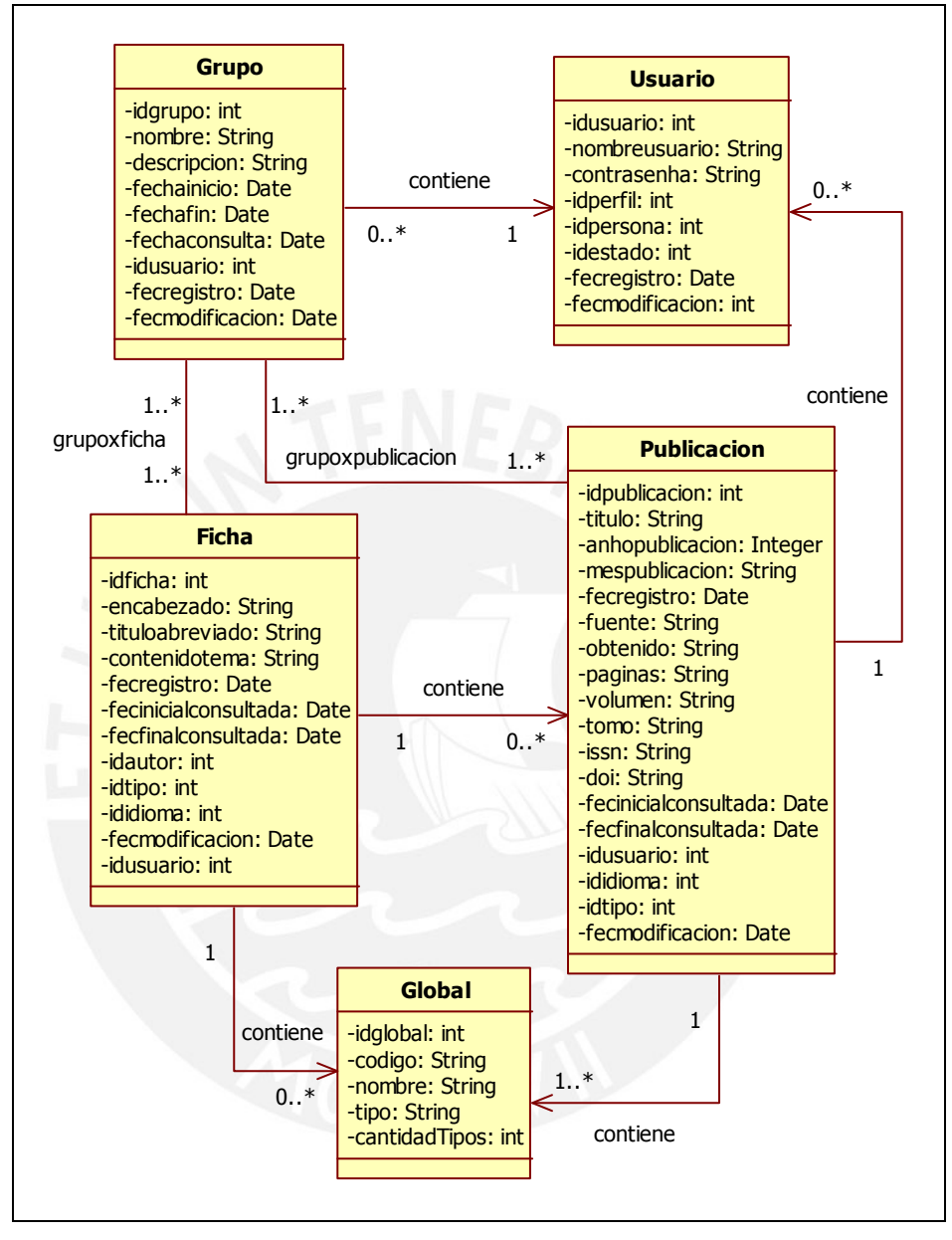

Figura 3.7: Diagrama de análisis del módulo compartidos

# **3.3. Pruebas de aceptación**

Las pruebas de aceptación permitirán el correcto funcionamiento de los casos de uso respectivo y los pasos requeridos para la comprobación de cada funcionalidad del sistema. Se describe según los módulos del sistema. En el Anexo 7- Plan de pruebas, se detalla el catálogo de pruebas destinada a cada funcionalidad.

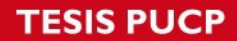

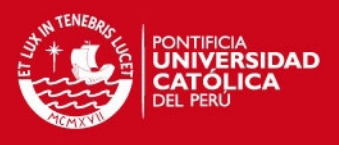

# **Módulo de publicaciones y fichas**

Se detallan las funcionalidades que se efectuarán en pruebas unitarias del módulo; la Tabla 3.10 muestra la relación de las funcionalidades correspondientes de acuerdo al caso de uso y la prioridad de prueba.

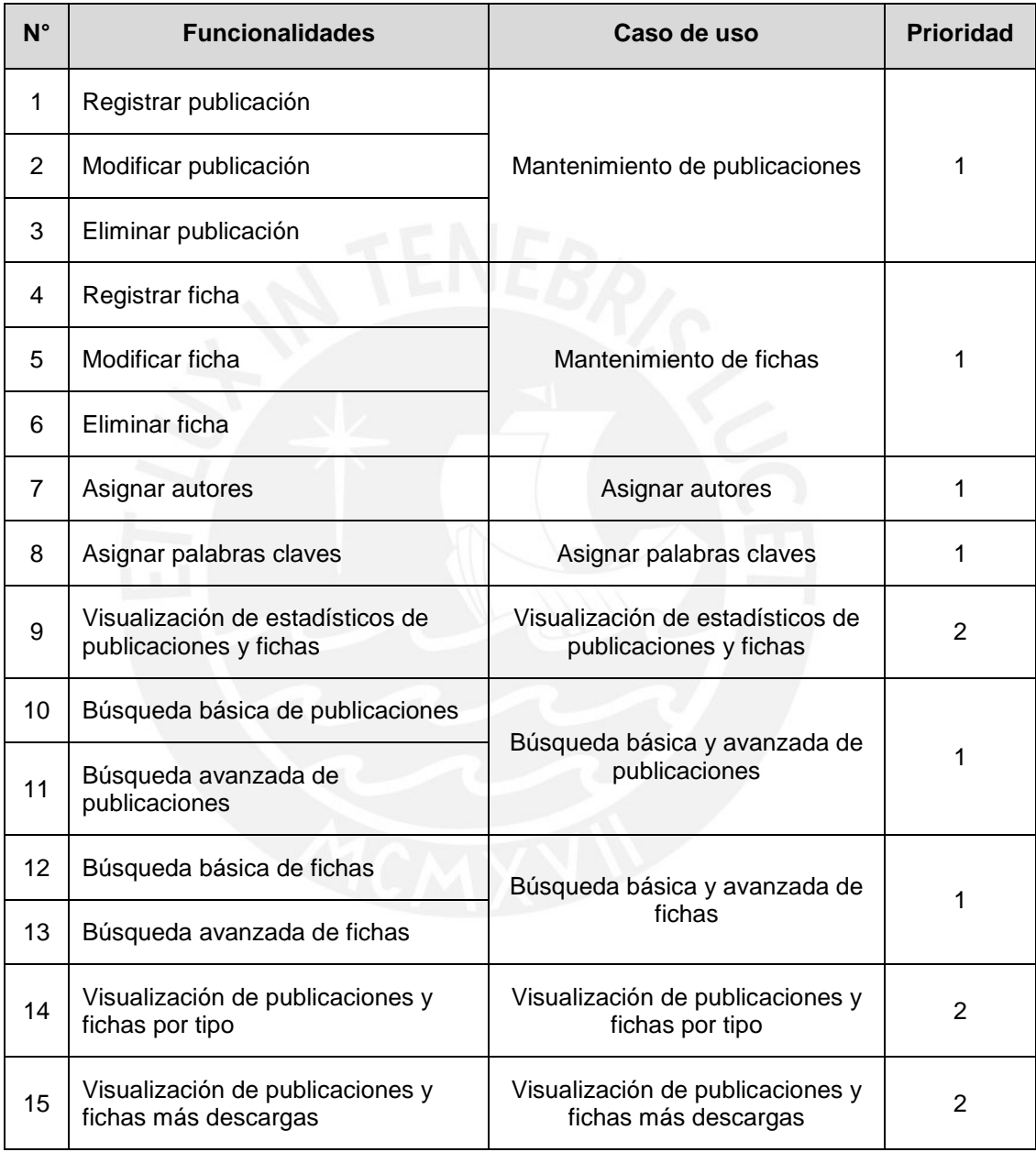

#### Tabla 3.10: Pruebas de aceptación del módulo de publicaciones y fichas

# **Módulo de mantenimiento**

Se detallan las funcionalidades que se efectuarán en pruebas unitarias del módulo; la Tabla 3.11 muestra la relación de las funcionalidades de acuerdo al caso de uso y la prioridad de prueba.

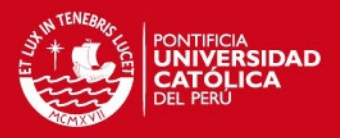

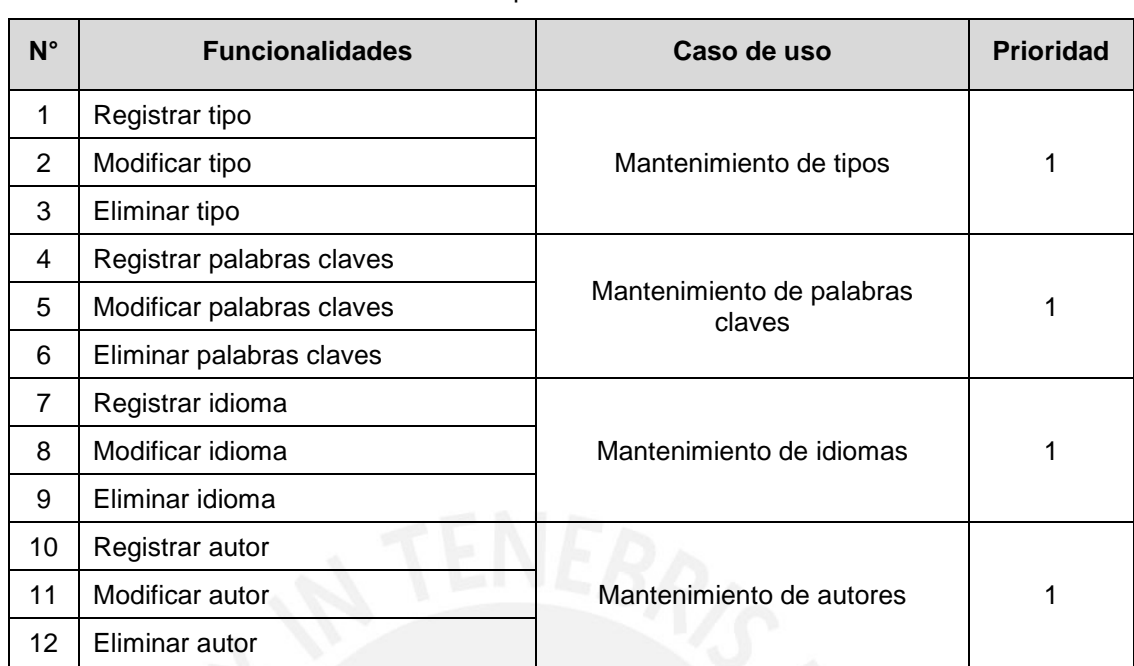

#### Tabla 3.11: Pruebas de aceptación del módulo de mantenimiento

# **Módulo de compartidos**

Se detallan las funcionalidades que se efectuarán en pruebas unitarias del módulo; la Tabla 3.12 muestra la relación de las funcionalidades respectivas de acuerdo al caso de uso y la prioridad de prueba.

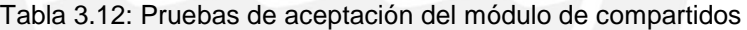

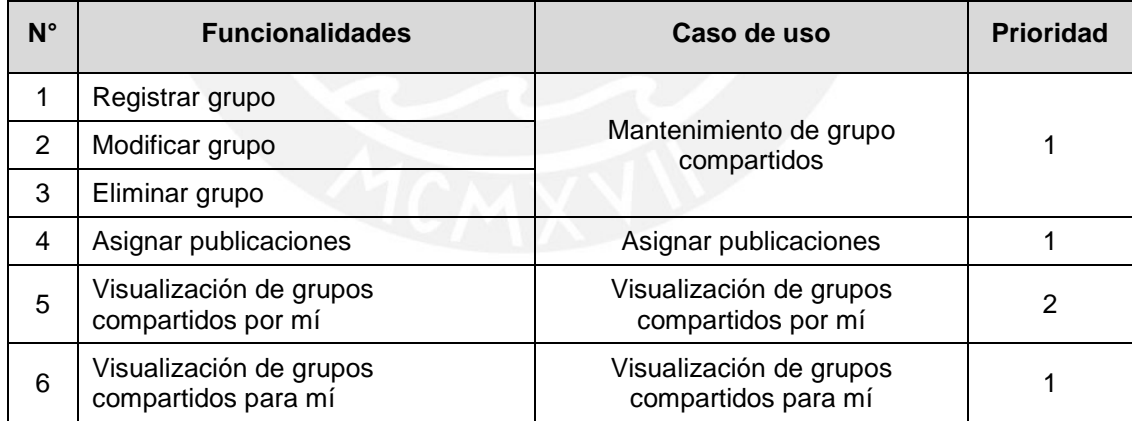

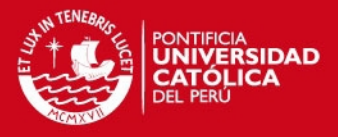

# **4. Diseño y construcción del software**

En este capítulo se describe el diseño y construcción del software y se definen todos los conceptos de programación necesarios para la implementación del sistema.

Los puntos comprendidos son:

- Conceptos generales
- Arquitectura
- Diagramas de diseño
- Modelamiento de la base de datos
- Requerimientos de hardware y software
- Interfaz del usuario
- Pruebas de software

### **4.1. Conceptos generales**

En la sección se describe los conceptos básicos correspondientes a los framework empleados en la realización del sistema.

# **4.1.1. Spring framework**

Proporciona la infraestructura de apoyo integral para el desarrollo de las aplicaciones Java. Spring se encarga de la infraestructura para que el desarrollador

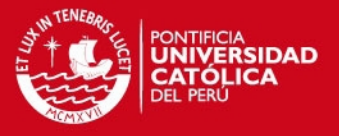

se encargue de la aplicación; Spring permite construir aplicaciones de "plain old Java objects" (POJOs) y la aplicación Enterprise de forma no invasiva a POJOs. Esta capacidad se aplica al modelo de programación de Java SE y completa de Java EE [JOH09].

#### **4.1.2. Hibernate**

Permite el mapeo relacional de entornos Java. El termino object/relacional mapping (ORM) se refiere a la técnica de asignación de una representación de datos a partir de un modelo de objetos a un modelo de datos relacional con un esquema en SQL [KIN04]. Hibernate no solo se ocupa de la asignación de las clases Java a tablas de bases de datos, sino que también proporciona consulta y recuperación de datos. Además reducen significativamente el tiempo de desarrollo con los datos de la manipulación manual de SQL y JDBC [KIN04].

# **4.2. Arquitectura del software**

En la arquitectura del sistema se distingue el lado del servidor y del cliente respectivamente; en el servidor contiene el servidor de aplicaciones y el servidor de base de datos, en cuanto al cliente, solo posee la conexión con la aplicación por medio de la PC del usuario ingresando al browser especificado por el proyecto.

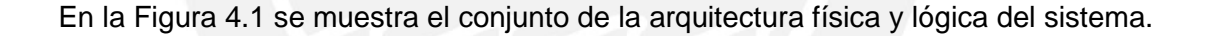

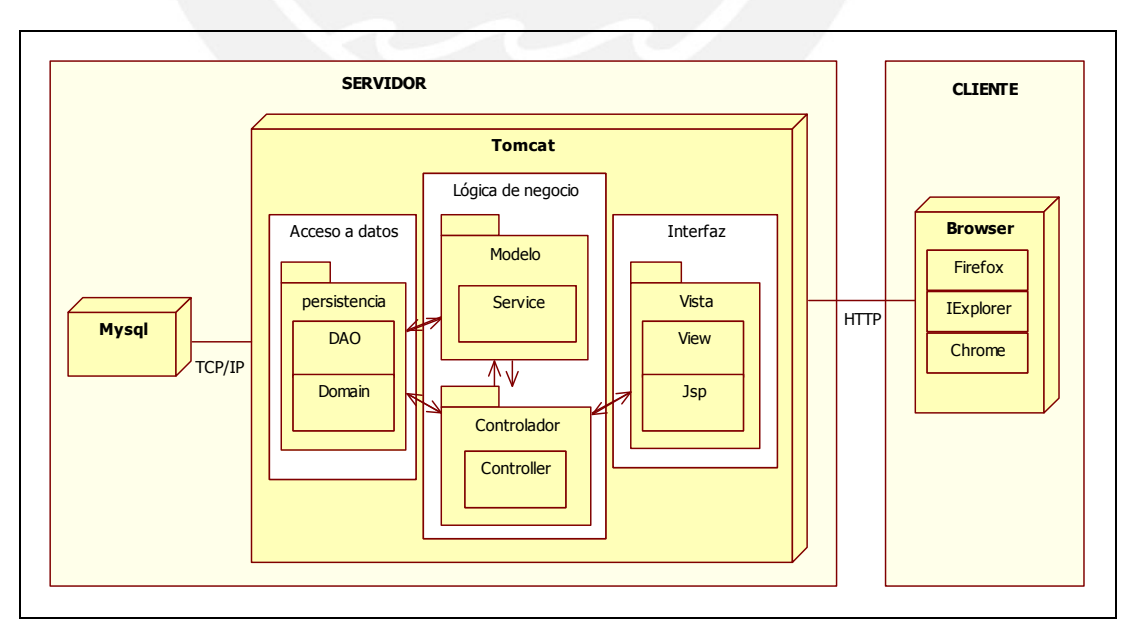

Figura 4.1: Diagrama de arquitectura

# **SIS PUCP**

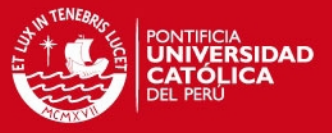

Por lo siguiente, se detalla cada una de las secciones física y de aplicación, en mayor detalle contenidas en cada uno de ellas.

#### **4.2.1. Arquitectura física**

En la arquitectura física se muestra la composición física de los nodos incluidos en el sistema y el reparto de sus componentes que la conforman. Se detallan los nodos que conforman la arquitectura física de la aplicación.

### **PC**

Es el nodo que representa la estación de trabajo, por ella, los usuarios interactúan directamente con la aplicación y las funcionalidades del sistema. En el componente se encuentra el browser que permite la visualización de la interfaz. Para el proyecto se ha empleado como navegadores estándar el browser de Mozilla Firefox versión superior 4.0 y el Internet Explorer versión superior a la 6.0.

#### **Servidor de Aplicaciones**

Este nodo contiene la lógica del proyecto y los procesos del negocio. Debido al entorno de trabajo y las facilidades con las que cuenta el usuario se estableció emplear como servidor de aplicaciones el Tomcat, la versión fue establecida por el desarrollador de proyecto, versión 5.5; se detallan las características de la versión que a su vez facilitan el funcionamiento del sistema.

- Posee soporte a partir de las especificaciones de servlets 2.4 y JSP 2.0 para lenguajes en Java.
- Contiene el compilador Jasper.
- Posee mayor velocidad y gestión de transacciones.
- Autónomo en entornos con alta disponibilidad y alto nivel de tráfico.
- Recolección de basura reducida.
- Capa envolvente nativa para sistemas operativos como Windows y Unix en la integración de las plataformas.

# **Servidor de Base de datos**

El nodo contiene la base de datos del sistema, este posee relación directa con el servidor de aplicaciones. El servidor de base de datos fue proporcionado por las facilidades del entorno del usuario que empleará el sistema; para ello se ha facilitado el motor de base de datos de MySQL para el modelamiento de las tablas que contendrán la información del proyecto.

# **ESIS PUCP**

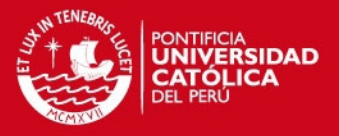

A su vez la elección de la versión del manejador Workbench versión 5.0 de base de datos fue elegido durante el procesos de diseño por las siguientes características

- Es compatible con todos los servidores de aplicaciones, para el proyecto Tomcat 5.5.
- Su modelamiento es sencillo y sincronizable entre el motor y el manejador.
- Es un software libre.
- El sistema es escalable e intuitivo.

En la Figura 4.2 se muestra la relación de los nodos relacionados en la arquitectura física de la aplicación.

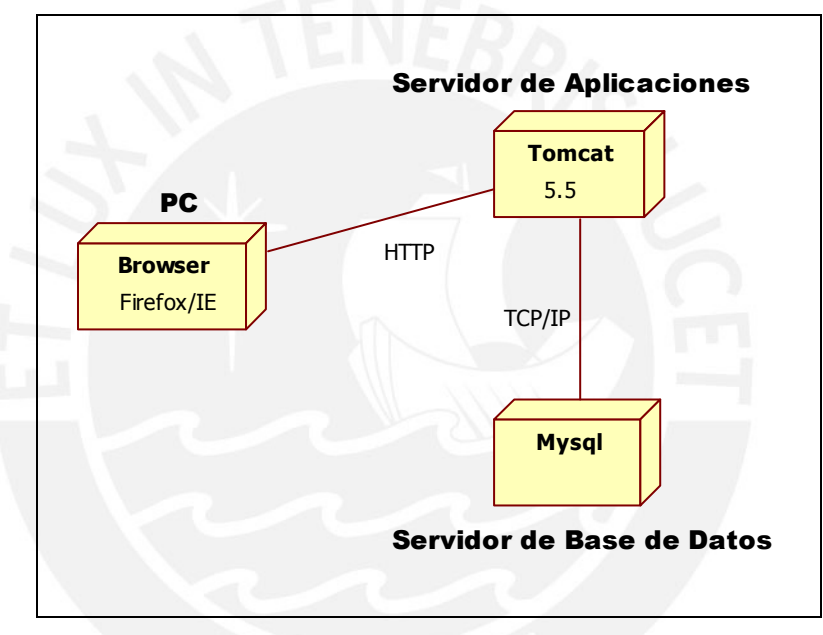

Figura 4.2: Arquitectura física

# **4.2.2. Arquitectura de la Aplicación**

En esta sección se describe la vista lógica que representa la arquitectura de la aplicación; la estructura de la aplicación se divide en capas según las funcionalidades correspondientes; para ella, se ha empleado el uso del framework de springframework con sus respectivas capas de MVC (Modelo, vista y controlador) además de la incorporación del framework de hibernate para la parte de la persistencia del proyecto.

A continuación se describen las capas;

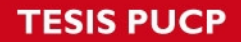

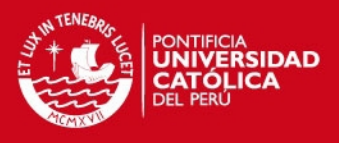

# **Capa de la interfaz**

Esta capa está conformada por las vistas de las páginas web que muestra el navegador en cada uno de los ordenadores; en ella, se pueden encontrar formularios y/o lista de la información requerida.

### **Capa de lógica del negocio**

Esta capa contiene la lógica de los procesos del negocio; se trabajan las funcionalidades y transacciones necesarias luego de cada flujo de información. En las capas de la interfaz y de lógica del negocio se ha empleado como framework de desarrollo springframework principalmente por su característica MVC.

Se describen las características que poseen:

- Facilita el desarrollo de aplicaciones J2EE, posee patrones de diseño.
- Es código abierto.
- Tiene un enfoque de manejo de objetos de negocio dentro de su arquitectura en capas.
- Posee modularidad; entre ellos, spring web services, spring web flow, spring web mvc, acceso remote, etc.
- Integración entre diferentes APIs y framework.

En la Figura 4.3 se muestra un ejemplo del manejo del flujo de trabajo del modelo MVC del framework que cumple con la estructura deseada para el proyecto.

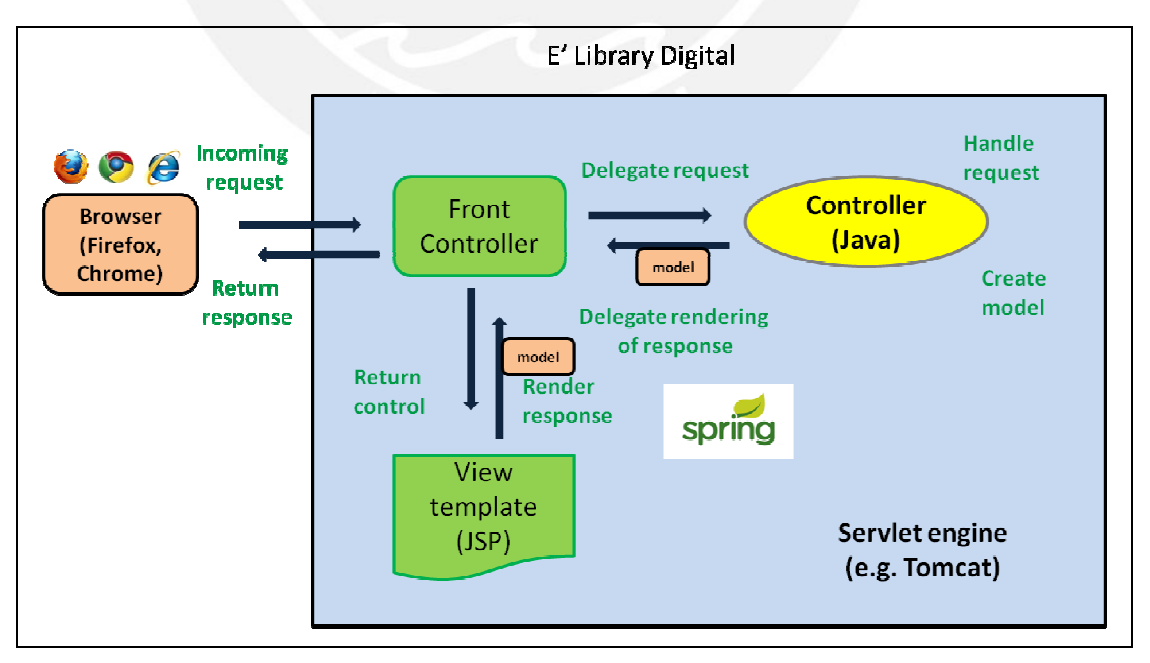

Figura 4.3: Flujo de trabajo de la solicitud de procesamiento en Spring Web MVC

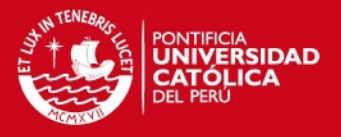

# **Capa de acceso a datos**

Esta capa contiene la interacción de la base de datos con la lógica del negocio; en esta capa se maneja la información almacenada en cada uno de los procesos. Para la capa de acceso de datos en la arquitectura de la aplicación se decidió emplear el framework Hibernate, esta herramienta permite la conexión de la lógica del negocio con la persistencia, se describe las características que permiten la flexibilidad en el proyecto:

- Herramienta de mapeo objeto relacional para plataformas en Java.
- Mapeo de los atributos mediante archivos declarativos XML.
- Es software libre.

En la Figura 4.4 se muestra la imagen de la interacción con las capas de la arquitectura de la aplicación.

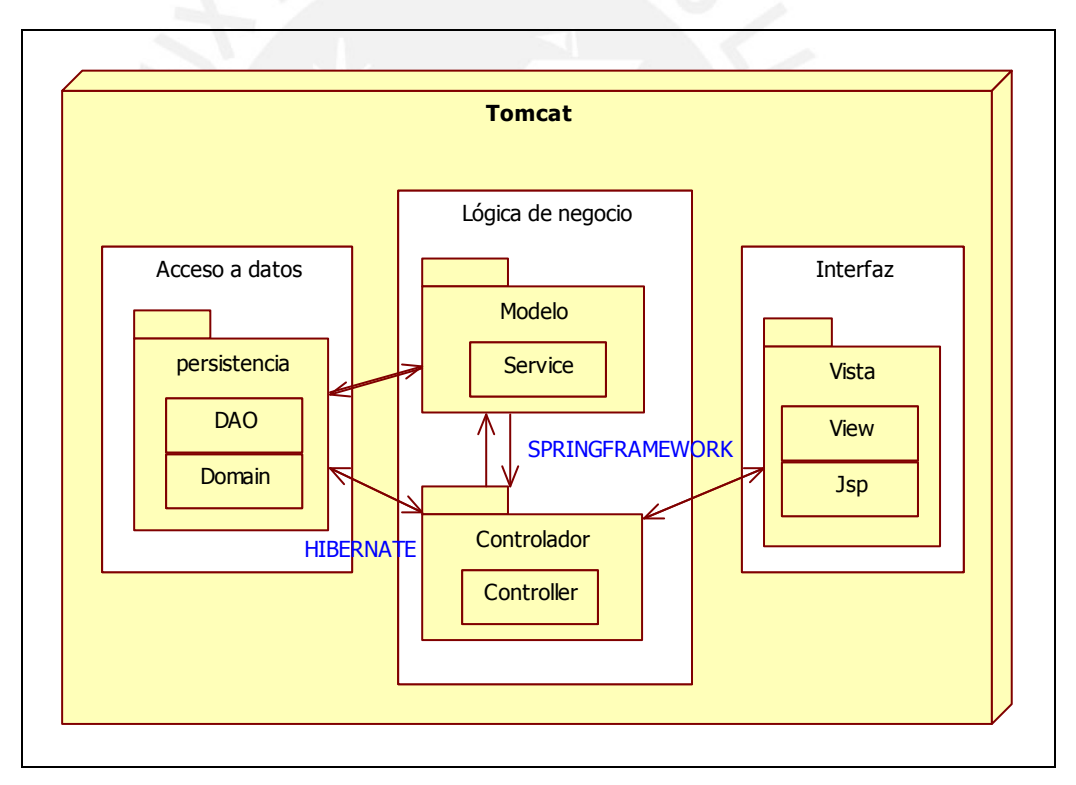

Figura 4.4: Diagrama de despliegue de la arquitectura de la aplicación

# **4.3. Diagramas de diseño**

En esta sección se describen los diagramas de diseño por módulo. Es la estructura de datos y métodos de los objetos de clase definido para la construcción de las funcionalidades.

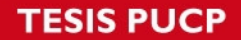

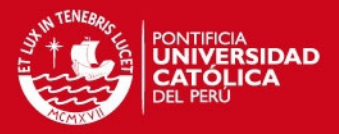

Las clases con terminaciones "Controller" son los objetos que interactúan directamente con las vistas, constituyen parte de la capa lógica y el controlador del modelo MVC descrito en la arquitectura.

Las clases con terminaciones "Service" son los objetos que interactúan con el controlador y forma parte de la capa de la lógica del negocio.

Las clases con terminaciones "DAO" son los objetos de persistencia e interactúan con la lógica del negocio y el acceso de datos al servidor de base de datos.

### **Módulo de publicaciones y fichas**

Las clases de diseño principales del módulo son:

- FichaPublicacionController; se encuentran las llamadas de las búsquedas básicas y avanzadas de las publicaciones y fichas bibliográficas.
- PublicacionController; se encuentran las llamadas del mantenimiento de publicación y sus objetos relacionados a él.
- PublicacionService; se encuentran las funciones lógicas del mantenimiento de publicación e interactúa con los objetos de persistencia (objetos que se comunican con la base de datos de la aplicación).
- FichaController, se encuentran las llamadas del mantenimiento de fichas bibliográficas y sus objetos relacionados a él.
- FichaService; se encuentran las funciones lógicas del mantenimiento de fichas bibliográficas e interactúa con los objetos de persistencia (objetos que se comunican con la base de datos de la aplicación).

En la Figura 4.5 se muestra las tablas de diseño que se encuentran incluidas en el módulo. En el diagrama observamos que las tablas pertenecientes a los Service de los mantenimientos, poseen conexión directa con las tablas DAO; tanto para las funcionalidades relacionadas a publicaciones y fichas bibliográficas se comunican con estas.

Cada tabla del controlador posee su tabla relacionada respectivamente de Service, donde se encuentra implementado la lógica y validaciones previas a las transacciones que puedan realizarse en el DAO (persistencia).

*FESIS PUCP* 

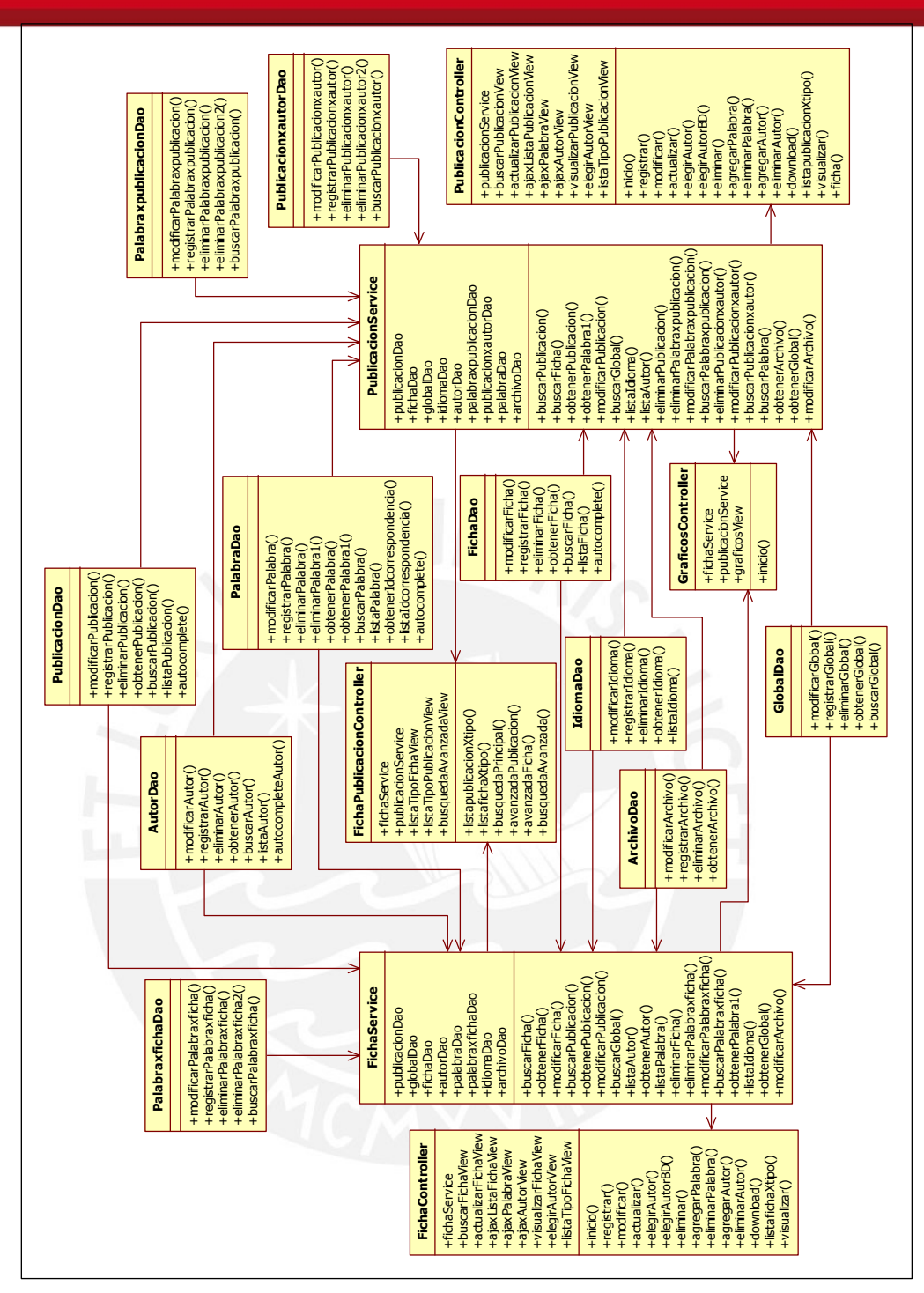

Figura 4.5: Diagrama de diseño del módulo de publicaciones y fichas

# **Módulo de mantenimiento**

Las clases de diseño principales del módulo son:

• AutorController; se encuentran las llamadas del mantenimiento de autor y sus objetos relacionados a él.

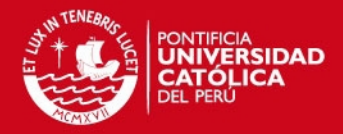

# **ESIS PUCP**

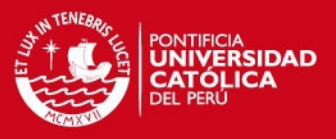

- AutorService; se encuentran las funciones lógicas del mantenimiento de autor e interactúa con los objetos de persistencia.
- PalabraController; se encuentran las llamadas del mantenimiento de palabra e idioma y sus objetos relacionados a ellos.
- PalabraService; se encuentran las funciones lógicas del mantenimiento de idioma y palabra e interactúan con los objetos de persistencia.
- TiposController; se encuentran las llamadas del mantenimiento de tipos de publicaciones y fichas bibliográficas y sus objetos relacionados a ellos.
- TiposService; se encuentra las funcionales lógicas del mantenimiento de publicaciones y fichas bibliográficas e interactúan con los objetos de persistencia.

En la Figura 4.6 se muestra las tablas de diseño que se encuentran en el módulo.

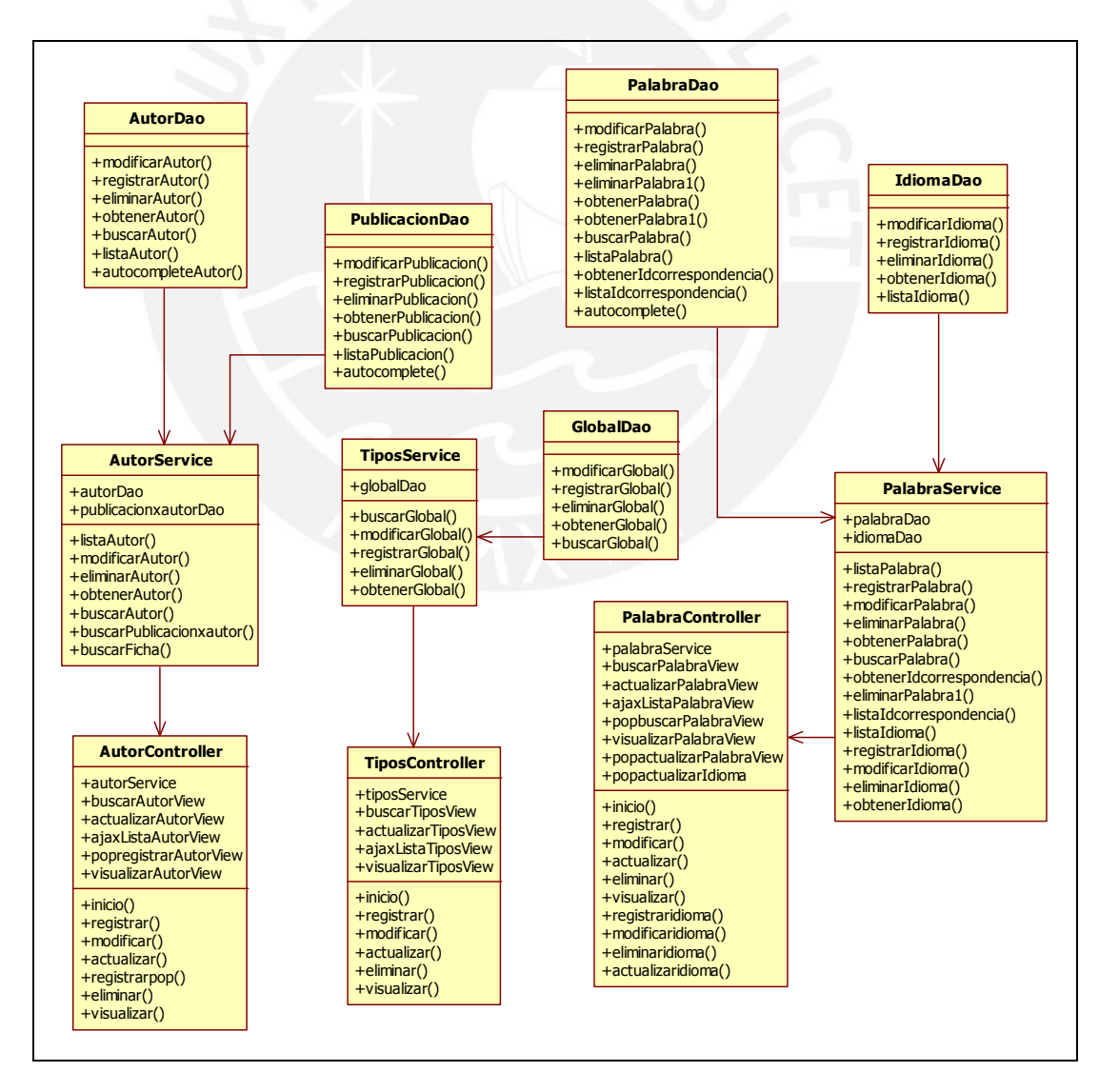

Figura 4.6: Diagrama de diseño del módulo de mantenimiento

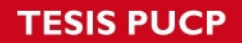

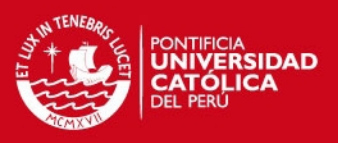

# **Módulo de compartidos**

Las clases de diseño principales del módulo son:

- GrupoController; se encuentran las llamadas del mantenimiento de grupo y sus objetos relacionados a ellos.
- GrupoService; se encuentra las funcionales lógicas del mantenimiento de grupo e interactúan con los objetos de persistencia.

En la Figura 4.7 se muestra las tablas de diseño que se encuentran incluidas en el módulo.

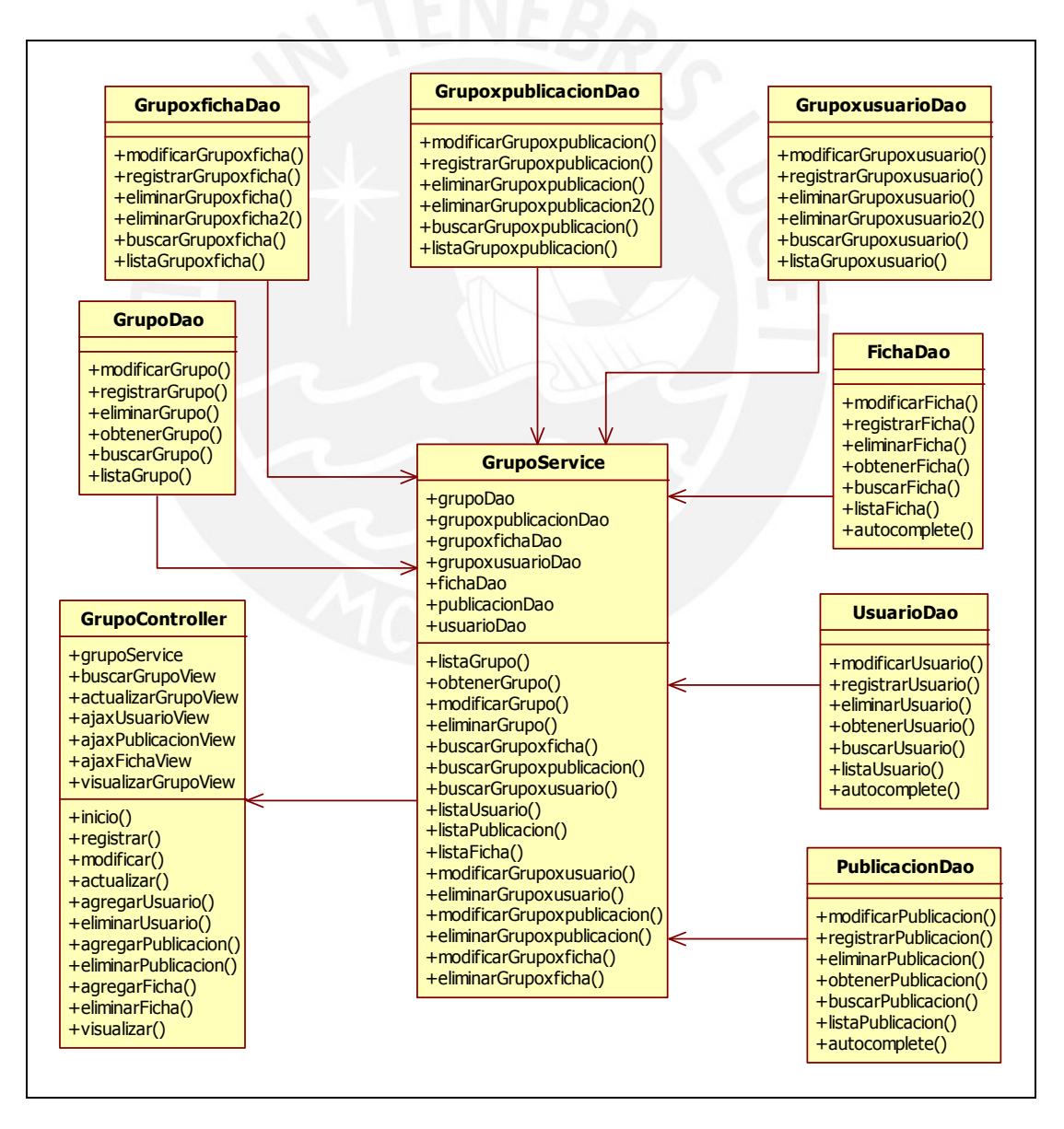

Figura 4.7: Diagrama de diseño del modulo de compartidos

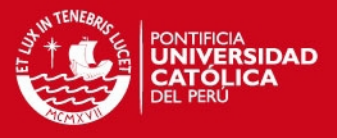

# **4.4. Modelamiento de la base de datos**

En esta sección se describe las tablas de base de datos agrupados por vista del sistema; para su modelamiento se tomo como referencia el diagrama de clase de análisis. El marco de trabajo de persistencia induce a crear tablas similares al de análisis debido a su característica de mapeo de clases POO de la herramienta obliga a tomar como patrón la misma estructura.

#### **Vista de publicaciones y fichas**

La vista posee como tablas principales: publicacion y ficha. La representación gráfica muestra cómo será guardada la información dentro del servidor de base de datos. En la Figura 4.8 se muestra las tablas de base de datos del modelo del módulo.

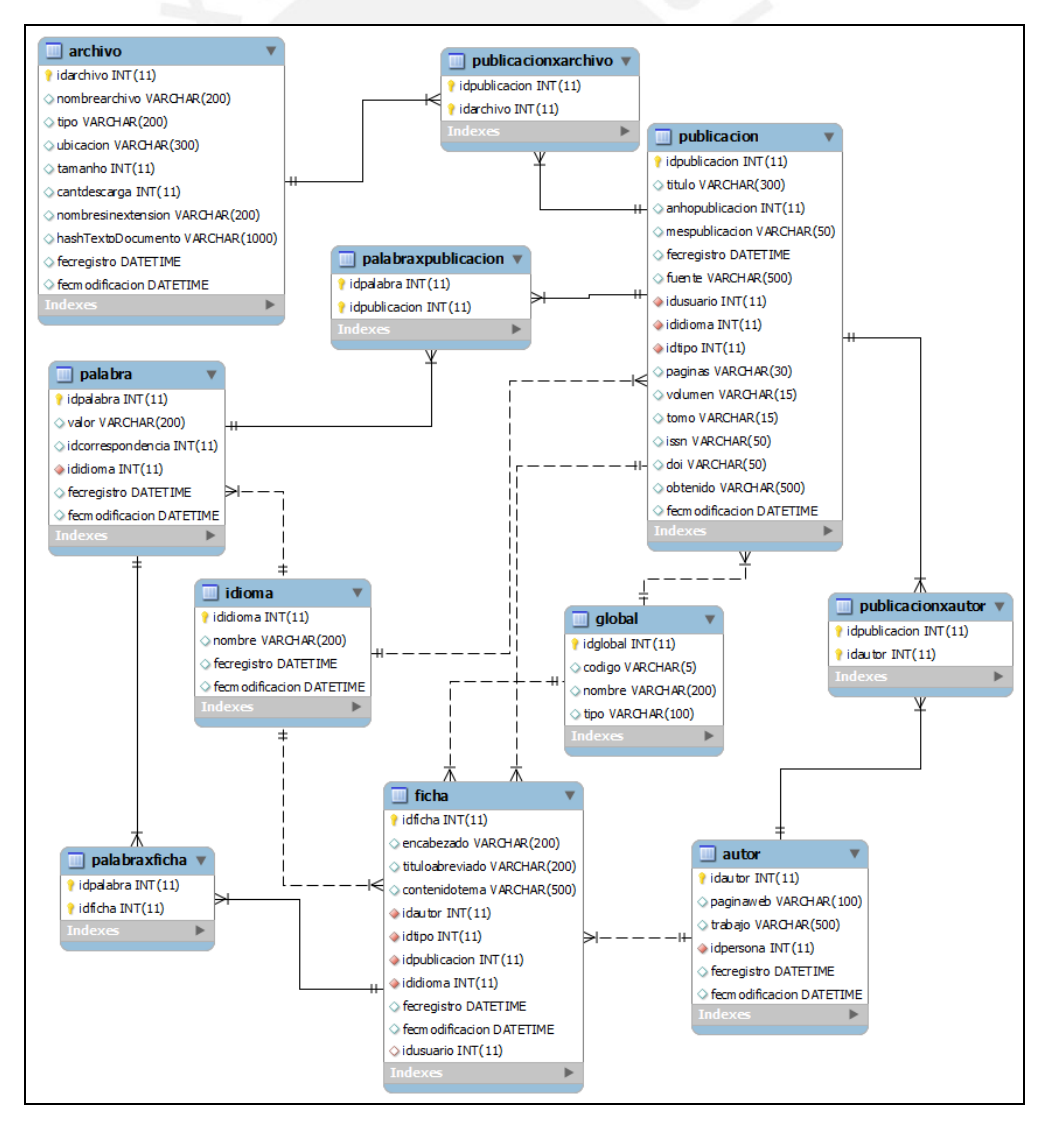

Figura 4.8: Diagrama de base de datos de la vista de publicaciones y fichas

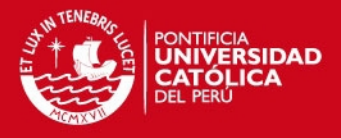

#### **Vista de mantenimiento**

La vista posee como tablas principales: autor, global (donde se almacenan los tipos de publicaciones y tipos de fichas), palabra e idioma. La representación gráfica muestra cómo será guardada la información dentro del servidor de base de datos. En la Figura 4.9 se muestra las tablas de base de datos del modelo del módulo.

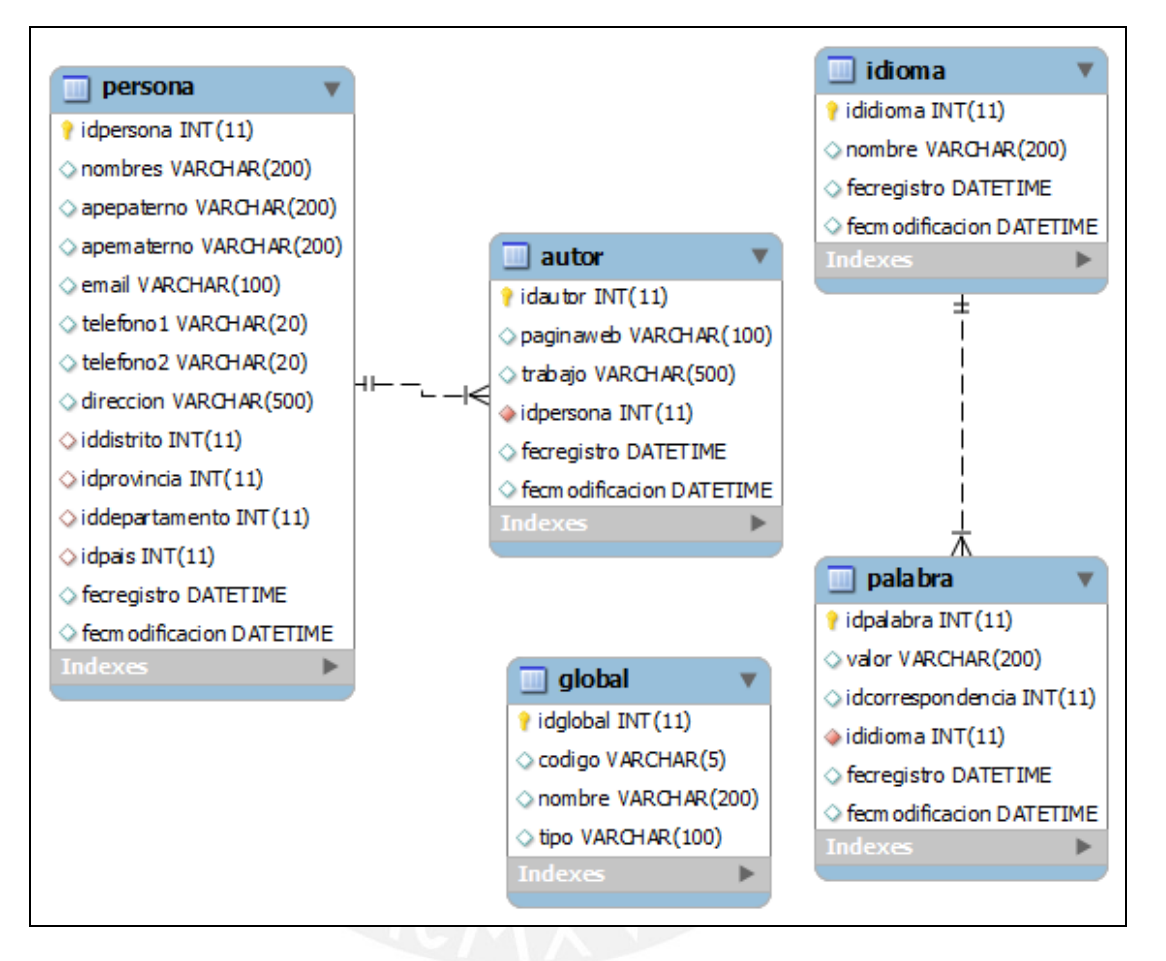

Figura 4.9: Diagrama de base de datos de la vista de mantenimiento

#### **Vista de compartidos**

La vista posee como tabla principal: grupo; en ella se relacionan los usuarios y publicaciones compartidas, por medio de la publicación tienen acceso compartido a las fichas bibliográficas relacionadas a ellas. La representación gráfica muestra cómo será guardada la información dentro del servidor de base de datos. En la Figura 4.10 se muestra las tablas de base de datos del modelo del módulo.

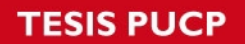

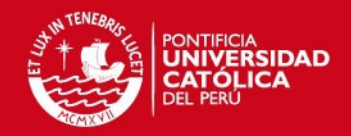

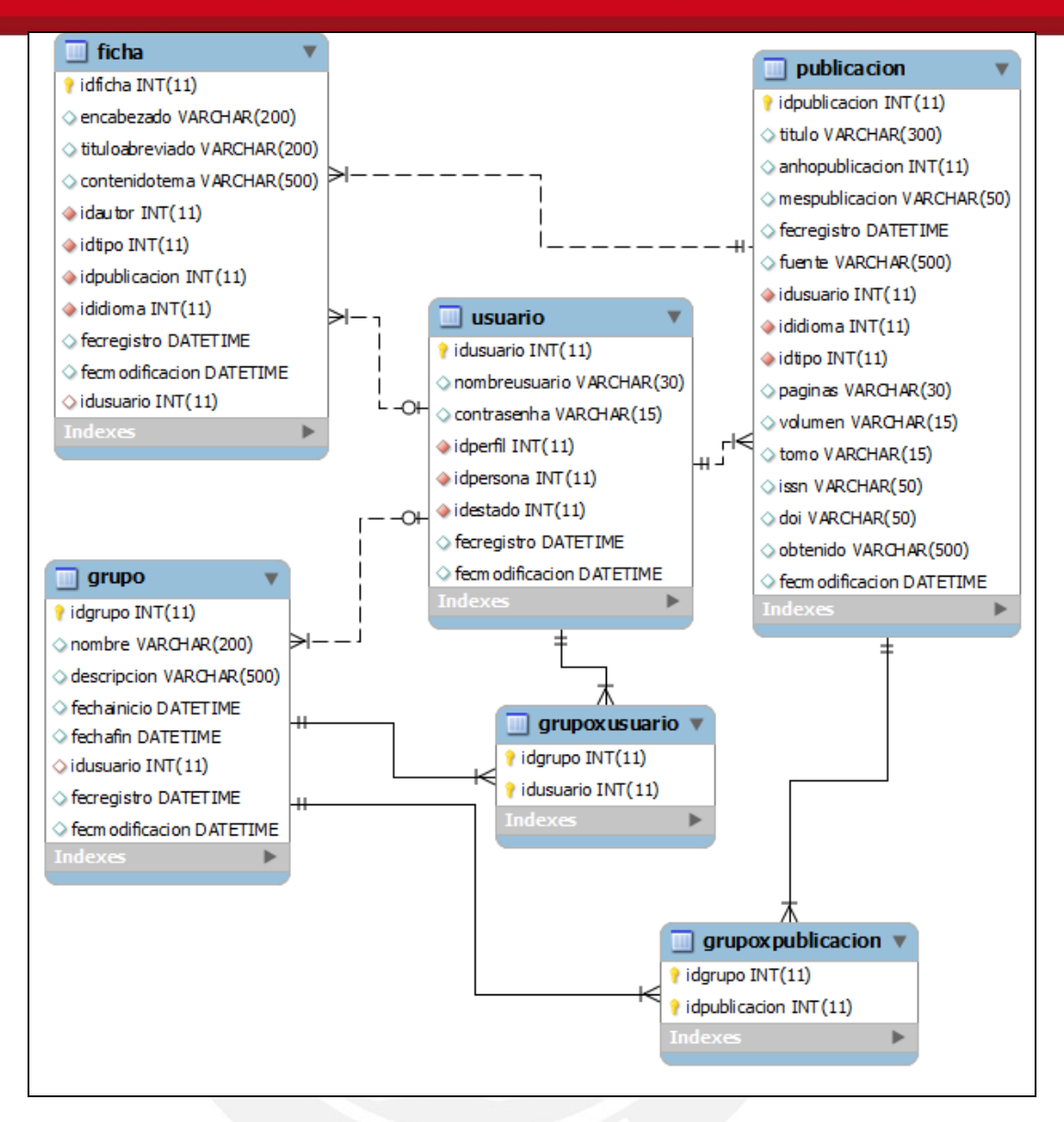

Figura 4.10: Diagrama de base de datos de la vista de compartidos

# **4.5. Requerimientos de hardware y software**

Se describen los requerimientos de hardware que soportará el sistema.

• Estaciones de trabajo con RAM superior a 512MB.

Se describen los requerimientos de software que soportará la aplicación.

- Soportará las plataformas de sistemas operativos Windows y Linux.
- Será soportado mediante un navegador o browser.
- Complementos de navegadores que soporten funciones javascript y gráficos.
- Soportará documentos de todo tipo de formato.
- Conexión a un puerto de salida a Internet.

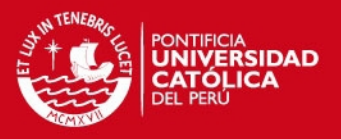

# **4.6. Diseño de la interfaz**

En esta sección se describe el criterio utilizado para el diseño de la interfaz del usuario.

## **Colores y estilos**

- En cuanto a los colores se han usado matices cálidos, siempre conservando la tonalidad y al mismo tiempo que no sea perjudicial a la vista del usuario.
- El estilo de letra se uso Arial con tamaño 11px para textos normales y según el título se va incrementando el valor.
- Cuando algún título resaltante contiene un icono que caracterice lo que signifique y facilite el mejor entendimiento del usuario.
- Para el entendimiento en la navegación dentro de la aplicación se ha agregado imágenes representativas a la acción que se desea realizar.

### **Estructura**

Se ha contemplado la siguiente estructura de la página:

- Cabecera: Contiene el nombre y logo del sistema, opción de cierre de sesión, inicio, la lista del menú (según los accesos del perfil del usuario) y mapa de sitio para ubicar las funcionalidades dentro de la aplicación. En la parte inferior se encuentra las alternativas de búsquedas básicas y avanzadas para publicaciones y fichas bibliográficas.
- Lado izquierdo: Contiene las estadísticas de la cantidad de registros de publicaciones y fichas bibliográficas organizadas por tipo, los grupos compartidos para mí y los grupos por mí; las clasificaciones de las publicaciones y fichas bibliográficas por tipo.
- Cuerpo o contenido: Contiene el listado de los documentos de las publicaciones más descargas, organizado por orden descendente; la cantidad de documentos que muestra está configurado en la funcionalidad de configuraciones del sistema.
- Pie de página: Contiene la descripción de la entidad dueña de la aplicación.

En la Figura 4.11 se muestra la estructura completa del sistema.

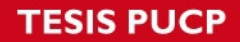

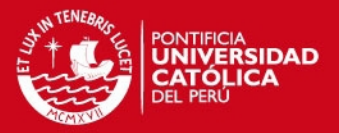

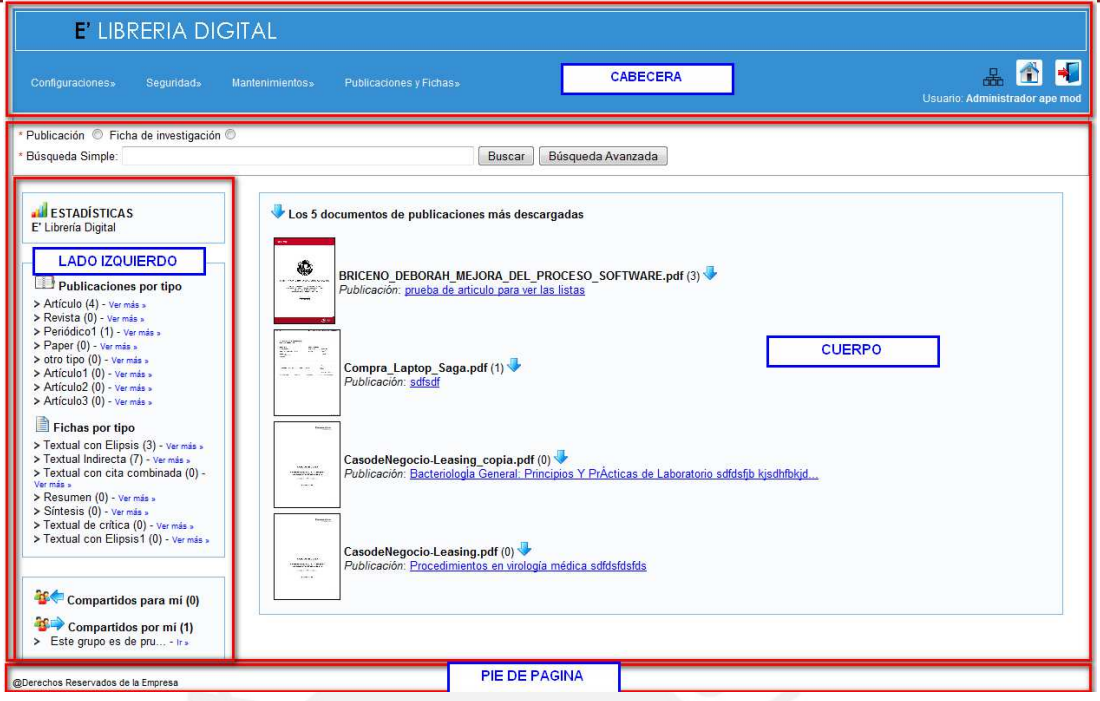

Figura 4.11: Estructura de secciones de la web

La página principal de la aplicación como se muestra en la Figura 4.12; contiene la búsqueda básica y avanzada, opciones de accesos a las publicaciones y fichas bibliográficas (compartidos por mí y para mí, publicaciones por tipo, fichas por tipo, publicaciones más descargas y fichas más descargas), los estadísticos de las publicaciones y fichas clasificados por tipo y el menú en la parte superior.

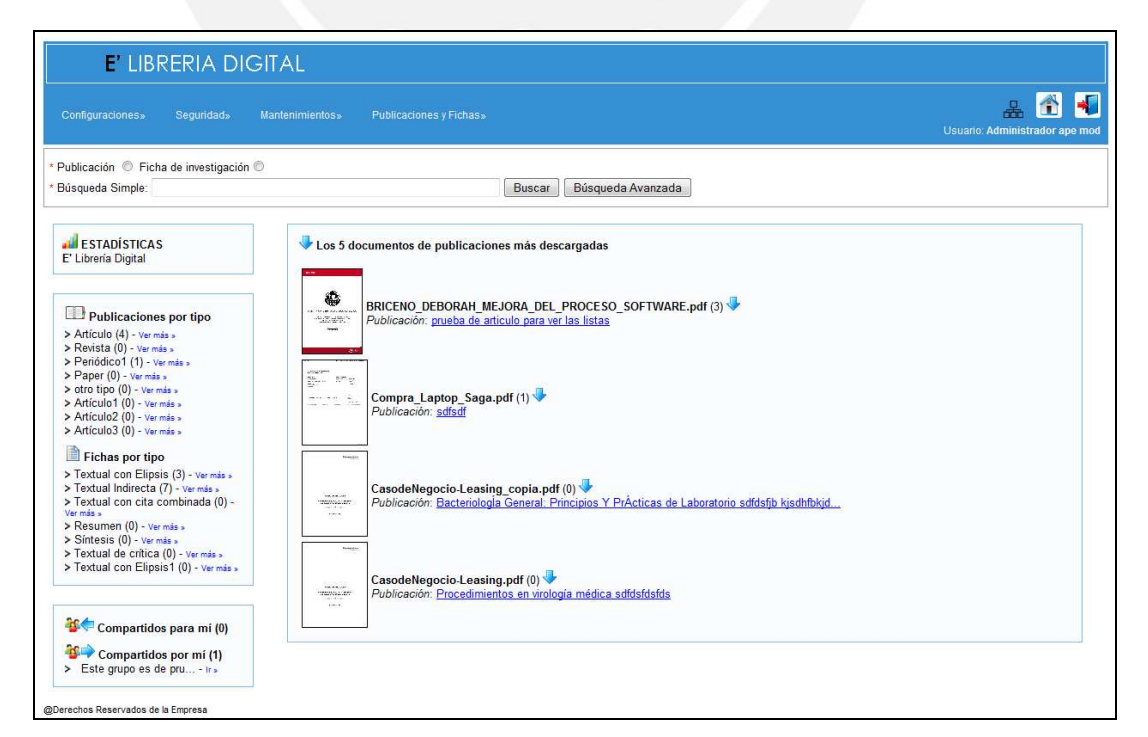

Figura 4.12: Pantalla de página de inicio

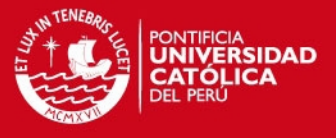

En la página de visualización de estadísticos de publicaciones y fichas por tipo, como se muestra en la Figura 4.13, muestra el porcentaje en gráfico que contiene.

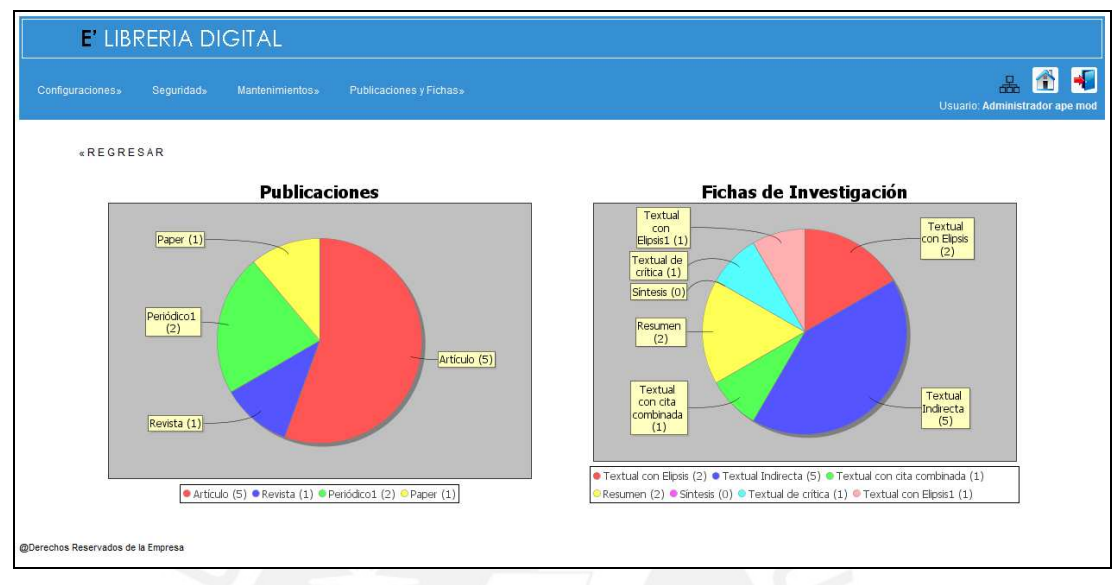

Figura 4.13: Pantalla de visualización de estadísticos

En la página de visualización de publicación, Figura 4.14, describe el detalle de la publicación y la lista de las fichas contenidas; además, muestra la cantidad de descargas, imprimir y enviar por correo el documento adjunto.

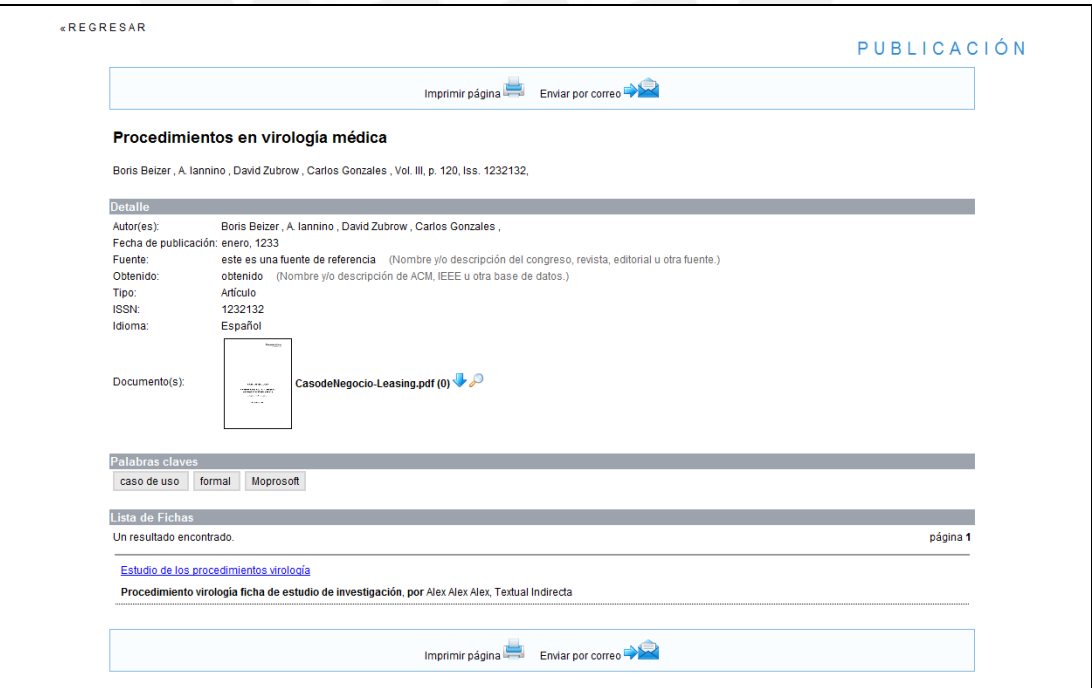

Figura 4.14: Pantalla de visualización de publicación

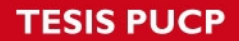

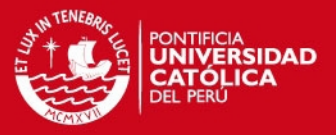

En la página de visualización de ficha, como se muestra en la Figura 4.15, describe la ficha bibliográfica y la publicación a la que pertenece; además, permite imprimir y enviar por correo los datos de la ficha.

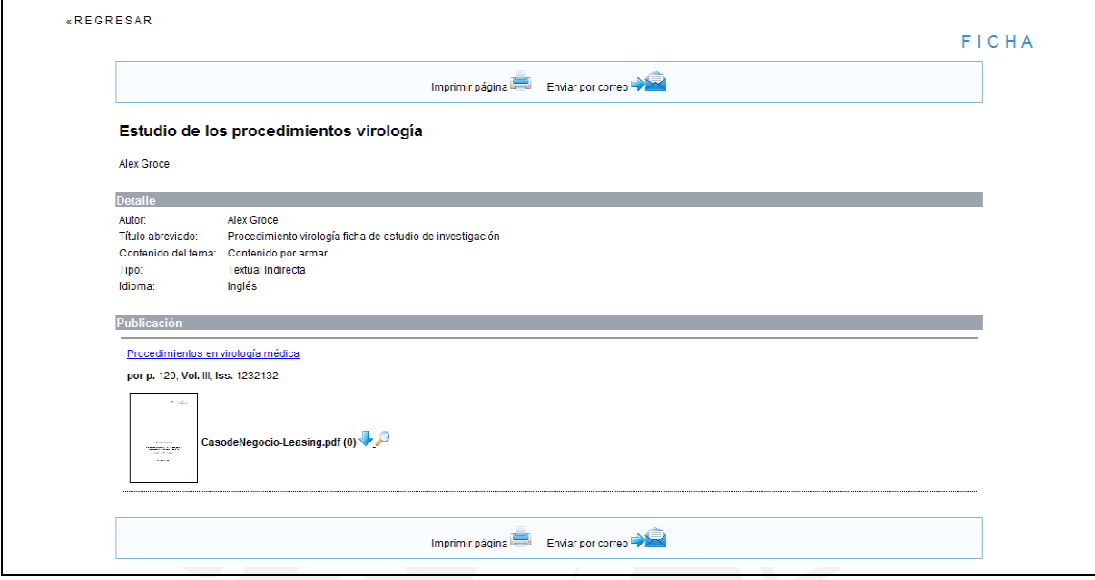

Figura 4.15: Pantalla de visualización de fichas

En la Figura 4.16 muestra la página del mantenimiento de usuario; las acciones permitidas en el mantenimiento es nuevo, eliminar, modificar, visualizar, bloquear y desbloquear un usuario respectivamente.

| Configuraciones» | Seguridad»                                                                | <b>Mantenimientos</b> »  | <b>Publicaciones y Fichas»</b>     |                                             |                          | A<br>$\blacktriangleleft$<br>ዱ<br>Usuario: Administrador ape mod |
|------------------|---------------------------------------------------------------------------|--------------------------|------------------------------------|---------------------------------------------|--------------------------|------------------------------------------------------------------|
|                  | Eliminar<br>Nuevo                                                         | Bloquear<br>Desbloquear  |                                    |                                             |                          | Inicio USUARIO                                                   |
| <b>TODOS</b>     | B<br>Ε<br>F<br>G<br>.c.<br>D.<br>$\mathbf{A}$<br>4 resultados encontrados | H<br>$L$ $K$<br>L M N    | <b>QRSTUYWXYZ</b><br>P.<br>$\circ$ |                                             |                          | página 1                                                         |
|                  |                                                                           |                          |                                    |                                             |                          |                                                                  |
|                  | <b>Acciones</b>                                                           | Fecha Registro +         | <b>Usuario</b>                     | <b>Nombres y Apellidos</b><br>e             | Perfil<br>A              | Estado<br>в                                                      |
| 同                | $X$ and $P$                                                               | 17/11/2012               | admin                              | Administrador ape mod                       | administrador            | Activo                                                           |
| 同<br>顺           | $7 \times 10^{-5}$<br>$\lambda$ x a $\rightarrow$ $\lambda$               | 17/11/2012<br>17/11/2012 | elisaenz<br>elizabeth.saenz        | Elizabeth2 Sáenz Musayón<br>Elizabeth Sáenz | ejemplo<br>administrador | Activo<br>Activo                                                 |
| 同                | $X$ dr $P$                                                                | 17/11/2012               | juanitoalvarado                    | Juan Alvarado Quiroz                        | administrador            | Activo                                                           |

Figura 4.16: Pantalla de mantenimiento de usuario

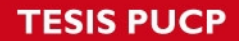

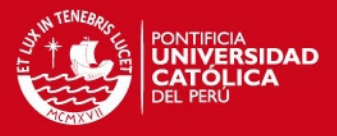

En la Figura 4.17 se muestra la página del mantenimiento de idioma y palabra; en ella, describe las palabras claves contenidas en las fichas y publicaciones, contenidas según el listado por cada idioma.

| <b>E LIBRERIA DIGITAL</b>                                                                                  |                                                                      |
|----------------------------------------------------------------------------------------------------|----------------------------------------------------------------------|
| Configuracioness<br>Sequridad»<br>Mantenimientos»                                                          | m<br>ዱ<br>Publicaciones y Fichas »<br>Usuario: Administrador ape mod |
|                                                                                                    | Inicio PALABRA por IDIOMA                                            |
| Nuevo Idioma<br>EiminarIdioma                                                                              |                                                                      |
| <b>Acciones</b><br>Fecha Registro (<br>⁄ ×<br>m<br>17/11/2012<br>Español<br>$\Box$<br>1//11/2012<br>Inglés | Nombre Idioma                                                        |
| Nuevo Palabra<br>Eliminar Palabra                                                                          |                                                                      |
| 38 resultados encontrados                                                                                  | ll'hmero/Anteriori página 1, 2, 3 lSiguiente/Últimol                 |
|                                                                                                    |                                                                      |
| <b>Acciones</b>                                                                                            | Español<br>ē<br>Inglés                                               |
| abstracción<br>m                                                                                           | atstract                                                             |
| administración                                                                                             | management                                                           |
| analisis<br>m                                                                                              | aralysis                                                             |
| asequramiento de calidad                                                                                   | quality assurance                                                    |
| calidad de software<br>m                                                                                   | scftware quality                                                     |
| F<br>caso de uso.                                                                                          | use case                                                             |
| ciclo de vida<br>m                                                                                         | life cycle                                                           |
| confiabilidad<br>m                                                                                         | <b>reliability</b>                                                   |
| control de calidad<br>m                                                                                    | quality control                                                      |
| costo-efectividad<br>$\Box$                                                                                | cost-effectiveness                                                   |
| m<br>dato                                                                                                  | deta                                                                 |
| desarrollo                                                                                                 | development                                                          |
| especificacion<br>F                                                                                        | specification                                                        |
| estadistica                                                                                                | statistical                                                          |
| m<br>formal                                                                                                | formal                                                               |
|                                                                                                    |                                                                      |

Figura 4.17: Pantalla de mantenimiento de palabras e idiomas

# **4.7. Pruebas del software**

En esta sección se describe las estrategias y las funcionales que serán probadas como flujos válidos durante la etapa de prueba de software.

# **4.7.1. Estrategia de pruebas**

En esta sección se describen las estrategias por el cual serán probadas las funcionalidades por caso de uso dentro del sistema.

# **Pruebas de integración**

Esta prueba se efectuará como primera verificación para la comprobación de las funcionalidades básicas y sus componentes.

Entre las pruebas efectuadas se verifica la buena ejecución y funcionamiento de los recursos tecnológico en el sistema operativo, el entorno de programación Java (Springframework y Hibernate perteneciente a la persistencia) y el manejador de base de datos Mysql.

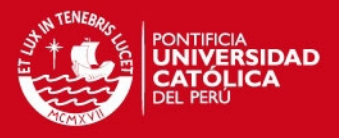

## **Pruebas unitarias**

Se efectuará las pruebas unitarias por cada caso de uso derivadas usando las clases equivalentes correspondientes de las pantallas involucradas. En ella se permitirá verificar el flujo básico y alternativo estén funcionando de forma adecuada y que cumplan con la lógica del negocio y los procesos desarrollados en la fase de análisis.

# **4.7.2. Casos de pruebas**

En la Tabla 4.1 se muestra los casos de uso de prueba que se van a realizar, mediante el mismo; se comprueba que todos los casos de uso serán probados por una o las dos pruebas elegidas como estrategias de pruebas para el correcto funcionamiento del producto.

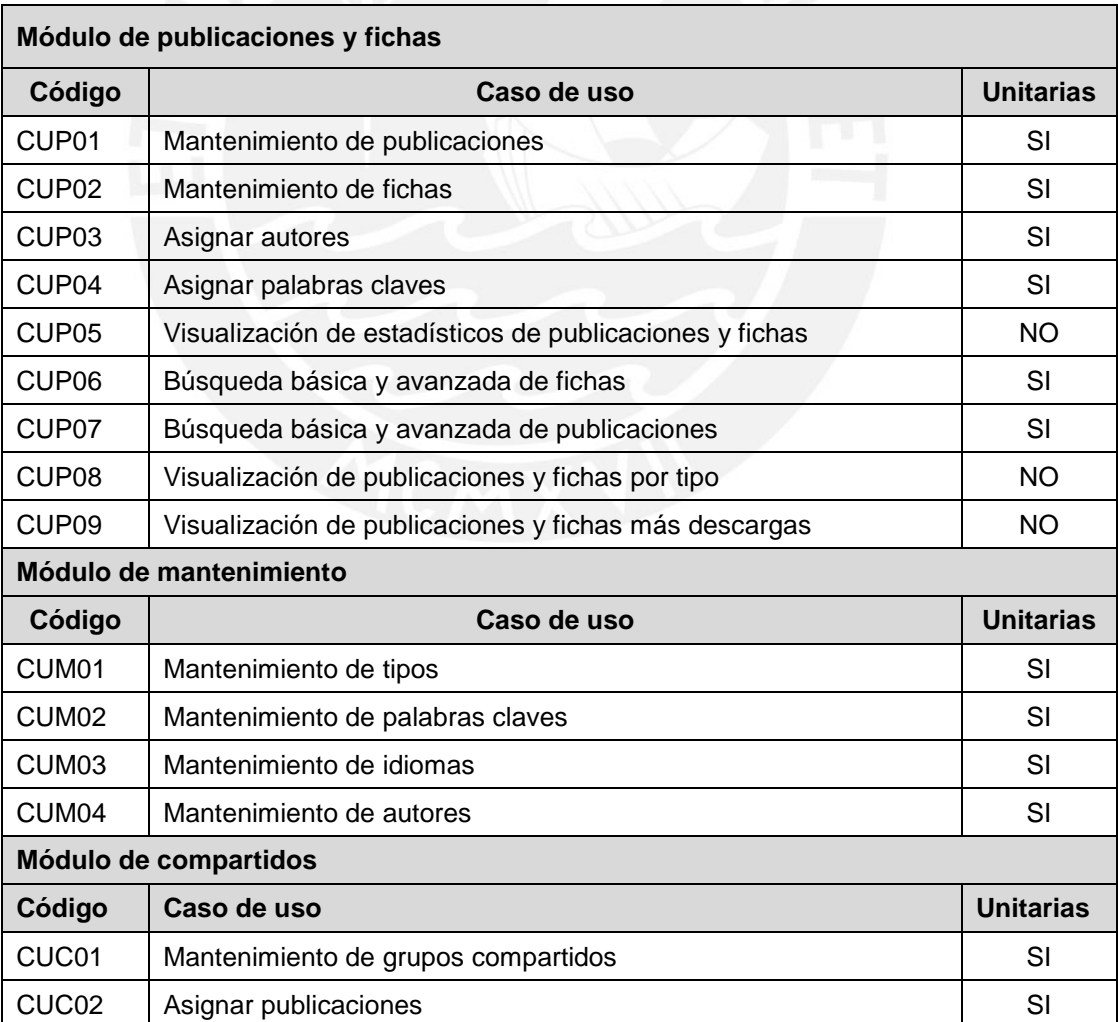

#### Tabla 4.1: Casos de prueba

(continuación …)
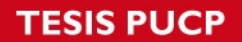

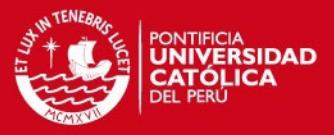

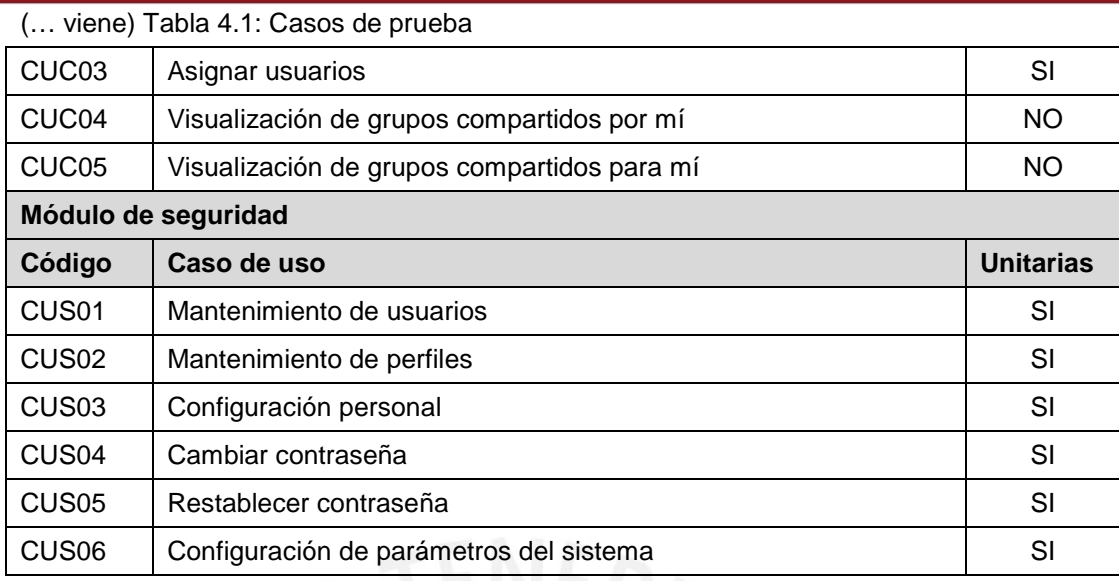

# **Módulo de publicaciones y fichas**

Se describen las clases equivalentes y pruebas unitarias de la pantalla correspondiente al mantenimiento de publicación, en la Tabla 4.2.

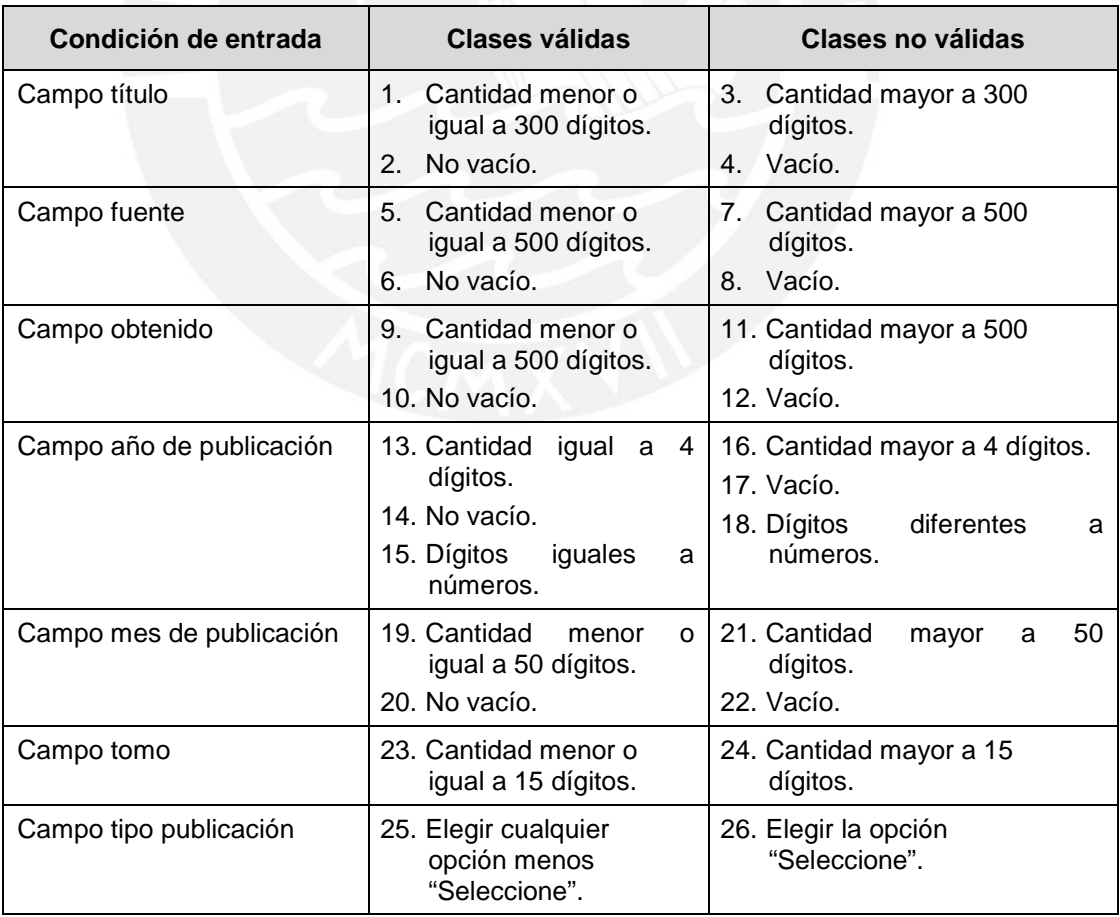

Tabla 4.2: Clases equivalentes del mantenimiento publicaciones

(continuación …)

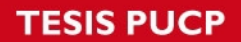

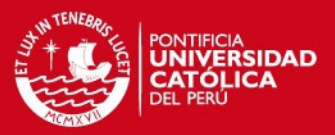

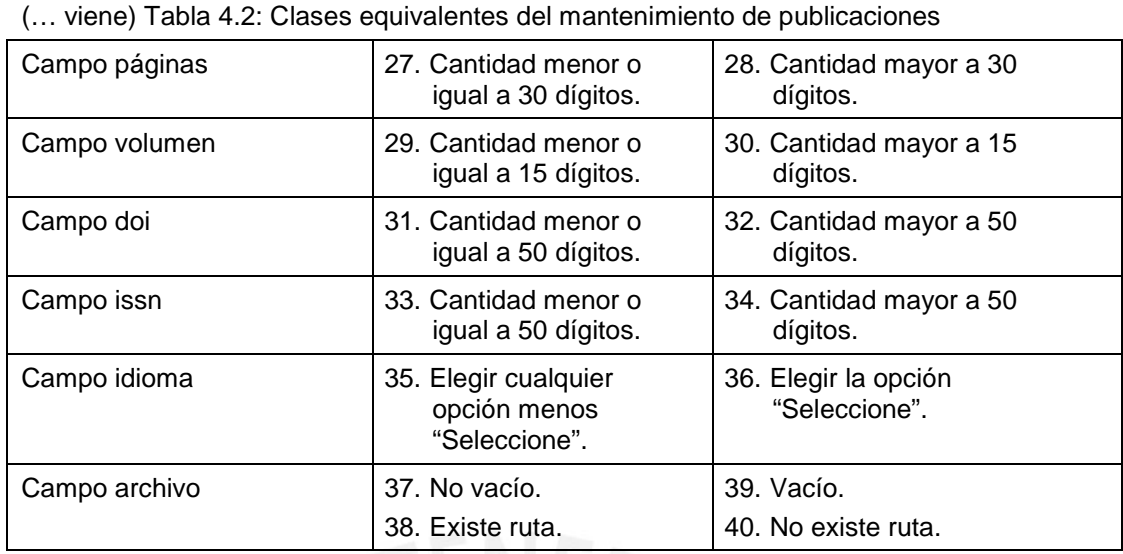

Se detalla la prueba unitaria del mantenimiento publicaciones como se muestra en la tabla 4.3, con las pruebas a ejecutar y el resultado esperado por cada prueba ejecutada.

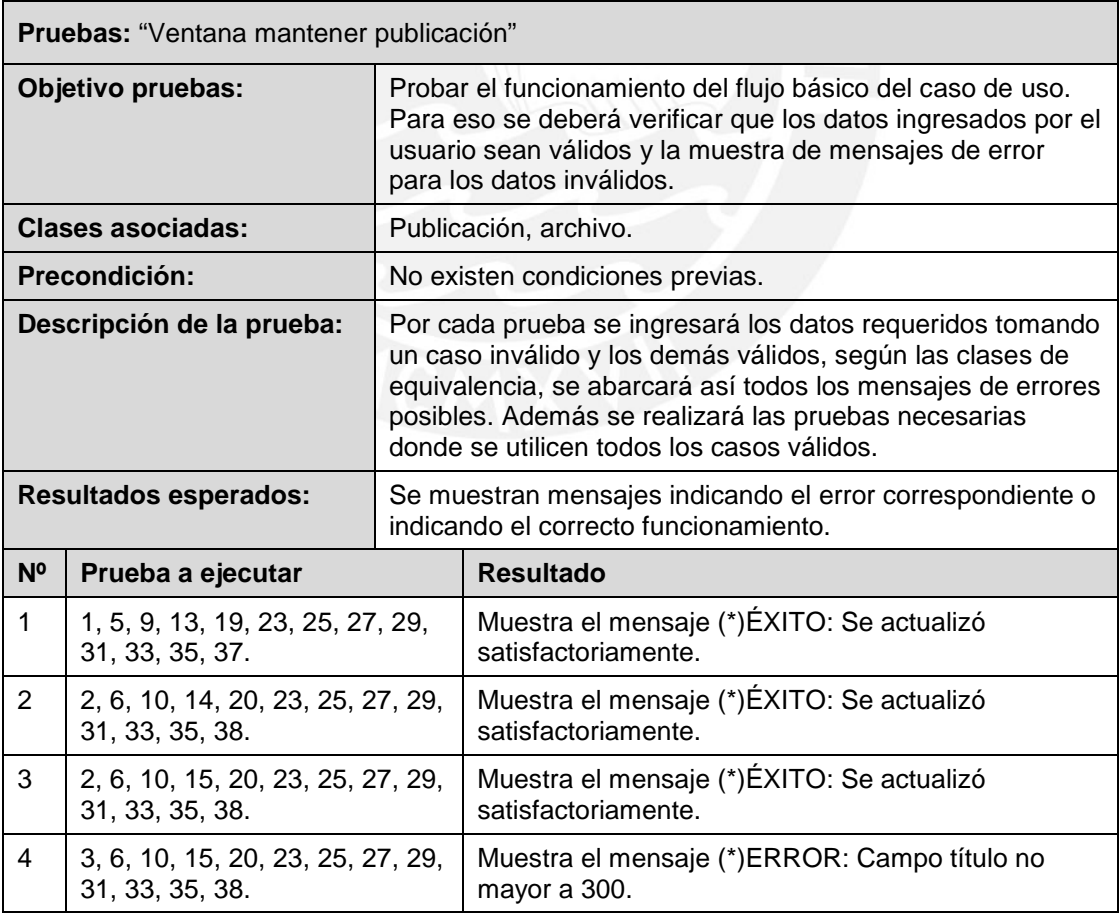

Tabla 4.3: Pruebas unitarias del mantenimiento publicaciones

(continuación …)

# **TESIS PUCP**

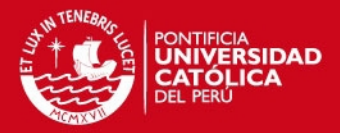

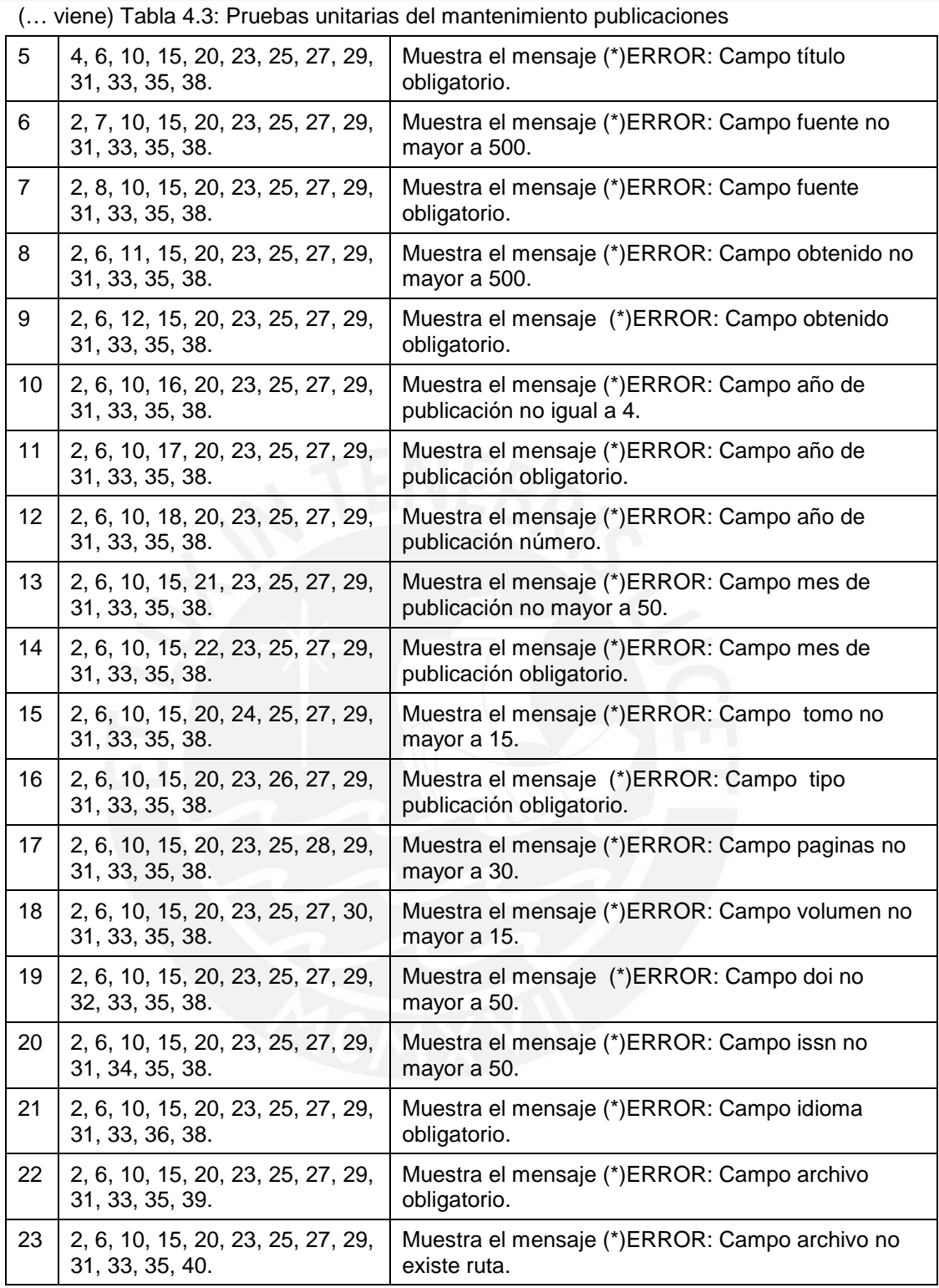

En la Tabla 4.4 describen las clases equivalentes y pruebas unitarias de la pantalla correspondiente al mantenimiento de fichas.

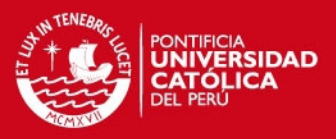

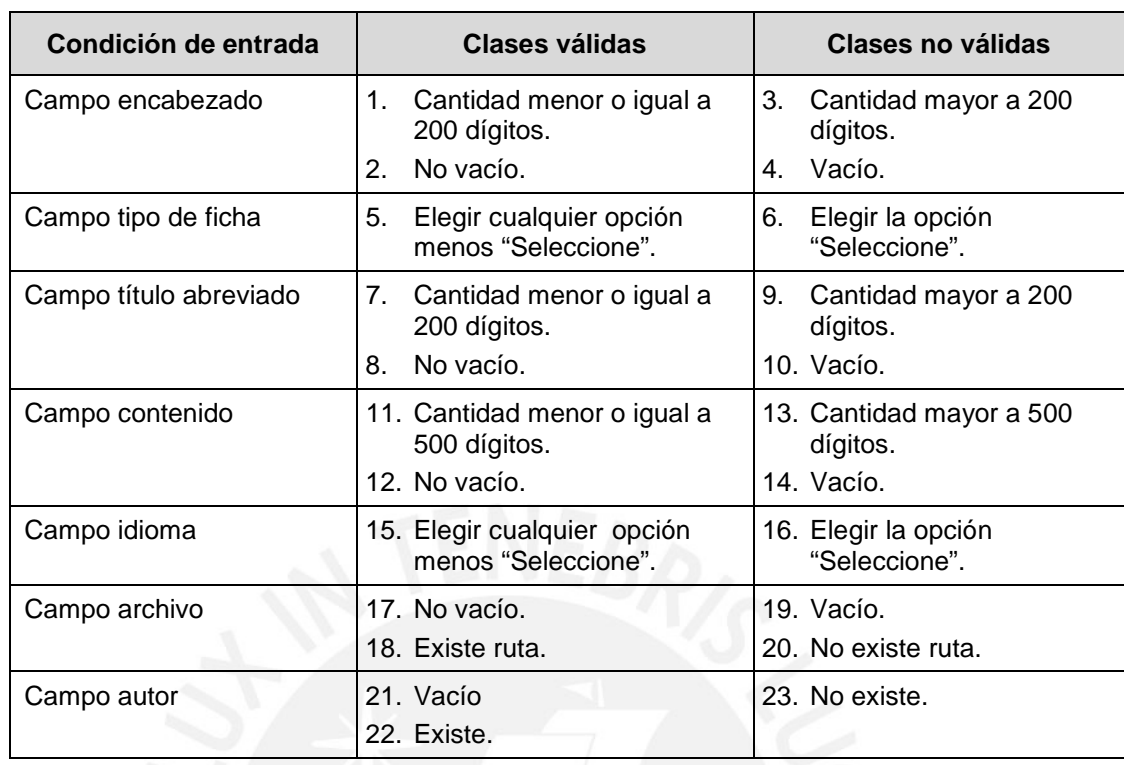

Tabla 4.4: Clases equivalentes del mantenimiento fichas

Se detalla la prueba unitaria del mantenimiento fichas bibliográficas como se muestra en la Tabla 4.5.

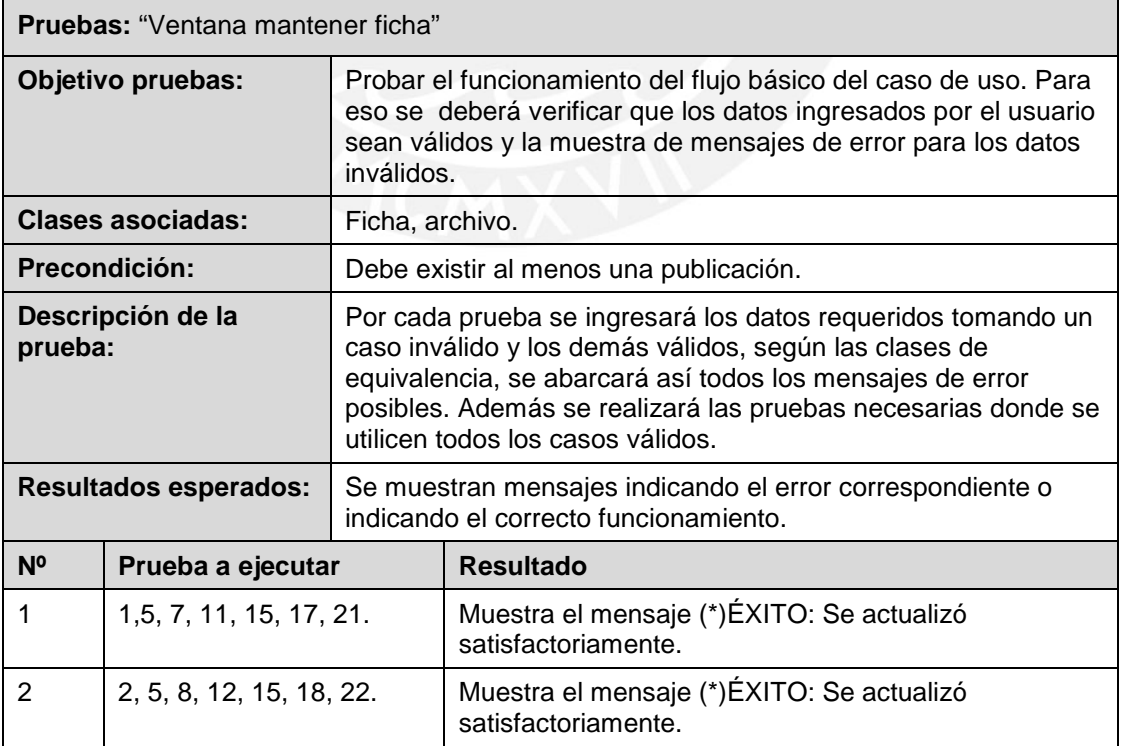

#### Tabla 4.5: Pruebas unitarias del mantenimiento fichas

(continuación …)

# **TESIS PUCP**

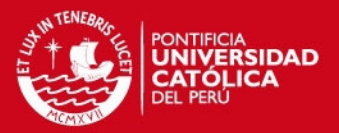

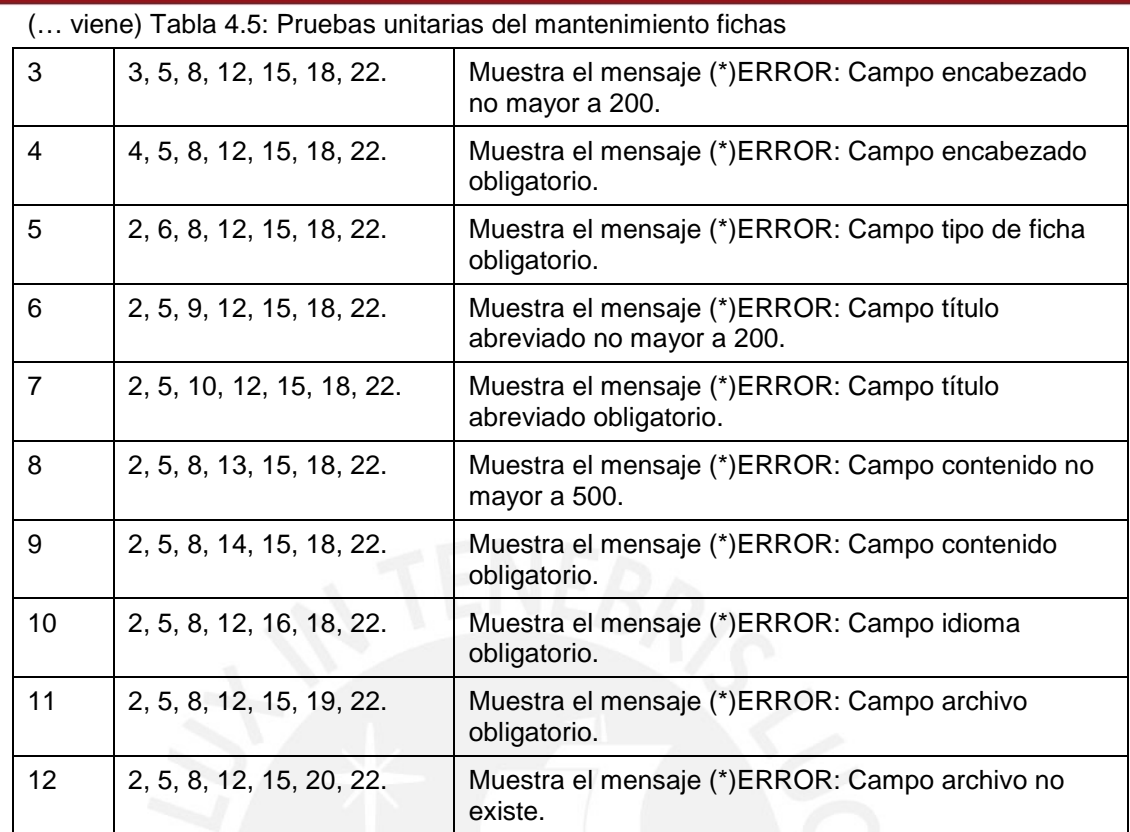

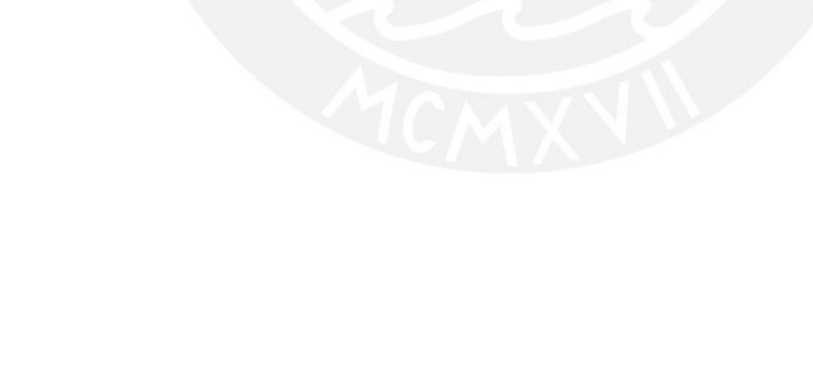

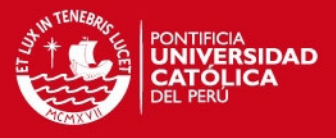

# **5. Observaciones, conclusiones y recomendaciones**

En esta sección se describe las observaciones en conjunto con las conclusiones y las recomendaciones obtenidas a lo largo del desarrollo del proyecto.

### **5.1. Observaciones**

Durante el proceso de construcción del sistema de librería digital, se pudo apreciar que en la fase de análisis aún existen puntos por explotar. Entre ellos:

- Mejor control de duplicidad de información; las fuentes almacenadas podrían contener concurrencia de datos debido a que los investigadores trabajan de forma personal y en grupos diferentes; ya que podrían efectuar estudios de la misma materia y/o objetivo.
- Unificación de documentos de las publicaciones almacenadas; podrían manejar el mismo documento pero mantener la referencia de los investigadores que trabajan en ella.
- El entorno gráfico puede ser aún más configurable según los permisos de usuario y perfil que posean.

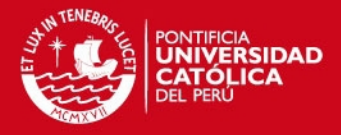

- Se puede crear un entorno de trabajo local para aquellos investigadores que en ciertas circunstancias no posean conexión a internet y deseen proseguir con su trabajo, luego la sincronización de información con la existente.
- Crear conexión con los trabajos ingresados y las cifras bibliográficas existentes de ellas en el internet, para mantener unificada la información y globalizada para toda la comunidad que requiera mejores mecanismos de búsqueda de información.

# **5.2. Conclusiones**

De acuerdo a los objetivos planteados se concluye de lo expuesto al inicio del proyecto.

- El sistema desarrollado logra facilitar el uso compartido de la información con investigadores y asistentes, mediante accesos directos a grupos compartidos. Es un medio de colaboración y comunicación que permite a la comunidad académica facilitar el trabajo de investigación a sus académicos. A su vez el uso de grupos compartidos permite facilitar el acceso a la información a otros visitantes a la aplicación.
- El sistema define las reglas de gestión de publicaciones y fichas bibliográficas para un grupo de investigación.
- La aplicación cuenta con un motor de búsquedas dinámicas (básicas y avanzadas) para los usuarios; mediante valores con funcionalidades de mantenimiento como; autores, palabras claves y a su vez contar con múltiples idiomas.
- El sistema cuenta con funcionalidades de interfaz configurable para el uso personalizado de cada usuario dentro de la aplicación como; idioma por defecto, cantidad de elementos para la paginación, entre otros.
- El sistema logra validar la duplicidad de información en todos los mantenimientos. Además, emplea mecanismos de inteligencia de artificial como algoritmos de similitud para comparar patrones de cualquier atributo de las publicaciones para hallar trabajos similares y sugerir una relación entre ellas, así como autores con nombres semejantes.
- El sistema controla el acceso de las publicaciones y fichas bibliográficas personalizable según su propietario.
- La aplicación gestiona la información de forma eficiente, que se proporciona a los usuarios y de retroalimentación para los administradores de los trabajos almacenados.

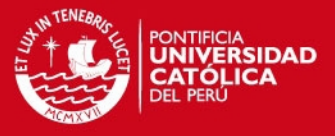

• El sistema es una plataforma capaz de preservar y soportar los aportes de usuarios, administradores e investigadores.

### **5.3. Recomendaciones**

En esta sección se describe las recomendaciones y los futuros trabajos guiando como base el proyecto expuesto.

### **5.3.1. Recomendaciones**

Se detalla las recomendaciones para el uso eficiente de los recursos y de la plataforma:

- El rol que cumple cada usuario en el sistema es vital para el cumplimiento del proyecto.
- Los roles establecidos no deben ser reemplazados por otros usuarios, ya que cada usuario de acuerdo al cargo cumple funciones y poseen conocimientos según al grado de instrucción.
- Se debe establecer normas y políticas de seguridad para el monitoreo, la fiabilidad y no repudio de los datos proporcionados.
- Constantemente se deben evaluar las necesidades subyacentes ante el incremento de usuarios como el de información.
- Se debe crear respaldos de la información almacenada en la base de datos.
- Evitar generar pruebas de stress en la plataforma que se encuentra en producción para todos los usuarios, ocasionado por cargas masivas de información.

### **5.3.2. Trabajos futuros**

Posterior al trabajo efectuado se espera variaciones de acuerdo a las necesidades requeridas en el momento; por esto, el sistema permitirá adicional módulos para el requerimiento de nuevas funcionalidades.

Se describe las consideraciones que se deben tener para la extensión de los módulos del sistema:

- Incremento de información.
- Incremento de usuarios administradores.
- Incremento de demanda de información.
- Análisis de nuevas necesidades funcionales.

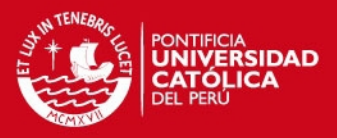

### **BIBLIOGRAFÍA**

1. [NMU01] Revista Digital – Nueva Museología. Fichas Bibliográficas - Clasificación.

<http://www.nuevamuseologia.com.ar/index.php?option=com\_content&view =article&id=281:fichas-bibliograficas-clasificacion&catid=56:fc&Itemid=41>

- 2. [WIT01] WittmannClan.com. Software Life-cycles. (2001). <http://www.wittmannclan.de/ptr/cs/slcycles.html>
- 3. [PMI01] Project Management Institute. Visión General. < http://www.pmi.org.pe/portal/ >
- 4. [THO12A] EndNote. Thomson Reuters. About Us. (2012). <http://endnote.com>
- 5. [THO12B] Web of Knowledge. Thomson Reuters. About Us. (2012). < http://wokinfo.com/>
- 6. [ZOT12] Zotero. Roy Rosenzweig for History and New Media. About. (2012). <http://www.zotero.org/>
- 7. [AIG13] Aigaion. GNU General Public License version 2.0 (GPLv2). (2013). <http://sourceforge.net/projects/aigaion/>
- 8. [DOI12] The International DOI Foundation. The DOI System. (2012). <http://www.doi.org/>
- 9. [ISS08] ISSN International Center. What is an ISSN-L? (2008). <http://www.issn.org/>
- 10. [UNA07] Universidad Nacional Autónoma de México. Publicaciones periódicas. (2007). <http://www.edicion.unam.mx/html/2\_2\_2.html>
- 11. [IEE12] IEEE Xplore Librería Digital. (2012). <http://ieeexplore.ieee.org/Xplore>
- 12. [KIN04] Gavin King, Christian Bauer, Max Rydahl Andersen, Emmanuel Bernard, Steve Ebersole. (2004). Hibernate Relational Persistence dor Idiomatic Java – Hibernate Reference Documentation 3.3.2.GA
- 13. [JOH09] Rod Johnson, Juergen Hoeller, Keith Donald, Colin Sampaleanu, Rob Harrop, Alef Arendsen, Thomas Risberg, Darren Davinson, Dmitriy Kopylenko, Mark Pollack, Thierry Templier, Erwin Vervaet, Portia Tung, Bem Hale, Adrian Colyer, John Lewis, Costin Leau, Mark Fisher, Sam Brannen, Rammivas Laddad, Arjen Poutsma, Chris Beams, Tareq Abedrabbo, Andy Clement. (2004-2009). Reference Documentation (Work in progress) – Spring Java Application Framework 3.0.0.RC2

# **SIS PUCP**

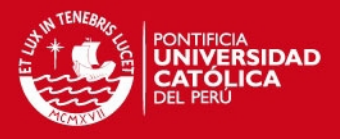

- 14. [FOR04] Neal Ford. (2004). Art of Java Web development Struts, tapestry, commons, velocity, junit, axis, cocoon, internetbeans, webwork.
- 15. [ORE96] Luisa Orera Orera. (1996). Manual de biblioteconomía.
- 16. [ZAB07] Armando Zabert. (2007). Noción de la Metodología de la Investigación.
- 17. [HER99] Roberto Hernández Sampieri, Carlos Fernández Collado, Pilar Baptista Lucio. (1999). Metodología de la Investigación. Editorial Mac Graw Hill. Buenos Aires.
- 18. [ZAB10] Armando Zabert. (2010). Proyecto de Investigación e Intervención Socio Comunitaria.
- 19. [GAR01] Ernesto García Camarero, Luis Ángel García Melero. (2001). La biblioteca digital. Madrid.
- 20. [APA02] American Psychological Association (APA). (2002). Manual de Estilo de Publicaciones de la American Psychological Association. (2a. ed.). México: Editorial El Manual Moderno. (R 808.02 P976 E 2002) Versión en Español.
- 21. [SAL12] Augusto Salinas. (2012). Redacción de tesis, ensayos e informes en educación superior. Universidad Tecnológica de Chile.
- 22. [MON01] César Monogas. Saúl Sapote. Estructura y Conceptos de la Investigación Metodológica. Universidad Nacional Abierta.
- 23. [MAR06] Andrés Marín Lopera. Oscar Ortega Lobo. John William Branch. (2006). Agrupamiento de resultados obtenidos de búsquedas hechas sobre la web para un catálogo de acceso pública en línea.
- 24. [BRA08] John Branch. Andrés Marín. (2008). Aplicación de dos nuevos algoritmos para agrupar resultados de búsquedas en sistemas de catálogos públicos en línea (OPAC). Red Universidad de Antioquía.